## EL ROMANCE DE LAS MAQUINAS UNIVERSALES

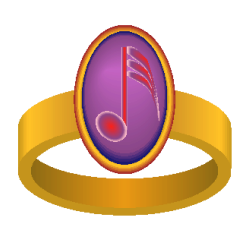

Juan José Cabezas Facultad de Ingeniería - Udela $R$ 

Versión 0.9 - 20 de febrero de 2014.

2

.

### Prólogo de la primera edición.

Montevideo, 26 de noviembre de 2013.

Alan Turing es, por supuesto, el fantasma que ronda en los ámbitos de este texto, un fantasma que uno desea ver aparecer a la vuelta de cada página. Su obra es maravillosa: como Juanjo<sup>1</sup> señala en el Apéndice B, el artículo cuyo nombre comienza con  $On$  Computable Numbers, publicado por Turing en 1936, constituye una de las piezas fundacionales de la Ciencia de la Computación. Allí formula un modelo matemático de computadora (lo que hoy llamaríamos una "máquina abstracta") que convenció inmediatamente a los lógicos de la época como la caracterización necesaria y suficiente de la noción de "cálculo mecánico". Es decir, todos se convencieron (y esa convicción perdura hasta hoy) de que si algo se puede calcular mecánicamente (es decir, si existe un procedimiento mecánico para realizar el cálculo) entonces ese cálculo puede ser realizado por una máquina de Turing. Antes y después se propusieron otros modelos de computación mecánica. Pero para los lógicos (de antes y de ahora) la máquina de Turing es sin dudas el que satisface

 $1$ Me estoy refiriendo al autor de esta obra, Juan José Cabezas. Discúlpeseme la imposibilidad de nombrarlo de otra manera.

<sup>3</sup>

más directa y plenamente la intuición y la búsqueda. En el mismo artículo, Turing indica en detalle cómo puede programarse una de sus m´aquinas para que pueda interpretar, es decir mimetizarse con, otra máquina de Turing cualquiera dada. Esa nueva máquina es llamada entonces, con justicia, *universal*. Digámoslo nuevamente: una m´aquina (universal) de Turing es capaz de leer e interpretar cualquier otra máquina de Turing, es decir, cualquier procedimiento mec´anico. Por supuesto, esto es lo que hacen las computadoras que hoy todos parecemos necesitar para vivir.

Luego de eso, Turing realizó contribuciones vitales a la victoria aliada en la Segunda Guerra Mundial, por la vía de dirigir las investigaciones que terminaron quebrando el código criptográfico de los nazis. También programó computadoras reales. Dándose cuenta al hacerlo<sup>2</sup> de que cada programa necesita un teorema que lo verifique y explique, desarrolló la primera demostración de la corrección de una rutina $3$  y propuso para esos efectos un método que veinticinco años después se impondría como estándar y que hoy todo el mundo atribuye a otros investigadores. Finalmente, formuló las preguntas fundacionales, y algunos criterios fundamentales, de lo que hoy se conoce como Inteligencia Artificial<sup>4</sup> .

Fue perseguido por los agentes del Estado, oficialmente debido a su condición de homosexual, quizá también por razones precisamente de Estado. Obligado a tratamientos hormonales e interrogatorios constantes y degradantes, terminó suicidándose cuanto estaba a días de cumplir 42 años. Se trata, en suma, de un amigo entrañable, alguien junto a quien estará siempre nuestro corazón, sin que podamos librarnos de la amargura y el deseo de vindicación.

 $\longrightarrow$  000 —

 $2$ (como no podía ser de otro modo)

<sup>3</sup>que calcula la factorial usando solamente la suma.

<sup>&</sup>lt;sup>4</sup>Juanjo señala todo esto en el Apéndice  $\tilde{N}$ , pero yo lo necesito repetir; discúlpeseme la incontinencia.

De la obra de Turing, gigantesca y tronchada, yo personalmente prefiero el mismo comienzo. Debe haber sido en 1935 en el King's College de Cambridge que él tomó la decisión de estudiar el Entscheidungsproblem propuesto por Hilbert en 1928: *i* es posible diseñar un método *mecánico* que, dada una proposición (matemática) cualquiera decida en un n´umero finito de pasos si ella es verdadera o falsa? Se trata de un problema de los Fundamentos de la Matemática, algo que se investiga en Lógica, una provincia que desde finales del siglo XIX está en disputa entre la Matemática y la Filosofía.

Me imagino que Turing debe haber tenido que pasar unas cuantas veces por el embarazoso momento que se vive cuando un pariente, un amigo, incluso un estudiante y sin dudas en algún momento un burócrata o un "tomador de decisiones" le pregunta a uno sobre su trabajo: "*iv eso* para qué *sirve*?"Hoy a algunos nos pasa lo mismo, demasiado a menudo; parece que uno tiene que conocer ya de antemano la utilidad de todas las cosas, entendiéndose por utilidad el rédito económico seguro para la organización financiadora o los patrones en cuestión. Por supuesto, existen disciplinas que son desechadas de antemano, puesto que obviamente nada útil puede salir de ellas. Bueno, yo creo que la Lógica, los Fundamentos de la Matemática y la Filosofía debían ser en 1936, como lo siguen siendo hoy, casos de esas disciplinas "especulativas", "vanas", "exclusivamente teóricas", etc. El hecho de que Turing haya inventado el modelo teórico de la computadora moderna —y a continuación dirigido la realización de la primera de ellas en la Universidad de Manchester — precisamente como consecuencia de haberse puesto a estudiar *aquello* no parece hoy en día significar nada para los administradores de la investigación científica y tecnológica que arguyen conocer con fundamento qué es lo que se debe investigar en cada momento y cómo hacerlo. En realidad ellos cumplen en general con proteger ciertos lucros y prerrogativas. Cabe decir que, en algunos países, otros administradores realizan la misma tarea pero

con el celo explícito y vigilante de que a los investigadores no se les escape detalle de nada.

$$
- 000 -
$$

Los lectores de esta obra (entre los que, me imagino, se contarán muchos montevideanos estudiantes de Computación) tienen suerte de poder contar con Juanjo para profundizar junto a él, en su escritorio en el InCo, en la historia de la Computación, particularmente en Uruguay. Pero personalmente me gustaría llamarles la atención sobre el hecho de que también pueden hacerlo sobre el asunto que acabo de mencionar, es decir, sobre el estado y la evolución de la investigación, particularmente en nuestro país.

En efecto, Juanjo ha sido varias veces homenajeado, con plena justicia, por haber sostenido y edificado la enseñanza de la Computación en la Universidad de la República, comenzando en épocas particularmente críticas de una manera que no hace más que proveer evidencia, por si hacía falta, de que la esperanza no es necesaria, sólo la determinación.

Ahora, junto a la enseñanza levantó otro edificio: el de la investigación en Ciencias de la Computación. No sólo sostuvo al InCo<sup>5</sup>, también al Pedeciba Informática<sup>6</sup>. Puso en marcha los dos programas de postgrado en investigación clásicos, que fueron los primeros en el área en nuestro país: la Maestría y el Doctorado del Pedeciba Informática. Creó grupos de investigación (para posible beneplácito de Turing, en Computación Teórica) inspirando en el camino a decenas de jóvenes estudiantes, muchos de los cuales hemos elegido decididamente la profesión de investigador y docente. No tengan

<sup>&</sup>lt;sup>5</sup>Instituto de Computación de la Facultad de Ingeniería de la Universidad de la República.

<sup>&</sup>lt;sup>6</sup>Programa de Desarrollo de las Ciencias Básicas, área Informática.

ustedes dudas de que Juanjo es un temible adversario de dos de las más terribles plagas nacionales: el escepticismo<sup>7</sup> y la pereza intelec- $\text{tual}^8$ .

 $\frac{1}{\sqrt{1-\frac{1}{2}}\cdot\frac{1}{\sqrt{1-\frac{1}{2}}}}$ 

Concluyo con lo que ya es evidente, es decir, con mi profundo agradecimiento por haber podido rendir un breve homenaje a Turing y a Juanjo a la vez. Sospecho en este momento la posible sonrisa de un escéptico: pensará que se trata de un apareamiento desproporcionado, hijo seguramente del ombliguismo y la autocomplacencia, ya que, mientras Turing ha dejado un legado impresionante para la Humanidad, Juanjo apenas si es conocido fuera de Montevideo. Mi obcecada respuesta es: de vuelta, no se apresuren a juzgar. Hay algo llamado investigación que está ocurriendo en algunas salas del InCo, y ojalá que también en otros sitios de Montevideo. Y eso es un legado de Juanjo.

Alvaro Tasistro

<sup>7</sup>Alias "estar de vuelta".

 ${}^{8}$ Para la cual el primero sirve generalmente como justificación.

#### Prólogo del autor.

Este libro fue originalmente pensado como un texto de apoyo para un curso sobre Historia de la Computación en la Universidad de la República (UdelaR) en el siglo XX.

El curso sería, concretamente, una asignatura electiva semestral de la carrera Ingeniería en Computación de la Facultad de Ingeniería de la UdelaR, en Montevideo, Uruguay.

Pero, casi sin darme cuenta, me puse a imaginar una película. Un romance extrañamente conectado a algunos de los acontecimientos relevantes de la historia de la Computación.

De manera que, luego de unos días, tenía en mi cabeza una película irrealizable cuyo guión podía intentar escribir.

Esa idea me gustó: podía escribir algo parecido a un guión. Y así surgió la "cámara" como personaje de la novela.

En "El Romance de las Máquinas Universales", sólo hay diálogos entre los personajes y descripciones de los movimientos o imágenes de una supuesta "cámara" de filmación que nos ayuda a seguir la historia desde la óptica de una máquina.

Me llevó un tiempo aprender a manejar una cámara ficticia. Nunca logré dominarla completamente, pero algo aprendí.

9

Los demás ingredientes son, al menos en apariencia, ortodoxos. La trama de la película se presenta, sin mucho trámite, en los dos primeros capítulos. A partir de ahí, el espectador sabe casi todo.

La comida, la bebida y la música, como Asterix y Obelix nos enseñan, tienen una presencia importante.

El escenario principal es el Parque Rodó, lugar donde está ubicada la Facultad de Ingeniería.

La película es ficción, pura ficción, pero es evidente que se inspira en hechos reales, frecuentemente distorsionados o modificados para adaptarlos mejor a la trama o a los personajes.

De manera que, como en las películas de verdad, debemos hacer la clásica aclaración:

#### Cualquier coincidencia con la vida real es pura casualidad.

Pero, recordando que el objetivo original era hacer un texto para apoyar un curso, esta aclaración no es suficiente.

Fue necesario incluir, además, una contraparte que presentara información, documentos y referencias que ayuden al lector a separar la ficción de la realidad. Esta sección es la segunda parte del libro y se denomina "Detrás de la cámara".

Fue muy placentero y divertido escribir ambas partes del libro. Agradezco, desde ya, la valiosa y afectuosa cooperación de loa protagonistas de esta historia. Sus aportes se pueden encontrar en "Detrás de la cámara".

Mi opinión sobre el libro no tiene mucho valor. Estoy demasiado involucrado para poder opinar con cierta perspectiva. Aceptando esto, debo reconocer que mi visión actual sobre la historia de la Computación uruguaya no es la misma que tenía antes de sentarme a escribir.

Y lo que más me confunde es que la ficción -la película- me está pesando de una forma que no esperaba.

Supongo, no estoy seguro, que -a veces- las cosas imaginarias ayudan a comprender mejor el mundo real.

Como las Máquinas Universales de Turing, ¿no?

Montevideo, 23 de junio de 2013.

12

.

"A man provided with paper, pencil, and rubber, and subject to strict discipline, is in effect a universal machine."

"Machines take me by surprise with great frequency."

Alan M. Turing

14

.

# Capítulo 1 2012: 76 años después.

La cámara enfoca un conjunto de ocho edificios de apartamentos. Se puede observar que, como es normal en la ciudad de Montevideo, las construcciones son de diferentes estilos y épocas.

De todos modos, las edificaciones de los años 80 del siglo pasado, parecen ser predominantes.

Entre las siluetas de los edificios, se filtran los últimos resplandores de un invernal y despejado atardecer.

La cámara se mueve hacia la derecha hasta centrarse en el sexto edificio.

Se escucha, apenas, un piano lejano. El ruido del tránsito de la ciudad no permite reconocer la melodía. La cámara se acerca, sin apuro, al sexto edificio.

El piano se oye algo mejor y, no hay dudas, está interpretando Claro de Luna de Beethoven.

Ahora, el sexto edificio ocupa prácticamente toda la imagen. La

15

cámara está ascendiendo para enfocar el balcón del quinto piso.

Por el ventanal del balcón del quinto piso, se puede ver a una persona tocando el piano. La cámara se desvanece.

La sonata de Beethoven se escucha fuerte, cercana, y la cámara enfoca una niña, tal vez pre-adolecente, ejecutando Claro de Luna en un piano vertical.

La cámara sigue las delgadas manos sobre las teclas. Luego sube a la tapa del teclado en donde se puede leer "Grotian Steinweg" en letras de bronce incrustadas en la madera. La cámara continua su ascenso hasta la parte superior del piano.

Allí se puede ver un pequeño busto de Mozart del lado derecho y, a la izquierda, un busto de Beethoven. En el centro, se observa una boina roja sobre varias partituras.

Se oye una desagradable versión electrónica de la novena de Beethoven compitiendo por el espacio sonoro con el piano.

La cámara gira hasta enfocar una mesa redonda con cuatro sillas. Un hombre viene de la cocina con los platos y cubiertos para la cena. En la cocina, se observa una mujer preparando una ensalada y, a la vez, controlando algo en el horno.

-¡Juan Carlos, está sonando el teléfono y los chicos no lo atienden!

El hombre deja su cargamento sobre la mesa y se dirige al teléfono con evidente molestia.

 $-i$ Nadie es capaz, en esta casa, de atender el teléfono? ¡Elisa, podés parar un momento con el piano!

#### -¡Hola! ¡Hola vieja, cómo andás!

La cámara enfoca a Juan Carlos hablando por teléfono mientras distribuye los platos y los cubiertos en la mesa.

-¿No te podés conectar con Camila en Estocolmo? Bueno, mamá, pará que te paso con Sebastián para que te ayude. Besos. Chau.

La cámara sigue a Juan Carlos caminando hacia Sebastián que está cómodamente instalado en un sillón del living haciendo algo con su tableta mientras mira la televisión.

-Sebastián, la abuela Gabriela no puede conectarse con tu tía Camila. Fijáte, a ver que pasa y ayudála.

Sebastián se coloca el inalámbrico entre la oreja y el hombro mientras levanta el Skype en su tableta.

-Hola abuela, Camila está ocupada. Por eso no podés conectarte. Debe estar hablando con alguien. ¡Pará un poquito! ¡Sí! Ahora está libre. Llamala ahora, abuela. Bien. Lo lograste. Bueno, mandále besos a la tía. De nada. Chau.

Sebastián deja el inalámbrico sobre la mesita del living y Elisa retoma su Claro de Luna. La cámara vuelve a concentrarse en el piano y su ejecutante. Sin embargo, la voz de la madre desde la cocina modifica la perspectiva.

-Elisa, mañana tenés escrito de historia. Ya no estás en la escuela, estás en el liceo. Dejá el piano y jandá a estudiar de una buena vez!

-Ya voy, ma.

La cámara sigue de cerca a Elisa que, sin mucho apuro, guarda la partitura y cierra cuidadosamente la tapa del teclado.

Luego, se dirige hacia su cuarto haciendo supuestos giros de ballet. Al pasar cerca de su hermano, simula un giro exagerado golpe´andole el brazo con su pie.

-¡Qué soreta!

-¡Sebastián!

-Pa, Elisa me dió una patada.

-¡Elisa!

-Pa, fue sin querer. Todo le molesta a Sebastián ...

Elisa ingresa a su cuarto y la cámara la sigue. Continua haciendo giros dirigiéndose hacia su escritorio.

En una de sus vueltas abre su notebook y con el mouse quita la pausa a su audio-reproductor. Se oye un popular tema de One Dirección.

You dont know oh oh You dont know youre beautiful If only you saw what I can see Youll understand why I want you so desperately

Elisa continua con sus pasos de ballet pero, ahora, al ritmo de la música que inunda su cuarto y alrededores.

La cámara persigue sus encandilantes medias can-can de color rosado fluor girando en la penumbra de su habitación.

Finalmente, da una vuelta casi perfecta para caer sentada en la silla del escritorio.

-¡La puta madre!

Elisa mira furiosa la media fluor enganchada en un tornillo de la silla.

-¡Maaa! ¡Se me rompió mi can-can rosada!

-Después te la arreglo. ¡Ponéte a estudiar!

-¡Elisa, podés parar con esa música. Está el informativo en la tele con la subasta de PLUNA y no puedo escuchar nada!

-Bueno, pa.

Elisa detiene su tema preferido y se olvida de su media da˜nada al observar la pantalla de su computadora y, más concretamente, la ventana de Facebook.

-Ah, Lauri, mi querida amiga, jestás ahí!

Elisa comienza a chatear con su amiga y se ríe con esa risita incontrolable que sólo las pre-adolecentes logran mantener durante tiempos prolongados autocontagiándose.

 $-i$ Que ellos nos van a pasar a buscar por aquí? ¡Never!

Elisa teclea a una velocidad que el piano no resistiría.

-¡De ninguna manera! ¡Nos encontramos los cuatro en el Parque Rodó!

Elisa lee atenta la respuesta de Lauri.

La cámara ha encuadrado sus manos quietas sobre el teclado de la computadora. Algo brilla en su mano derecha.

-Maaa, puedo encontrarme con Lauri, mañana a las cinco, en el Parque Rodó?

 $-i$ Qué van a hacer?

-Pasear y charlar.

-Bueno, *jponéte* a estudiar, por favor!

La cámara mantiene enfocadas las manos de Elisa, ahora nuevamente activas, y se acerca a ellas lentamente.

-¿Donde? ¡Cerca del Lago, en el puente de madera, Lauri querida!

Mientras Elisa digita en su pequeño teclado, la cámara se concentra en su mano derecha. Ahora se puede ver que Elisa tiene un anillo.

La cámara se acerca más al anillo que parece ser de oro y decorado con una fusa.

La cámara se aproxima cada vez más hasta introducirse en la fusa del anillo.

#### Capítulo 2

### 2011: 75 años después.

La cámara enfoca un automóvil rojo acercándose. Se desplaza a baja velocidad por una calle arbolada. Del lado derecho, se ven casas y edificios de apartamentos, del lado izquierdo, un estadio deportivo.

El Honda rojo se detiene estacionándose a cuatro metros de la cámara. Se abre la puerta del conductor. Se ve descender a Juan Carlos que rodea el coche y se apresta a ayudar a dos ancianos que intentan salir del vehículo.

-Abuela, dame la mano, que te ayudo. ¡Abuelo!, esperá un poco que ya voy para ayudarte.

La cámara se acerca para enfocar a los ancianos.

-Juan Carlos, m´andale un mensaje por el celular a tu madre que está todo bajo control, ¿tá? Si no, se va a poner nerviosa. Vos vení a buscarnos en una hora.

Los dos ancianos han comenzado a caminar muy despacio. Van

21

del brazo y ambos se ayudan con un bastón. La cámara se desplaza delante de ellos, a la misma velocidad.

-Gaspar,  $i$ te ajustaste el audífono?

-Sí, vieja, está bien. Vos tené ojo con el pedreguyo. Mirá que vamos a ir por ese caminito al costado de la Facultad de Ingeniería.

La cámara barre la Facultad desde el punto de vista de los ancianos. Se ve la inconfundible fachada gris de cemento desnudo.

-Ya estoy un poco cansada, Gaspar. ¡Estas locuras tuyas a nuestra edad!

-Ya llegamos, Soledad. Este banco es el lugar. Aquí nos podemos sentar.

Los ancianos se sientan lentamente. La cámara los enfoca sentados y se aproxima a ellos. Es un día luminoso y fresco. El sol de las cuatro de la tarde marca con fuerza las arrugas de ambos rostros.

-Este es el lugar. Aquí fue. Hace exactamente 75 años.

-¿Que cosa, Gaspar?

-Que te propuse casarnos, Soledad.

-Ahh... ¿Hoy es 22 de setiembre, entonces?

-S´ı Se˜nora, jueves 22 de setiembre de 2011. 75 a˜nitos. ¿Que me dice, Doña Soledad?

La cámara se mueve centrándose en el rostro de Soledad.

-Ese martes de 1936, llegué al Parque Rodó en tranvía. Era el número 14. Subía por Bulevar España desde la playa y rodeaba el Ombú, igual que los autos ahora, pero en sentido contrario. Llegué 20 minutos antes de las cinco. Pero, por supuesto, me quedé mirando el lugar acordado media escondida entre unos árboles. Estaba muy nerviosa.

La cámara retoma la posición original, integrando nuevamente a Gaspar, a la escena.

-Je Je, yo también llegué antes y me quedé dando vueltas hasta las cinco que fui al Pabellón de Música junto al lago.

-Cinco y cinco, ché. Yo ya estaba pensando que no venías ...

-Subí al Pabellón y miré para todos lados buscándote. Y de pronto, te ví venir con el cabello arreglado y sin la boina roja. Estabas tán linda ...

-¡Yo era tán tonta! Toda la naturalidad que había tenido cuando te conocí, se me había transformado en nervios.

-Estábamos nerviosos los dos, Soledad. Como no sabía que hacer, te invité a caminar y te ofrecí mi brazo. Y así llegamos hasta aquí hablando de cualquier cosa.

-Y aquí te me declaraste, Gaspar.

-En realidad, el lugar era más sobre el edificio de la Facultad, que todavía no se había empezado a construir.

-Es verdad. La Facultad no estaba. Y estos edificios, tampoco.

-Soledad, estos son muy nuevos ... ¿Para qué serán?

La cámara encuadra la pareja desde una distancia media. Se ven estudiantes pasando frente a ellos en dirección a los edificios nuevos. Uno de ellos se detiene y se dirige a Gaspar. La cámara se acerca manteniendo al estudiante y los ancianos en escena.

-Hola abuelo, no me cuida un ratito estos papers que vamos a jugar un mete-gol-entra de cinco minutos y vuelvo?

-Sí, Campeón, pero antes decime: ¿qué son esos edificios nuevos?.

-Son aularios. Ahí dan las clases. Este de acá se llama José Luis Massera.

-El Ingeniero Massera. ¿Te acordás, viejo, que lo ayudamos a mudarse para aquí?

-¿Ustedes conocieron a Massera?

-Sí, querido, lo conocimos de muy joven.

-Y decime, Campeón, aquella obra en construcción, ¿qué es?

-Allá se va a mudar el Instituto de Computación de la Facultad.

-Gaspar, ¿te das cuenta?, el InCo se va para ahí, qué bueno!

-¿Ustedes conocen al InCo?

-Sí querido, digamos que somos viejos conocidos.

El estudiante se retira asombrado. La cámara se concentra en Gaspar que mira la primer hoja de los impresos que debe custodiar. Algo le llama la atención, saca un estuche con sus lentes, los extraes y se los pone.

La cámara se acerca cada vez más. Gaspar lee cuidadosamente el título de lo que parece un trabajo científico:

> ON COMPUTABLE NUMBERS, WITH AN APPLICATION TO THE ENTSCHEIDUNGSPROBLEM.

#### Alan M. Turing

La cámara se aleja para mostrar a Gaspar muy serio, la boca algo abierta y sus ojos atrapados por el título que acaba de leer.

-¿Soledad, vos ten´es, por casualidad, el papelito del a˜no 36 en tu cartera?

-Vos sabés muy bien que siempre lo llevo conmigo. Yo nunca lo abandonaría.

-Ponelo arriba de esta hoja. Haceme el favor.

La cámara muestra los dedos delgados de Soledad sacando un papel amarillento de su cartera. Está cuidadosamente plegado y ella lo abre delicadamente. La escena se desarrolla sin prisa. En la medida que se despliega se puede apreciar que se trata de una hoja incompleta con algo mecanografiado de un lado y algo manuscrito del otro. Soledad lo apoya sobre la hoja que tiene Gaspar. Los dos ponen cara de total sorpresa. Lo miran una y otra vez.

-¡Mir´a Soledad!, no era TABLE NUMBERS sino COMPUTABLE NUMBERS!

-¡Esto es increíble! Ahora sabemos su nombre: Alan M. Turing.

Mientras los ancianos hablan agitadamente, la cámara enfoca al estudiante que se acerca a buscar sus impresos.

-Hola, buenas, ya hicimos un poco de ejercicio. Abuelo, gracias por cuidarme los papers.

-Una preguntita, Campeón: *i* quién es este tal Alan M. Turing?

-Turing es considerado el padre de la Computación.

-Y este: ¿es un trabajo importante?

-S´ı, abuelo, es super famoso, con este trabajo nace la Computación como una ciencia. Imagínese.

Soledad se acomoda muy nerviosa y se dirige al estudiante.

-Querido, decime, por casualidad este trabajo se publicó poco después del 22 de agosto de 1936?

-A ver, déjeme ver un poco las fechas. Si, correcto, fue poco después.

-Turing no vive, ¿no?

-No, murió a principios de los 50 del siglo XX.

-Era homosexual, ¿no?

-Pero Soledad, ¡Cómo podés preguntarle eso a este joven!

-Si, abuela, era. Por eso se terminó suicidando. Le hicieron la vida imposible.

-Viste Gaspar, ¡yo lo sabía! ¡Igual que Federico! ¡Esas cosas a mí no se me escapan!

-Perdóne abuela, *j*usted lo conoció a Turing?

-Y sí... ¡Nos casamos gracias a él!

-¡Pahh! ¿Ustedes son ingenieros en computación?

-No, mi querido, yo era profesora de piano y mi esposo comerciante.

La cámara muestra al estudiante estupefacto que se despide afectuosamente y se aleja con sus papeles, Se junta con otros compañeros, les habla y señala a los ancianos reiteradamente.

La cámara enfoca nuevamente a los ancianos. Soledad pliega con cuidado el papel amarillento. Gaspar se acerca a ella para hablar casi en secreto mientras le toca uno de los dedos de la mano derecha.

-Ese día en el Pabellón de Música tenías el anillo de oro con la fusa ...

-No me hagas acordar, Gaspar. Lo perdí en aquel viaje al Chuy con la nena chiquita. Me lo saque en el hotel y nunca m´as. Amaba ese anillo. Era el regalo de mis compañeras de piano para mis 15 años.

La cámara flashea a Gaspar sacando una pequeña cajita de su bolsilo.

-A ver esto que te parece, Soledad.

La cámara enfoca, de medio cuerpo, a los ancianos. Soledad abre la cajita y Gaspar tiene la mirada perdida y su boca sugiere una leve sonrisa.

-Ahh, no lo puedo creer, jel anillito con la fusa!

La cámara muestra a Soledad visiblemente emocionada. Se acerca a Gaspar y le da un beso. Se pone el anillo y mira su mano con los dedos extendidos.

-Gracias Gaspar, cuantas emociones en tan pocos minutos.

La cámara enfoca a Juan Carlos, el nieto de los ancianos, acercándose a ellos.

-Hola abus, son las cinco y es hora de retornar al rancho.

Los ancianos se levantan lentamente.

-Cuidado con el bastón, abuela. ¿Pasaron bien?

-No te lo podrías imaginar. Siento, luego de 75 años, que hoy, finalmente, hemos cumplido con una misión que, ni tu abuelo, ni yo, sabemos cual es.

La cámara se desplaza delante de los tres, por el camino al costado de la Facultad.

-No se entiende mucho, abuela ...

-Que esta noche voy a dormir tranquila y sin pastillas. Juan Carlos, yo siempre critico a tu abuelo, pero esta vez tuvo una idea muy buena al traerme aqu´ı.

La cámara se eleva y aleja lentamente, manteniendo el enfoque original.

 $-i$  Te quedó bien el anillo, abuela?

Ahora los ancianos y Juan Carlos se ven diminutos y se aprecia toda la Facultad. A la derecha comienza a distinguirse la playa Ramírez y un sol brillante reflejado en las aguas del Río de la Plata.

-¡Sos pillo, Juan Carlos! vos tuviste algo que ver con todo esto.

-Le dimos una manito al abuelo, no más ...

-Juan Carlos, no te podés imaginar la cara de felicidad de tu abuela cuando vió el anillo.

La cámara ha comenzado a girar en torno a la Facultad de Ingeniería. Ahora se observa buena parte de la costa montevideana. El Parque Rodó se empequeñece.

Las voces siguen en Off, perdiendo intensidad.

-Me parece que mañana va a llover. Mirá esas nubes. Vendría bien para el campo.

-¡Pero, por favor Gaspar, no va a caer una gota de agua! ¡Ni siquiera me duelen mis pobres huesos!

La cámara vuela planeando sobre la Playa Ramírez en dirección al mar. Finalmente, esquiva una gaviota, gira hacia el sol y se desvanece.

### Capítulo 3

### 2007: 71 años después.

Se escuchan canto de pájaros, zumbido de insectos, ladridos de perros, el susurro de la brisa del mar en los árboles y, más lejanas, algunas voces humanas.

La cámara persigue a un colibrí en busca de flores, en un jardín algo salvaje y desprolijo. Pinos marítimos de buen tamaño rodean la escena.

Se oye el ruido del pedregullo al ser pisado por las ruedas de un automóvil. La cámara abandona el colibrí girando a la izquierda hasta enfocar un Honda rojo acercándose a baja velocidad.

El Honda dobla e ingresa al jardín por un sendero de piedra laja. Avanza en dirección a la cámara, deteniéndose justo frente a ella. Se oye un bocinazo. Por detrás de la cámara, del lado izquierdo, pasan Gabriela y su nieta Elisa saludando a los recién llegados. Juan Carlos sale del Honda y junto con Gabriela ayudan a Gaspar y Soledad a bajar del coche.

-Hola mamá, cuidado con el bastón en la arena.

31

-Gabriela, ¡qué buena idea alquilar este chalet en la Floresta! ¡Y qué hermoso día de verano nos tocó!

Elisa se acerca a Soledad para saludarla.

-¡Pero miren quién está por aquí! ¿Cómo te va, mi Princesa?

-Bisabuela, en esta casa no tenemos piano.

-Bueno, no tendremos más remedio que ir a la playa o andar en bicicleta.

La cámara enfoca a Gaspar que se acerca a saludar a Elisa.

-Hola Señorita. ¿Usted es la que va a empezar segundo año de escuela?

Todos ingresan a la casa y la imagen se desvanece.

La cámara -ubicada junto al parrillero- muestra el fondo de la casa. Juan Carlos está en el parrillero haciendo el asado. Sebastián lo ayuda y Gaspar está junto a ellos sentado en una silla de lona. Cómo es tradición, Gaspar se encarga de servir las bebidas.

-¡Tomá, Juan Carlos! Acá tenés un vaso de cerveza bien helada.

A la derecha se observa una mesa de plastico blanco y, junto a ella, están sentadas Elisa, su madre Macarena, Gabriela y Soledad. Gabriela tiene un termo y se encarga de distribuir el mate entre los adultos.

La calma y la paz de esta escena sólo se ve apenas desafiada por unas voces provenientes -seguramente- del fondo de una las casas vecinas.

La cámara gira hasta enfocar la vivienda vecina, fondo con fondo. Se puede ver el parrillero echando humo y, más atrás, un hermoso ciprés. Las voces, sin lugar a dudas, provienen del otro lado del parrillero del vecino.

-Donc, Jean-Marie, nous sommes d'accord avec le titre de notre travail: "Equivalence classes of Boolean functions for first-ordercorrelation".

-Oui, Alfred, Je suis entierement d'accord, pas de meilleure alternative.

-Alfred, ¿quelle sorte de viande est-ce, dans le barbecue?  $-C'est ce qu'on appelle Chinchulín. Il est préferable de ne pas$ savoir d'ou il vient.

La cámara enfoca a Soledad sentada con sus dos manos apoyadas en su bastón. La cámara se acerca hasta enfocar solamente su rostro.

-Ese es el Tuba.

La cámara muestra a Gabriela mirándola confundida.

 $-i$ Qué pasa, mamá?

La cámara retoma a Soledad.

-Uno de los que hablan es del InCo. Es el Tuba.

La cámara se distancia hasta incluir a Gabriela.

-Pero, mamá, otra vez con esas locuras tuyas. ¡Por favor! ¡Disfrutá de este bello día en familia!

-¡Gaspar!, ¿te acordás de él? En el Sindicato de la Bebida y en el Congreso. Hace ya unos cuantos años, pero esa voz es inconfundible. Por eso le dicen el Tuba, ¿no?

-Soledad, ¿cómo me voy a acordar de una voz después de tantos años?

La cámara muestra a Soledad que se levanta y comienza a caminar lentamente ayudándose con el bastón.

-Mamá, ¿a donde vas?

-Quedate tranquila, voy con cuidado.

-Gabriela, dejala, para ella estas cosas son importantes.

-Está bien, papá, pero que tenga cuidado con la pinocha.

La cámara sigue a Soledad acercándose lentamente al parrillero de la casa vecina. La cámara se distrae con el alto y verde ciprés, cada vez m´as cercano. Al alcanzar el parrillero, Soledad golpea con su bastón para llamar la atención de sus vecinos.

-¡Señor Tuba! ¿Esta ahí?

-¡Señor Tuba! ¿Esta ahí?

De pronto aparece la cabeza del vecino por uno de los costados del parrillero.

-Buenos días vecina, ¿en qué puedo ayudarla?

-Buen día, usted es Tuba, del InCo, ¿no?

-Sí, ese soy yo. Y le presento a Jean-Marie, colega francés.

La cámara -siempre ubicada detrás de Soledad- muestra una segunda cabeza sonriente al costado del parrillero.

-Tanto gusto. Tuba, ¿lo molesto si le hago algunas preguntas?

-Por favor. No es ninguna molestia.

 $-i$ Ahora sabe lo que es una maestría o un doctorado?

-Bueno, alguna idea tengo. Me doctoré en Canadá, hace unos cuantos años.

-En Waterloo, me imagino.

-Sí, correcto.

-Usted no se imagina cuanto me alegra saber que logró doctorarse y ahora, por lo que veo, se dedica a la actividad científica.

-Es curioso, abuela, usted habla como si me conociera.

-Eso es tan sólo magia de viejos, no le des importancia. Me quedan dos preguntas antes que me llamen para almorzar. La primera es: ¿has estado en la Universidad de Princeton?

-Sí, y además conozco a Bob Sedgewick, fundador del Departa-

mento de Computación de esa Universidad.

-¡Qué placer escuchar esto! El círculo se está cerrando. Tuba, la ´ultima pregunta requiere un papel que tengo en mi cartera.

La cámara muestra los dedos delgados de Soledad sacando un papel amarillento de su cartera. Está cuidadosamente plegado y ella lo abre delicadamente. La escena se desarrolla sin prisa. Soledad le ofrece el papel al Tuba.

-la frase TABLE NUMBERS, Tuba, ¿significa algo para usted?

La cámara enfoca al Tuba que lee atentamente el papel y luego se lo muestra a Jean-Marie. Los dos se miran y agitan negativamente sus cabezas.

-No, abuela, no nos resulta conocida. Aunque se puede sospechar alguna relación con las Matemáticas, es muy vago. Lamento no poder ayudarla.

La cámara muestra a Elisa y Sebastián acercándose. Se saludan con el Tuba y el francés.

-Bisabuela, dice papá que vengas a comer.

Soledad se despide de los vecinos.

-Tuba, muchas gracias por su atención tan amable.

-Un placer conocerla, abuela.

Soledad levanta el bastón señalando el ciprés.
-Lo felicito por ese ciprés tan hermoso. Me preocupan las tormentas que hay ahora. Pueden dañarlo y sería una pena.

La cámara muestra a los chicos ayudando a Soledad en su retorno a la mesa.

-Gaspar, yo tenía razón, era el Tuba del InCo.

La cámara enfoca, desde lejos, a la familia preparándose para almorzar. Soledad se sienta entre Gaspar y Gabriela.

La cámara ha comenzado a elevarse. Las voces se mantienen en Off.

-Abuela, ¿te doy vacío o te doy asado de tira?

-Juan Carlos, antes dame un pedacito de Chichulín.

-¡Pero mam´a! ¡Si a vos no te gusta y te hace mal!

-

-Gabriela, hoy es un día especial. No me va a caer mal.

La cámara continúa elevándose mientras planea alrededor del ciprés hasta desvanecerse.

38  $CAPÍTULO 3. 2007: 71 AÑOS DESPUÉS.$ 

#### Capítulo 4

### 2000: 64 años después.

La cámara está inmovil.

La imagen se compone de racimos de flores azul-violetas de Jacarandá combinadas con rayos de sol brillante que se escurren entre las hojas del árbol.

Se escuchan voces y el ruido de personas acercándose. Más lejanos y como acompañamiento de fondo, se sienten sirenas de barcos, graznidos de gaviotas y otros sonidos característicos de un puerto.

La cámara desciende desde la copa del Jacarandá buscando espacios libres para enfocar a las personas que, ahora, se están sentando en una mesa al aire libre. Se puede apreciar que las mesas están rodeadas de Jacarandás en flor, en una luminosa tarde de noviembre de 2000.

-Bueno, ahora tenemos que esperar el Buquebus una hora y listo. La verdad, Gabriela, que Buenos Aires siempre vale la pena. ;Qué ciudad!

-Sin dudas, Papá. Fue buena idea traerlos, ¿no?

La cámara, sin dejar de enfocar a Gabriela, se desliza gradualmente a la izquierda para incluir a Gaspar. Luego, se aleja lo suficiente para incorporar a Soledad y, por último, desciende -apenasdejando visibles los cafés y las medialunas que están sobre la mesa.

-¡Qu´e hermoso todo, Gabriela! Aunque con esto de un peso es igual a un dolar, todo, incluido este café, me pareció muy caro.

-Sí, mamá, en general está todo caro. No sé hasta cuando el Presidente de la Rúa podrá aguantar esto. De todos modos, el acolchadito y las sabanitas para la cuna de Elisa estaban muy en precio. Espero que a Macarena le gusten.

-Soledad, en cualquier momento se nos viene el segundo bisnieto. ¡Andate preparando!

Entre Gabriela y Soledad y a pocos metros de distancia se pueden ver dos mujeres con una bandeja con la evidente intención de sentarse en la mesa contigua. Sus voces se escuchan como parte del ruido de fondo.

 $-i$ <sub>i</sub>Te parece bien por aquí, Marita?

 $-S$ í, Laura, ya te paso tu jugo de frutas. Bueno, salió todo bien, ¿no?

 $-i$ Perfecto! Un encanto los dos. Qué ternura Katun, ¿no? Era  $muy$  dulce y mostraba mucha admiración por él.

La cámara gira hacia la derecha y aparece Laura saboreando su jugo de frutas para luego enfocar a Marita preparando su té,

-¡Sii! ¡Y vos viste La pila de libros que comenz´o a amontonarse sobre la mesita! Los dos muy amables y todo salió muy bien. Las preguntas, la filmación, las fotos.

La cámara vuelve a su mesa original. Muestra a los tres, pero se concentra en Soledad que saborea distraidamente su café. La cámara sabe que algo de importancia para Soledad, está por ocurrir.

-Marita, y jqué bien que está Sadosky con sus 85 años!

-¡Incre´ıble! ¡C´omo recordaba todos los detalles de Clementina y la IBM 360!

La cámara se acerca para enfocar el rostro de Soledad que ha cambiado súbitamente. Se la ve totalmente atenta a lo que hablan Laura y Marita.

-A mí, Marita, me conmovió enterarme que cuando Sadosky volvió del exilio -viudo de Cora Ratto-, a habitar ese apartamento, no le funcionaba el teléfono. Por esta razón, iba reiteradas veces a la casa de una vecina a realizar sus llamadas. Esa vecina terminó siendo su compañera: Katun.

La cámara se aleja para poder enfocar de cuerpo entero a Soledad que se levanta.

 $-i$ Qué pasa, mamá?

-Nada, Gabriela, voy a saludar dos conocidas mías.

La cámara sigue a Soledad hasta la mesa contigua.

-Mis queridas Laura y Marita, disculpen mi atrevimiento, me

llamo Soledad Santoro, ustedes son del InCo, ¿no?

La cámara gira con rapidez para mostrar la cara de sorpresa de Gaspar y Gabriela y luego enfocar a Laura y Marita respondiendo en coro.

 $-Si, \n\lambda$ . Cómo se dio cuenta?

-Se nota que son uruguayas y hablan de Sadosky, Clementina y la IBM 360. Tienen que ser del InCo, ¿no?

La cámara enfoca a Marita invitando a Soledad a sentarse con ellas..

-Soledad, un gusto conocerte. Mi compañera es Laura Bermúdez, historiadora, docente de la Facultad de Humanidades y Secretaria del Area de Informática del PEDECIBA, cuya sede está en el InCo.

La cámara se mueve para enfocar a Laura.

-Y ella es María Uruquhart, Profesora del InCo, responsable del Departamento de Investigación Operativa y, hasta hace pocos meses, Directora del InCo. Vinimos a Buenos Aires a entrevistar a Manuel Sadosky. Estamos tratando, con nuestros limitados recursos, de rescatar la memoria oral de los primeros años de la Computación en Uruguay.

 $-i$ Qué excelente proyecto! Las felicito por lo que están haciendo.

La cámara enfoca a Laura.

-Soledad, y tú, ¿cómo conocés tanto del InCo y su historia?

La cámara muestra los dedos delgados de Soledad sacando un papel amarillento de su cartera. Está cuidadosamente plegado y ella lo abre delicadamente. La escena se desarrolla sin prisa.

-Chicas, desde hace muchos años tengo este papel que -sospechotiene alguna relación con la Computación. Cada vez que me encuentro con alguno de ustedes, le pregunto si sabe que puede ser. Hasta ahora, no he tenido mucha suerte en descifrar mi enigma, pero, en esa larga marcha, he aprendido a conocerlos y a quererlos.

La cámara enfoca el papel pasando de la mano de Soledad a la de Marita.

-¡TABLE NUMBERS! Sí, Soledad, esto así, incompleto, no me dice mucho.

La cámara enfoca a Laura.

-Los norteamericanos usan unas tarjetas decoradas con números que les llaman table numbers. Las usan en las fiestas. Cuando los invitados ingresan, les dan un table number. Ese número les permite saber donde deberán sentarse en la mesa. Pero, sinceramente, creo que esos table numbers no tienen mucha relación con este papel.

-No se preocupen, chicas, la alegría de hoy es haberlas conocido. Ustedes no me van a creer, pero hace muchísimos años le mostré este papel al Ingeniero Massera. Eramos unos jovencitos. Y me fue igual, no me pudo ayudar, pero tuve el placer de conocerlo.

La cámara vuelve a Marita.

-Me deja asombrada, Soledad. Laura, contale que vos publicaste

el a˜no pasado un libro sobre Massera.

La cámara enfoca a Laura.

-Soledad, te cuento que publicamos, junto con Ana Diamant, un libro con sus memorias.

Y tengo una anécdota que -creo- te va a gustar. Yo había escuchado en los corredores del Inco que, cuando Massera estaba en el Penal de Libertad, en la época de la dictadura, encontró, para su sorpresa, un libro, en la biblioteca del penal, sobre teoría de la Computación, sobre Máquinas Universales. Al parecer, era de un científico inglés considerado uno de los fundadores de la Computación. Este libro habría apasionado a Massera y lo ayudó a sobrevivir los difíciles años de la cárcel. Y bien, cuando entrevistamos a Massera, la historia fue confirmada y ahora forma parte de nuestro libro.

La cámara enfoca a Soledad con rostro de felicidad.

-¿Se dan cuenta? Cada vez que saco este papelito de mi cartera termino muy contenta y emocionada.

La cámara se retira para permitir el ingreso a la escena de Gaspar y Gabriela acercándose a la mesa.

-Lamento interrumpirlas pero un barco nos espera. ¿qué tal si continúan charlando a bordo?

La cámara ha comenzado a elevarse mientras se ve a Soledad caminando con Laura. Detrás de ellas, Gaspar y Gabriela caminan con Marita. Las voces continúan en Off.

-¡Soledad, no nos diga chicas que yo ya pasé los 50!

-Ay, Laura, yo tengo 83, para mí eres una niña.

La cámara asciende hacia la copa del Jacarandá.

-A mí no se me escapa el acento del Interior. Marita, usted no es de Montevideo. Usted tiene un toque de frontera. ¿Me equuivoco?

La cámara ha retornado a su racimo de flores de Jacarandá. Los rayitos del sol tienen menos fuerza, aumentando los contrastes.

-S´ı, Gaspar, yo soy de Rivera.

-¡Rivera! Las veces que hemos estado en Rivera y Livramento. Guardo muy lindos recuerdos de esos paseos a la frontera. Le voy a contar una anécdota de uno de esos viajes ...

La cámara se desvanece.

## Capítulo 5

### 1992: 56 años después.

La cámara sigue el vuelo circular de un grupo de palomas en un cielo azul. Las aves pasan rasantes sobre la estatua de Artigas y la cámara se enlentece hasta detenerse encuadrando el monumento del héroe nacional uruguayo.

Luego de una pausa corta, la cámara retoma su movimiento ahora sin palomas- girando hacia la izquierda hasta encontrar la Puerta de la Ciudadela.

Con leves ajustes a la izquierda y hacia abajo, la cámara se concentra en una pareja de ancianos que cruza la calle Buenos Aires. En la medida que se acercan, es posible reconocer a Gaspar y Soledad.

Pasan frente a la cámara en dirección al Restaurante El Aguila. La cámara los enfoca, ahora de espaldas, y, al fondo, se puede observar el Teatro Sol´ıs. Gaspar y Soledad se detienen cerca de la entrada del Restaurante.

-No te apures, Gaspar. Ellos no llegaron. Quedamos en encon-

47

trarnos en la entrada.

-Gabriela es bastante puntual. Pensé que iba a estar aquí.

-Gaspar, faltan 10 minutos para las 12 ...

-Mirá Soledad, pasa algo en el Solís. Hay gente, carteles. ¿Qué será? Hoy es 23 de octubre, no es fecha patria.

-Sí, que raro. Vos quedate aquí esperando a Gabriela y los chicos, que voy a ver que es.

La cámara acelera los tiempos y Soledad se aleja de forma chaplinesca, sube la escalera de mármol, desaparece, reaparece, baja la escalera y llega junto a Gaspar en tres segundos.

-Gaspar, preparate, esto te va a interesar. Se trata de un acto de la Facultad de Ingeniería celebrando los 100 años de sus primeros egresados en 1892.

 $-i100$  años! Como pasa el tiempo. ¿Y quienes eran esos primeros egresados? Seguro que no los conocemos. Los ingenieros hacen puentes y carreteras. Uno no va por la ruta diciendo "esta carretera la hizo fulanito" ...

-Decime: Eduardo García de Zúñiga, ¿Te suena?

-Sí, el Profesor de Matemáticas.

-Y ... Pedro Magnou y Manuel Milans, ¿te suenan?

-No, esos no los conocí.

-Este es el último: José Serrato. Este sí te suena, ¿no?

-Pero mirá vos. Fue Presidente de la República. Al terminar la Segunda Guerra era Ministro de Relaciones Exteriores. En esa época, nosotros le hac´ıamos los casimires a la medida. ¡Como no me voy a acordar de José Serrato!

La cámara gira y enfoca a Gabriela acercándose sonriente.

-Hola papá. Hola mamá. ¿Llevan mucho esperando? Me retrasé unos minutos.

La cámara se retira lo suficiente para para poder enfocar a los tres hablando.

-Llegamos hace un ratito pero tu madre está muy entretenida con el Solís.

-Hola Gabriela, la Facultad de Ingeniería esta conmemorando los 100 años de sus primeros egresados. Esperen aquímientras no llegan Juan Carlos y Camila que voy a ver como sigue la ceremonia.

La cámara acelera los tiempos y Soledad se aleja nuevamente de forma chaplinesca, sube la escalera de mármol, desaparece, reaparece, baja la escalera y llega junto a gaspar y Gabriela en sólo dos segundos.

-Soledad, que rostro de felicidad tenés. ¿Qué pasó?

-Sí mamá, dale, ¿qué pasó?

-¡Estoy tan contenta! ¡Una mujer! ¿Se dan cuenta?, ¡una mujer!

La cámara gira nuevamente para enfocar a Juan Catlos y Camila que abre sus brazos preparándose para abrazar, de manera efusiva, a su madre y abuelos.

-Holaaa holaa holaaa

La cámara enfoca a Juan Carlos.

-Nos demoramos porque esta boluda quería comprar souvenirs para sus amigotas en Estocolmo.

La familia ingresa al Aguila. La cámara los espera en el interior del clásico Restaurante.

-Don Gaspar, Doña Soledad, han venido con la familia, ¡bienvenidos!

-Cómo le va, Alberto. La nieta se nos va mañana para Suecia y la queremos alimentar bien para que aguante el frío que hay allá.

-Me parece muy bien. ¡Adelante, por favor!

La familia se sienta en una mesa y comienza a estudiar el menú del Aguila. La cámara enfoca a Soledad.

-Gaspar, nosotros lo de siempre, ¿no?

-Mi amada, ni se me ocurrió pensar en otra cosa.

Alberto se prepara para anotar el pedido.

-Mi amigo, para nosotros, lo de siempre.

-Muy bien. Arroz de la Casa con extra de trufas y champiñones ...

La cámara se dirige a Gabriela.

-Yo quiero dejar lugar para el Omelette Surprise, de manera que voy a pedir Brotola a la Provenzal. Y ustedes, ¿chicos?

La cámara apunta a Juan Carlos.

-Filet Mignon con fritas. Jugoso. Dale nena, definite.

La cámara llega a Camila.

-Yo carne, no. Ravioles a la Caruso.

 $-Y$  de tomar,  $i$ Qué les sirvo?

La cámara enfoca a Soledad.

-Gabriela y yo, agua mineral y tú, Camila, Coca, ¿no?

-Gaspar y Juan Carlos, lo de siempre, ¿no?

-Sí Señora, una Patricia bien fría.

Alberto se retira y la cámara se mantiene enfocando a Soledad.

-¡Patricia! ¡Qué alegría me dio lo del Teatro Solís!

-No se entiende lo que decís, abuela ...

-Ah, sí mamá, contanos que pasó en el Teatro Solís.

-La Facultad de Ingeniería está conmemorando los 100 años de sus primeros egresados. Y organizaron un acto muy lindo acá en el Teatro. Lo hacen acá porque, en 1892, el acto de colación se hizo en el Teatro Solís.

-La verdad que tiene sus años la Facultad, mamá.

-S´ı, pero ahora viene lo interesante. El Consejo de la Facultad resolvió, en modo simbólico, hacer la entrega del título, al primer egresado de los programas de posgrado de la Facultad. Concretamente, de la Maestría.

-Mamá, está muy bien, pero no veo porque viniste tan emocionada.

-Patricia. Se llama Patricia. ¡No es un hombre! Es una egresada. Eso me emocionó.

-Ahora te entiendo. Eso sí llama la atención. Esa Facultad siempre fue un territorio de hombres, ¿no?

-Gabriela, yo conozco a tu madre. Debe haber algo más. Soledad, esto tiene que ver con los TABLE NUMBERS, ¿sí o no?

-¡Cómo me conocés, Gaspar!

La cámara enfoca de cerca a Soledad sacando un papel de su cartera. Para tranquilidad de Gaspar no es amarillento.

-Les leo el título de su Tésis: "Course-of-values recursion in Martin-Löf's Type Theory". Patricia es docente del Instituto de Computación. Gaspar, es de la barra del InCo, ¿te das cuenta? ¡Lo están logranso!

La cámara gira y enfoca de cerca a Camila.

-¡Alto! ¿Qué está pasando aquí? ¡Yo lo conozco! Per Erik Martin-Löf es un famoso filósofo, lógico y matemático sueco. Vive en Estocolmo. Yo, a veces, lo veo cuando voy a la Universidad. ¡Qué casualidad, me resulta increíble!

La cámara vuelve a enfocar a Soledad cuyo rostro se ve radiante.

-Camila, querida nieta, en esta historia no hay casualidades. ¡Ahora se dan cuenta porque estaba tan emocionada cuando salí del Solís!

La cámara enfoca a Gaspar con cara de niño travieso.

-Pero, Soledad, te perdiste la oportunidad de hacerle la pregunta de los TABLE NUMBERS a Patricia ...

La cámara enfoca de cerca a Soledad con cara de niña traviesa confesando una de sus fechorías.

-Creo que te equivocás, Gaspar. No estoy segura del todo, pero me parece que ya se la hice, hace algunos años, en el baño de una pizzería ...

Alberto ha comenzado a servir las bebidas. Todos se preparan para brindar. La cámara enfoca a Gaspar, serio, con algo de emoción pero bajo control.

-Por Camila, que tenga un buen viaje y termine con éxito sus estudios en Estocolmo.

La cámara gira hacia Soledad que parece estar más distendida.

-Y por Juan Carlos que le falta poco para que la familia tenga un abogado, y por todos nosotros y por la Facultad de Ingeniería, que se lo tiene merecido. Y lo digo orgullosa de ser mujer.

Alberto ha servido el Arroz de la Casa a Soledad y Gaspar. Camila ya tiene sus ravioles, Juan Carlos, su filet y Gabriela recibe su pescado.

-¡Buen apetito para todos!

La cámara abandona a la familia almorzando y gira hacia uno de los ventanales que dan a la calle Juncal. Las voces siguen en OFF integrándose al barullo habitual del Aguila al mediodía.

-Gabriela, a ver si hablás con tu amigo, el Intendente Tabaré Vázquez, para que arregle un poco el Teatro Solís que esta medio venido a menos ...

-Bueno papá, y vos hablá con tu amigo, el Presidente Lacalle, a ver si le da un poco de apoyo económico a la Intendencia de Montevideo, digo yo, ¿no?

Y mientras las voces y el ruido de los platos, cubiertos y copas se van alejando, la imagen se desvanece lentamente.

# Capítulo 6 1990: 54 años después.

La cámara enfoca un piano vertical. El piano tiene la tapa del teclado abierta. Se escuchan voces. También hay música. Si se presta atención, se puede reconocer el concierto para piano y orquesta número 21 de Mozart.

Cómo es costumbre, la cámara se acerca a la tapa del teclado hasta que es posible leer "Grotian Steinweg" en letras de bronce incrustadas en la madera. Luego, la cámara se eleva hasta la parte superior del piano y permite observar, a la izquierda, un pequeño busto de Beethoven y, a la derecha, uno de Mozart. Entre ellos no hay partituras ni otra clase de objetos.

La cámara abandona el piano y se mueve en dirección al amplio ventanal del living del apartamento apuntando hacia el exterior. Se observa una tarde gris y los vidrios permiten detectar una llovizna tranquila. No parece haber viento.

La cámara continua su paseo por el living de la casa mostrando un modular con libros, partituras y un equipo de audio integrado por mini-componentes. El toca-discos está girando y Mozart se es-

55

cucha por encima de las voces y las risas.

La tranquila escena se interrumpe cuando la cámara gira para enfocar a Gabriela acercándose al toca-discos.

-¡Mam´a, te voy a poner el CD que te traje de regalo!

Gabriela enfunda el vinilo de Amadeus y enciende el reproductor de discos compactos.

Se escucha la inconfundible voz de Alfredo Zitarrosa.

Mire Doña Soledad, póngase un poco a pensar Doña Soledad, cuántas personas habrá que la conozcan de verdad

Yo la ví en el almacén, peleando por un veintén Doña Soledad, y otros dicen haga el bien, háganlo sin mirar a quién.

Algo lejana, se oye la voz de Soledad.

-Gracias Gabriela. ¡Qu´e buena idea, me encanta Zitarrosa!

La cámara persigue a Gabriela hasta que se sienta en la mesa del living, para luego ofrecer una vista aérea de la mesa. Se ven platos con pizza y pascualina casera, con sandwiches de jamón y queso. También hay Vasos de gaseosa y vino blanco. servilletas de papel decoradas y, en el centro de la mesa, una torta de indudable aspecto cumpleañero con tres velitas esperando su momento de arder.

Al alejarse de la mesa, la cámara enfoca su entorno. Gabriela está de espaldas. Del otro lado de la mesa, se encuentra Soledad. A ambos lados, se ven dos ancianas hablando animadamente con ella. Las tres parecen ser, aproximadamente, de la misma edad.

Detrás de ellas y, a la izquierda, Gaspar y Juan Carlos están sentados en un sillón mirando un partido de futbol por televisión.

Se oye un timbre que, por su tono y duración, parece ser de un portero eléctrico.

 $-i$ Quién podrá ser?

Gabriela se levanta y se dirige a la cocina. La cámara la escolta enfocándola mientras atiende el teléfono.

-¡Hola!

Gabriela oprime un botón del aparato telefónico.

-Adelante. ¿Abrió?

La cámara sigue de nuevo a Gabriela retornando a la mesa de cumpleaños.

-¡Juan Carlos! And´a a la puerta que traen un sobre para la abuela.

Juan Carlos se levanta y desaparece de la escena. La cámara se concentra en Soledad y sus amigas.

-Ay, chicas, los pianos están siempre iguales pero nosotras nos vamos poniendo viejas y arrugadas. 73 años es mucho ...

-Pero Soledad, las tres estamos hechas unas chiquilinas. No seas protestona y amargada ...

La cámara retrocede para permitir el ingreso de Juan Carlos a la escena con un sobre en su mano.

-Abuela, es para vos de parte del Instituto de Computación. El que la trajo, tenía lentes muy gruesos, barba y parecía haber sufrido un accidente o algo así.

Soledad toma la carta y la observa sin abrirla. La cámara muestra de cerca el sobre. Adem´as de "para Soledad Santoro", se puede ver, en la parte superior izquierda, un círculo decorado. que contiene una inscripción –In.Co. Nil novus sub sol– y, en su centro, un unicornio.

-¡Qu´e extra˜no esto! ¿Por qu´e el InCo habr´ıa de mandarme una carta en mi cumpleaños? Estas cosas me ponen nerviosa.

La cámara enfoca a Gabriela mirando el sobre con creciente curiosidsad.

-Mamá, ¿y si abrís la carta?

-Esto es muy raro. Miren, esto me parece que está en latín.  $i$ Qué significará "In.Co. nil novus sub sol"? Vos sabés latín  $i$ no?

Soledad acerca el sobre a la amiga de la derecha. La cámara se concentra en la amiga de la derecha. Gabriela se ha parado y mira el sobre por detrás de la amiga de la derecha. La amiga de la izquierda se estira todo lo que puede para poder ver algo. La amiga de la derecha se siente presionada y comienza a leer el texto en latín.

-Mis amigas, debo decirles que la gramática no es muy correcta que digamos. Pero es evidente lo que quieren decir: "In.Co., nada nuevo bajo el Sol".

La cámara gira para enfocar a Soledad. Se ve sonriente.

-¡Qué bonito! Ellos que, debemos suponer, están viviendo una enorme revolución tecnológica, parecen tener el equilibrio suficiente como para no sobreestimarla. ¡Nil novus sub sol! ¡Me encanta!

-Mamá, *jy* si abrís el sobre?

La cámara enfoca a Soledad abriendo, finalmente, el sobre.

-¡Miren! Es papel de computadora. Papel con agujeritos en los bordes. ¡Gaspar, vení a ver esto!

Soledad comienza a leer un texto incomprensible. Lo lee en voz alta y todos se miran confundidos.

```
From dcfcen!atina!uunet!mcvax!cs.chalmers.se!tato
                          Sun Oct 14 16:34:34 1990
Received: from dcfcen by incouy.edu.ar (5.54/smail2.5)
        id AA02318; Sun, 14 Oct 90 16:34:30 URU
Received: from atina by dcfcen.edu.ar (5.54/smail2.5)
        id AA01013; Sun, 14 Oct 90 15:15:41 ARG
Received: from uunet.uu.net by atina.ar with UUCP
        (5.59/Vxxiii) id AA02896;
                         Sun, 14 Oct 90 15:07:46 ARG
Received: from mcvax.UUCP by uunet.UU.NET
                                (5.61/1.14) with UUCP
        id AA24586; Sun, 14 Oct 90 10:11:56 -0400
Received: by mcvax.cwi.nl via EUnet;
                  Sun, 14 Oct 90 11:51:48 +0100 (MET)
Received: from kth.se by enea.se (5.57++/1.103) via EUnet
```
id AA04466; Wed, 14 Oct 90 11:31:40 +0100 (MET) Received: from chalmers.se ([129.16.1.1]) by kth.se (5.57+IDA+KTH/4.0) id AA00714; Wed, 14 Oct 90 11:10:07 +0100 From: Tato <atina!cs.chalmers.se!tato> Message-Id: <8903081345.AA01082@fnatte.cs.cha chalmers.se id AA01082; Sun, 14 Oct 90 10:45:51 +0100 Date: Sun, 14 Oct 90 10:45:46 +0100

-Pero, ¡Qué es esto? ¡No entiendo nada!

-Mamá, a ver, dejame ver un poco.

-Esperá Gabriela. Aquí veo algo comprensible:

Subject: Para Soledad Santoro desde Suecia Status: RO

FELIZ CUMPLE ABUELA!!

-¡Es Camila desde Suecia! ¡Gaspar! ¡Ven´ı! ¡Carta de Camila!

Gaspar deja el futbol y se acerca a la mesa. En una toma de medio cuerpo, la cámara enfoca a Soledad parada, con la carta en sus manos. Gabriela, a su lado, trata de leer la carta pero Soledad se resiste.

-Dale, mamá ¡leela de una vez!

La cámara muestra a Soledad, de pie, leyendo la hoja de papel fanfold.

Llegamos ayer a Gotemburgo con mi amiga Gunilla. Hoy de ma<sup>~</sup>nana paseando nos encontramos con una pareja de por ahi. Ella se llama Nora y es argentina y el se llama Tato y es uruguayo. Son muy simpaticos y amables. Llegaron en enero de este a no para hacer el doctorado.

Le conte a ellos que hoy cumplias tus 73 y cuando les conte que vivis cerca de la facultad de ingenieria, me dijeron que podia mandarte un e-mail saludandote. Me llevaron a la Chalmers (la universidad de aqui), a un terminal de computadora y aca estoy, aunque parezca mentira, escribiendote.

-Yo no puedo creer lo que leo. ¡Un e-mail! ¡Ella lo escribe en una computadora allá y yo lo leo acá!

Gabriela está visiblemente emocionada. Gaspar mira la carta sorprendido. Las amigas de Soledad no parecen entender lo que sucede y Juan Carlos mira atento el partido de futbol.

-Seguí leyendo, mamá.

Me dicen que seguramente te va a llegar hoy de tarde. La carta va de computadora en computadora por el mundo hasta llegar a la Facultad ahi. Como Tato es del InCo le va a pedir a alguien que te lleve el e-mail impreso.

Juan Carlos, morite de envidia. nos vamos a comer pytt i panna!

Bueno abuela, un beso grandisimo y que pases muy lindo en tu cumple. Besos al abuelo, a aama y a Juan Carlos.

Camila en Gotemburgo en un soleado domingo de oto~no.

PD: aqui todos andan como locos con la caida del muro de Berlin y lo que pasa en europa central.

Gabriela le quita la carta a Soledad que se sienta tratando de recuperarse de la emoción. Gaspar toma una de sus manos y la palmea.

-No te podés quejar, Soledad, la barra del InCo te mandó un buen regalito ...

-Sí, esos chicos no se imaginan lo que esto significa para mí. Y a Tato lo recuerdo muy bien. ¡Me alegra mucho saber que está haciendo el doctorado! ¿Donde la hanrá conocido a esa tal Nora?

Gabriela observa las caras de perplejidad de las amigas de su madre y decide cambiar de tema.

-Bueno, mamá, es hora de soplar las velitas.

La cámara enfoca a Gabriela encendiendo las velitas. Todos se ponen de pie y rodean la mesa mientras cantan que lo cumplas feliz. Juan Carlos se ha acercado a su abuela pero continúa mirando la TV de reojo.

Cumplida la ceremonia, todos abrazan y besan a Soledad. Gabriela, por su parte, sirve generosas porciones de torta a las invitadas. Juan Carlos espera su turno sin dejar de mirar el televisor. De pronto, la angustiosa espera se ve premiada.

-¡Goooooool! ¡Abuelo, en el ´ultimo minuto! ¡Goooooool!

La cámara enfoca a Juan Carlos y Gaspar abrazándose y festejando ruidosamente. Las mujeres los ignoran mientras disfrutan de la torta de chocolate y chantilly.

Como es tradición, la rápida desaparición de la torta no significa el fin de la reunión. Todo lo contrario. Lo mejor está por comenzar. La cámara se aleja de la mesa de cumpleaños para reubicarse en la sala. Gabriela se dirige a la festejada y sus amigas.

-Bien, Señoras ...  $\iota$ Qué nos van a tocar hoy?

Soledad mira a su amiga de la derecha.

-*i*.Empezás vos?

La cámara se instala a la izquierda del piano de tal forma que se puede ver el teclado, la intérprete y el público. La amiga de la derecha se sienta en el taburete.

-Para Soledad en su día; Danza del Fuego, Manuel de Falla.

La amiga de la derecha comienza la danza de sus manos sobre el teclado. El público mira y escucha atentamente, Juan Carlos incluido.

Al finalizar, todo el mundo aplaude y saluda a la amiga de la derecha.

La amiga de la izquierda se ha sentado en el taburete del piano y prepara sus dedos.

-A mi querida Soledad. Federico Chopen, Vals número 7 en Do sostenido menor.

Luego de la adrenalina y emoción producida por la Danza del

Fuego, el vals suena como un remanso en un atardecer de verano. En el living de Soledad todo el mundo está placenteramente relajado.

Al concluir la amiga de la izquierda, todos aplauden intensamente.

Soledad se dirige al piano. Ajusta la altura del taburete y se sienta. Juan Carlos se acerca a ella y le susurra algo.

-Abuela, tocame Para Elisa. Siempre me gustó escucharla cuando ven´ıa de Suecia. Siempre te he asociado a ella.

Soledad se estira los dedos y respira hondo.

-Para mi nieto Juan Carlos y para la barra del InCo: Para Elisa de Ludwig van Beethoven, en La menor. La voy a tocar un poco m´as lenta, al gusto de mi nieto.

Juan Carlos y su abuelo escuchan embelezados la bagatela de Beethoven y, al peor estilo de las películas románticas de Walt Disney, la cámara muestra decenas de corazones rojos que, como pompas de jabón, flotan por todo el living.

La cámara opta por alejarse de la escena a través del ventanal enfocando el edificio, en el atardecer, bajo la persistente llovizna. Desde el balcón del apartamento de Gaspar y Soledad se ven fluir los corazones en las más diversas direcciones, por todo el barrio.

Cuando Soledad oprime la última tecla de Para Elisa, los corazones explotan delicadamente, sin ruido. La cámara comprende que es hora de desvanecerse.

### Capítulo 7

### 1986: 50 años después.

La cámara sigue al mozo que camina sonriente con su bandeja bajo el brazo.

Al pasar frente a la cámara, se aprecia su pelo corto, su delgado bigote y algún kilo de más que su chaqueta blanca no puede disimular.

-¡Buenas noches, Doña Soledad y Don Gaspar! ¿Cómo están?

La cámara enfoca a Gaspar sentado en una mesa junto a Soledad.

-Marchando, Julio, a pesar de los años que se nos vienen encima.

 $-iY$  esos nietos, Doña Soledad?

La cámara enfoca a Soledad por detrás de Julio.

-Ah, están divinos. Juan Carlos con 17 años y Camila con 15 recién cumplidos. Cuando Gabriela volvió del exilio el año pasado, la verdad que fue una alegría tan grande para nosotros...

65

La cámara retoma a Gaspar.

-Pero no es tan sencillo como parece, Julio. A los chicos les cuesta el cambio de país. Juan Carlos se está adaptando un poco mejor. En cambio, Camila extraña mucho sus amigos de Estocolmo.

La cámara encuadra el rostro de Julio desde el punto de vista de Gaspar.

-Y s´ı, Don Gaspar, esas cosas no son pavada. Y menos a esa edad. Pero lo que importa es que están de nuevo en el pago.

La cámara se aleja para poder enfocar a los tres mientras hablan.

-Así es la vida, Julio, y le voy contando que por aquí hay hambre.

-Pero para eso estamos, ¿qué le sirvo, Doña Soledad?

-Un canadiense al pan y una Paso de los Toros.

-Y para mí una muzzarella, una fainá de orillo y una Patricia de tres cuartos.

-Perfecto.

La cámara recorre la pizzería. Cómo suele ocurrir en los lunes, no hay muchos clientes a las ocho de la noche. A través de los vidrios se observa un intenso tráfico por Bulevar España. La cámara descubre la terraza techada del Congreso. Está casi vacía y con sus puertas abiertas intentando -sin mucho éxito- atraer a los peatones.

Súbitamente, se oyen voces y gritos. La cámara rota hacia la

derecha y enfoca varios jóvenes que invaden la terraza. Corren las sillas, juntan las mesas, siguen llegando. Como lluvia en el desierto, el Congreso se llena de vida.

La cámara muestra a Julio -muy alegre- saludando a los ruidosos visitantes. Ya son más de una docena y siguen llegando.

La cámara enfoca el caos en que se ha sumido el Congreso desde el punto de vista de Gaspar y Soledad.

-Gaspar, ahora que no hay dictadura, qué lindo es ver a la muchachada feliz y contenta!

-Estos deben ser estudiantes de Arquitectura. Fijáte que estamos a dos cuadras de la Facultad. Soledad, todo muy lindo pero mirá los pelos largos que tienen algunos y mirá la ropa de la de azul y naranja ...

-Gaspar, son jóvenes, y no hables mucho porque tu Juancarlitos no les anda lejos con el pelo y no quiero hablar de Camila porque, en realidad, tendría que hablar de la madre, tu hija ...

La cámara enfoca el rostro de Soledad observando atentamente a los recién llegados.

 $-i$ Qué raro! Aquel es Gustavo, pero le dicen Gustún. Y el que está a su izquierda es Alvaro, pero le dicen Tato. ¡Esa voz la reconozco, es la de Alfredo, pero le dicen Tuba! Gaspar, no entiendo, me parece que son los del Sindicato de la Bebida pero tienen el pelo largo y otros nombres.

-¡Del Sindicato de la Bebida! ¡Yo no me acuerdo de nada! Lo que te puedo decir es que usan apodos porque no me vas a decir que Porota, Fish, Gordoscar, Pepe -y es una mujer-, Sopo, Enano, Carpa, Pichu, Beauty o Gurka fueron los nombres que le pusieron los padres, ¿no?

La cámara muestra a Julio llegando a la mesa con el pedido. Pone las bebidas sobre la mesa, las destapa, y sirve un poco en cada vaso con una sola mano.

-Por aquí el canadiense y acá la muzza y el fainá.

-Julio, esta muchachada que te salvó la noche, son de arquitectura, ¿no?

-No, Don Gaspar, estos son de ingeniería, exactamente hablando, del Instituto de Computación.

-Ah, son estudiantes de ingeniería ...

-No, Don Gaspar, no captó bien. Estos son los profes. Vienen aquí, al Congreso, y discuten acá todos las cosas del InCo. Así le llaman al Instituto de Computación, ¿vió?

La cámara encuadra la cara de Soledad. Toda su expresión ha cambiado radicalmente. Sus ojos están fijos en la terraza, es decir, en la barra del InCo.

-Julio, Julio, no se me vaya. Salvo dos o tres que serán de treinta y pico, los demás, ¿cómo pueden ser tan jóvenes y docentes?

-Do˜na Soledad, cuando los milicos se fueron, en el InCo se quedaron casi sin profes y los estudiantes se hicieron cargo de todo. Y ahí los tiene, muchos de ellos todavía no son ingenieros.

Julio se retira a atender a la clientela informática. La cámara

se detiene encuadrando a Gaspar y Soledad. Luego, en forma casi imperceptible, se va acercando a la pareja. Soledad está comiendo su chivito y Gaspar toma su cerveza mirándola de reojo.

-Y Soledad, ¿no estar´as pensando en ir, pedirles silencio, sacar el papel de la cartera y preguntarles sobre los TABLE NUMBERS?

-No, Gaspar, ¿cómo voy a hacer eso?

-No sé, se me pasó por la cabeza.

-Mirá, Gaspar, toda la comida que les lleva Julio. ¡Cómo comen!

-Sí, suerte que llegamos antes que ellos ...

La cámara retrocede para enfocar a Julio que vuelve a la mesa de Gaspar y Soledad.

-¿Todo bien? ¿Alguna otra cosita?

-Dos cafecitos, Julio, antes de que la barra del InCo nos deje sin café.

-Don Gaspar, ahora van estar tranquilos un rato. Tienen comida y están discutiendo sobre el futuro del InCo. Le llaman el Plan Turing. Hablan de proyectos, maestrías, doctorados y la mar en coche. Y a la vez, dicen que no saben que hacer con los 1200 estudiantes que tienen sólo en primer año de la carrera. Doña Soledad, les vé uñas para guitarrero a estos muchachos?

-S´ı Julio, tienen todo lo necesario: juventud, libertad y ganas de hacer cosas.  $i$ Qué más?

Julio se retira a buscar los cafés. La cámara enfoca una de las jóvenes docentes del InCo caminando en dirección al baño femenino del Congreso.

-Gaspar, voy un momento al baño.

La cámara enfoca a Soledad tomando su cartera y caminando hacia el ba˜no. Soledad abre la puerta e ingresa.

La cámara rota hasta capturar a Julio esperando los cafés junto a la máquina que emite el clásico ruido del vapor a presión. Julio coloca los dos pocillos en la bandeja. Agrega dos pequeños vasos de agua, el azúcar en terrones y las cucharitas.

Finalmente, se dirige a la mesa de Gaspar y Soledad.

-Don Gaspar, aquí llegan los expresos.

-Gracias Julio, Soledad fue al ba˜no, ya viene.

La cámara gira hacia la puerta del baño femenino y se ve salir a la docente del InCo que había entrado entes que Soledad. La cámara la sigue hasta que se sienta junto a sus compañeros.

La cámara vuelve a enfocar la puerta del baño. Ahora sale Soledad plegando cuidadosamente un papel que luego coloca en su cartera. Luego, con tono de normalidad, se dirige a su mesa.

-Aquí tenés tu café, Soledad.

La cámara encuadra el rostro de Soleadd saboreando el café luego de ponerle los tres terrones de azúcar.

-Soledad, la verdad que se te ve con un rostro tan feliz. ¿Estás contenta?

-Muy contenta, Gaspar. Esos jóvenes me han alegrado la noche.

-No te entiendo. Estás contenta y no le hiciste la preguntita.

-Estaré madurando, Gaspar. Estoy cerca de los setenta ¿no?

La cámara enfoca la amplia sonrisa de Soledad mirando a Gaspar que también toma su café.

La cámara retrocede ingresando a la terraza. Sobrevuela las mesas de la barra del InCo que discute apasionadamente sobre el curso de Lógica.

La cámara logra salir del Congreso y elevarse lo suficiente para poder volar sobre Bulevar España en dirección al Ombú.

La cámara llega al Ombú, lo rodea, apunta hacia el cielo estrellado de la noche montevideana y se desvanece.
### Capítulo 8

### 1984: 48 años después.

La cámara se mueve de derecha a izquierda recorriendo un edificio en donde se puede ver un cartel en rojo, azul y blanco con la frase "Pepsi Cola Interamericana S.A".

La cámara disminuye su movimiento mientras gira a la izquierda hasta enfocar una avenida con un tránsito de vehículos considerable.

El cielo está completamente gris. Los peatones se ven con abrigos invernales y tratan de protejerse de una llovizna que la imagen hace sospechar helada. La forma en que algunas personas sostienen sus paraguas, indica que el viento no ayuda a soportar este cruel mediodía del último sábado de junio de 1984.

La cámara modifica levemente su enfoque hasta centrarse en una pareja de peatones que se acerca por la vereda a unos 10 metros de distancia. Se escuchan sus voces.

-¡Qué frío! ¡Gaspar, como se te ocurrió dejar el auto tan lejos!

-Por la casa de mi tío no había donde estacionar. ¡Qué le voy a hacer!

73

-¡Qué bien está tu tío! La verdad que no aparenta 79 años, se lo ve muy bien. Vos lo visitás muy poco y vos sabés que sos su sobrino preferido.

-Sí, tenés razón, Soledad. Además, si no fuera por él, no nos hubiéramos conocido.

La cámara retrocede delante de Soledad y Gaspar enfocándolos de medio cuerpo. Gaspar mira hacia la derecha y señala con su mano.

-Aquí antes se embotellaba la verdadera Tónica Paso de los Toros, la de Mangini. Dicen que la hacia con el agua de un aljibe que todavía está ahí. Ahora esto es de la PEPSI.

-Esa tónica era una delicia. Yo llegué a tomar la primera, la que se hacía en Paso de los Toros, en la ciudad. Gaspar, mirá, aquel que está saliendo de la PEPSI es Gastón, el que nos mostró la computadora, ¿te acordás?

La cámara hace un flash mostrando una persona con un Montgomery azul y bufanda alejándose de la embotelladora. No es el ´unico. Se observan varias personas saliendo.

-Pero Soledad, pasaron muchos años. Además ese tiene barba. *i*. Estás segura?

El brillo de los ojos de Soledad no deja lugar a dudas. El frío ya no parece molestarle y Gaspar es arrastrado por los pasos rápidos de Soledad en dirección a las personas que salen de la PEPSI.

Finalmente, alcanzan a un grupo de siete jóvenes. La cámara

enfoca a dos mujeres y cinco hombres de veintipocos años. Camperas y jeans. Ellos de pelo corto, las orejas descubiertas; patillas cortas. Todo en orden, de acuerdo a las normas de la dictadura militar uruguaya en sus últimos meses de vida.

-Disculpen, *i*ustedes son de Ingeniería?

-Sí Señora, somos de la Facultad de Ingeniería.

-Perdonen mi atrevimiento pero ... ¿que hacen aquí, en la embotelladora de PEPSI?

-En realidad venimos de una sala de reuniones del Sindicato de la Bebida. Dos profesores uruguayos que están en el exterior dieron una charla.

 $-i$ , Y porqué no la hicieron en Facultad?

La cámara muestra a Gaspar haciendo un gesto con la mano a Soledad de tal forma que ella comprende rápidamente que la respuesta es obvia.

-Ah, claro, los que hablaron tienen la entrada prohibida a la Facultad. ¿Quienes eran?

Una de las jóvenes del grupo responde en voz baja.

-Los profesores Jorge Vidart y Gastón Gonnet.

-Viste Gaspar, tenía razón, era Gastón. ¿Ustedes son docentes o estudiantes del CCUR?

La pregunta de Soledad produce confusión en el grupo. La cáma-

ra los muestra hablando entre ellos en voz baja, Finalmente, alguien resuelve aclarar las cosas.

-Antes que nada, debo informarle que el CCUR ya no existe más. En su lugar, ahora está el Instituto de Computación. Así que nosotros somos del InCo. Laura, Regina, Alberto, Alfredo y Gustavo son estudiantes y Alvaro y yo somos docentes.

La cámara enfoca a Alvaro que, sonriente, completa la presentación.

-Y él se llama Juan Vicente.

-Un gusto conocerlos. Yo me llamo Soledad y mi esposo Gaspar. Y disculpen nuevamente mi curiosidad. ¿Sobre que temas fueron las charlas de Gonnet y Vidart?

La cámara gira hacia Gustavo.

-Gonnet habló sobre su actividad científica en la Universidad de Waterloo en Canadá y Vidart habló sobre su actividad académica en la Universidad Simón Bolívar de Vemezuela.

La cámara enfoca a Laura.

-Hubo interés en saber que se hace en el exterior, en las Universidades, en Computación.

La cámara salta de Laura a Alberto.

-S´ı, fue muy interesante porque nos dieron una idea de cuantas cosas tenemos para hacer en el InCo.

La cámara se concentra en Alfredo que, con su fuerte voz, no deja dudas sobre la importancia de la reunión.

-Hoy escuché, por primera vez en mi vida, hablar de maestrías y doctorados referidos a la Computación.

La cámara encuadra el rostro de Soledad intentando disimular su satisfacción.

-No se imaginan cuanto me alegra saber que esto ocurrió hoy, aqu´ı. Les agradezco tanta amabilidad y les deseo lo mejor en vuestros estudios.

Los jóvenes saludan y continúan su camino. La cámara enfoca a Gaspar susurrando algo a Soledad.

-*i*Los dejás que se vayan sin hacerles la preguntita?

-Gaspar, esto fue demasiado hermoso. Ni me acordé de los TA-BLE NUMBERS.

Gaspar y Soledad se acercan al Chevette. Gaspar apura la marcha mientras Soledad no deja de hablar.

-¿Te das cuenta? Mientras Gabriela se prepara para volver con los chicos desde Estocolmo, aquí, en el medio del invierno, los jóvenes del InCo se preparan para la primavera, esa gran primavera que pronto va a llegar. ¿No es esto una delicia del nivel de la Tónica de Mangini? ¡Me siento tan orgullosa de estar aqu´ı, justo en este minuto!

Gaspar abre la puerta del Chevette invitando con su mano congelada a subir a Soledad.

-Gaspar, mirá, allá en la esquina hay un café. ¿ $Y$  si nos tomamos una Tónica con limón?

La cámara muestra a Gaspar cerrando la puerta del Chevette. Luego le ofrece su brazo a Soledad y se alejan. La cámara mantiene la pareja en el centro de la escena. Las voces se escuchan en OFF.

-Negociemos, ¿Tónica con sandwiches de pan negro?

-Bueno, ¿Uno para los dos?

-Soledad, con este frío, *j*pedimos dos para empezar!

La cámara muestra, ya lejanos, a Gaspar y Soledad abriendo la puerta del café para luego desaparecer de la escena. La cámara enfoca el intenso tránsito de la Avenida Millán durante cuatro segundos y se desvanece.

## Capítulo 9

### 1976: 40 años después.

La cámara enfoca dos niños jugando con los botones que permiten mover los respaldos de sus asientos. Los inclinan hacia atrás y luego -oprimiendo sus respectivos botones- dejan que se enderecen rápidamente.

Una azafata se acerca a los niños mientras señala a la ventanilla.

-Mina barn, titta, vi har kommit till Montevideo!

Juan Carlos y Camila abandonan los respaldos y miran por la ventanilla.

-Men jag can inte see min mormor.

-Camila, vi måste vänta att flygplanet stannar.

Las turbinas del avión se detienen, las puertas se abren, los pasajeros comienzan a descender por la escalera hasta la pista del Aeropuerto Nacional de Carrasco.

La azafata ayuda a los niños a guardar sus juguetes y abrigarse

antes de salir.

La cámara muestra las pequeñas carteras de color naranja que cuelgan de sus cuellos. La azafata verifica, en cada uno de ellas, que el pasaporte sueco y el resto de la documentación se encuentre en orden. Camila, dos a˜nos menor que Juan Carlos, bosteza largamente.

La azafata los toma de la mano y se dirige hacia la puerta de salida. Las demás azafatas y los pilotos saludan a los niños. La cámara se desvanece.

La cámara está, ahora, situada en la pista. Se ve una parte del Boing 747 de Scandinavian Airlines System.

La cámara se acerca a la escalera enfocando, a su derecha, a Gaspar y Soledad.

Hay una persona acompañándolos. En una de sus manos se puede ver un walkie-talkie.

-Soledad, me informan que van a salir ahora.

-Muchas gracias por todo, Pico.

-¡Gaspar, mirálos, ahí están con la azafata!

La azafata con los niños aparece por la puerta del avión y comienza a descender por la escalera. Camila parece encandilada por el sol del atardecer montevideano y protege sus ojos con una mano.

 $-i$ Qué grandes que están! Soledad, mirá lo alto que está Juan Carlos.

-¡Sí! ¡Están hermosos! Pero, pobres, se ve que están cansados del viaje.

La cámara ha comenzado a alejarse de la escalera sin perder el foco en en los niños.

La azafata entrega los chicos a sus abuelos. La cámara encuadra, desde lejos, a Gaspar y Soledad abrazando y saludando a sus nietos. Sólo se oye el ruido de un avión que está despegando. La cámara se desvanece.

La cámara muestra un Chevette celeste. Gaspar coloca maletas y mochilas en su baúl. Soledad se sienta en el asiento trasero junto con Camila. Juan Carlos se instala en el asiento delantero junto con su abuelo. La cámara ingresa al auto por una de las ventanillas y enfoca a Soledad y Camila.

-¿Tenés hambre, o tenés ganas de comer cosas ricas?

-Cosas ricas, abuela.

-Tal vez podría ser ... torta de bizcochuelo con dulce de leche y Coca?

-Con Fanta, abuela.

La cámara enfoca a Juan Carlos.

-¡Camila! Du vet att jag tycker inte om Fanta!

La cámara gira retomando a Camilla.

-¡Dumma dig!

La cámara rota hacia Soledad.

-¡Chicos! Estamos en Uruguay y aquí hablamos en español. Y, además, en casa hay Coca y Fanta, ¿tá?

La cámara enfoca a Gaspar y a Juan Carlos.

-¿Y, Juan Carlos, te gusta el Chevette del abuelo?

-Sí, está muy bueno pero no tiene cinturones de seguridad. En Suecia, hay que ponérselo al subir, si no, el auto te hace bip bip bip.

-Le vamos a poner en los asientos delanteros, Juan Carlos. Lo que pasa es que recién me lo entregaron.

Gaspar prefiere cambiar de tema.

-Ché, contáme, ahora cuando vuelvas vas a empezar la escuela, ¿no?.

-Sí, pero mis amigos de la guarde también.

Gaspar ve algo por el espejo retrovisor y reduce la velocidad, pasando a la senda derecha de Avenida Italia.

La cámara enfoca a Camila y Soledad. Camila habla sobre sus amigas latinoamericanas de la guardería sueca pero Soledad no la está escuchando. La cámara enfoca, de cerca, su rostro. Está mirando de reojo por la ventanilla trasera. Está observando lo mismo que Gaspar. El silencio domina el interior del Chevette.

La cámara nuestra la escena desde el punto de vista de Soledad. Tres camiones del Ejército están sobre-pasando al Chevette. Gaspar y Soledad no hablan, sólo miran discretamente el paso de los pesados vehículos.

En la medida que los camiones se alejan, la vida en el Chevette vuelve a la normalidad. La cámara enfoca la carita de Camila.

-Gaspar, pobrecita, ¡si estará cansada!, Camila se durmió.

-Chiquitita.

La cámara enfoca de cerca el rostro serio de Juan Carlos.

-Abuelo, esos eran los dictadores, ¿no?

-Sí, Juan Carlos, eran esos.

-Por eso mamá no puede venir con nosotros al Uruguay.

-Sí, Juan Carlos, por eso.

La cámara abandona el Chevette celeste y se eleva enfocándolo, mientras se aleja, entre el denso tránsito, hasta desaparecer. La cámara se desvanece.

### Capítulo 10

## 1969: 33 años después.

La cámara enfoca, desde la calle Julio Herrera y Reissig, la entrada a la Facultad de Ingeniería.

Es una tarde soleada al final del verano. Se ven pocos estudiantes, lo que permite suponer que las clases aun no han comenzado.

Las grandes columnas de cemento desnudo de la Facultad están cubiertas de toda clase de afiches, carteles y pintadas. Muchos de ellos -incompletos o en mal estado- son sobrevivientes de la intensa actividad política de los universitarios durante 1968. En agosto de ese año, las balas de la Policía hirieron de muerte, en una manifestación, a Liber Arce, un estudiante de auxiliar de Odontología.

La cámara comienza a girar hacia la izquierda y recorre la estatua de Leonardo da Vinci que, también, presenta rastros evidentes de las diversas movilizaciones del a˜no pasado.

La cámara mantiene su rotación hasta capturar un Volkswagen blanco ingresando al estacionamiento de la Facultad.

La cámara lo sigue hasta que se detiene a la derecha del monumento a Leonardo, justo frente a la cámara que ahora avanza hacia

85

el escarabajo.

Las puertas se abren y el pelo de Soledad indica que hay viento. Gaspar cierra el vehículo y ambos se dirigen hacia las puertas de ingreso a la Facultad. La cámara los escolta de cerca.

-Mir´a Soledad, me traje el diario con el reportaje. Vamos a ver una computadora IBM SYSTEM/360-44. ¡Hay dos o tres de estas en toda América del Sur!

-Gaspar, es muy interesante, pero, ir así, no sé si es lo correcto.

-Vamos al Centro de Computación de la Universidad de la República. O sea CeCUR. ¿Sab´es a quien contrataron como asesor de este Centro?: a Manuel Sadosky. ¿Te suena?

-Si, lo asocio con la UBA y Clementina en Buenos Aires. Y es obvio que se vino para Montevideo escapando de los militares argentinos, ¿no?

Gaspar y Soledad se acercan al único ascensor disponible.

La cámara acelera el tiempo y, en dos segundos, están saliendo del ascensor en el cuarto piso. Gaspar sigue las indicaciones del periódico.

-Vení Soledad, hay que subir al quinto piso por escalera.

Soledad sigue a Gaspar callada.

-Al fondo está la sala de la computadora.

-Qu´e largo es este corredor, Gaspar.

Gaspar se acerca a una mujer que está ingresando a una sala con una caja de tarjetas perforadas.

-Disculpe, nosotros quisiéramos ver la nueva computadora IBM. ¿Es posible?

-Sí, sí, vayan a aquella puerta y hablen con Gastón. Díganle que van de parte de Ida.

-Muchas gracias, muy amable.

Al abrir la puerta indicada, Gaspar y Soledad reciben una bocanada de aire frío. Ingresan a una sala con un sobre-piso de 20 cm compuesto por una suerte de baldosas de madera que esconden la red de cables que interconectan los diferentes componentes de la IBM.

Un joven que ha detectado la llegada de visitantes, se acerca a ellos.

-Buenas tardes, ¿en que puedo ayudarlos?

-Mi nombre es Gaspar y usted debe ser Gastón. Ida nos dijo que habláramos con usted. Vimos el reportaje en el diario y se nos ocurrió venir a verla ...

-Sí, yo soy Gastón, mucho gusto y vengan que les muestro la 360.

El joven docente de 20 años los conduce a la sala mayor. Soledad parece tener frío.

-Este es el procesador central.

-No tiene válvulas como Clementina, ¿no?

-No Gaspar, sólo transistores y circuitos integrados.

La cámara recorre la sala rodeando el mueble azul del tamaño de un ropero grande que, en uno de sus lados tiene un tablero con luces de colores. Se ve un teclado parecido al de una máquina de escribir.

Gastón se dirige a un lugar cercano a la ventana. Abre la puerta de un mueble más pequeño. Se pueden ver una enorme cantidad de cables atravesando una innumerable cantidad de pequeños anillos negros.

-Esta es la memoria de acceso rápido. Se llama memoria RAM.

-¡Asombroso, realmente asombroso!

Gastón muestra ahora un tambor de unos 40 cm de diámetro.

-Esta es la memoria secundaria. Aquí podemos guardar enormes cantidades de datos.

Gaspar observa una de las unidades de memoria secundaria. Soledad está detrás.

De pronto la impresora comienza a funcionar. El agudo ruido llama la atención de los visitantes.

-Soledad, mirá a qué velocidad está imprimiendo ...

En la medida que imprime se va reconociendo el rostro de Arti-

gas en el papel fanfold.

-Gaspar, mirá, es la cara de Artigas. Qué bueno.

Gastón separa la hoja y se la da a Soledad.

-Un recuerdo de la visita, Señora.

-Muchas gracias, qué amable. Les deseo lo mejor con la IBM.

Gaspar y Soledad se despiden de Gastón agradecidos por la atención. La cámara los sigue por el corredor y la escalera hasta el ascensor.

-Soledad, no te entiendo. No hiciste la pregunta de los TABLE NUMBERS. Era una oportunidad única. ¿Qué te pasa?

-Gaspar, todo esto no me gusta nada. Las cosas no están bien.

 $-i$ Qué? No me digas que Gastón no te cayó bien ...

-Pero no, Gaspar, no tiene nada que ver con Gastón o con Ida o la IBM. O sí. No lo sé.

Suben al ascensor y descienden en silencio en compañía de tres estudiantes. Salen de la Facultad y suben al VW. La cámara ha ingresado al coche atravesando la ventanilla trasera y los enfoca desde atrás.

-Bueno, Soledad, no voy a arrancar el auto. Hablemos claro. ¿Qu´e esta pasando?

-Tengo miedo, Gaspar. Gabriela y Santiago están muy metidos

con la militancia política.

 $-i$ <sup>Y?</sup> Los dos trabajan, les interesa la política. ¿Qué es lo que te da miedo?

-Me parece que Gabriela está tratando de quedar embarazada. La semana pasada me dijo que ellos no se van a casar. Que eso es algo burgués. Ella va a quedar embarazada justo en un momento en que las cosas se están poniendo cada vez peor para los jóvenes.

La cámara muestra e Gaspar de perfil y a contra luz. El tono de su voz denota su creciente preocupación.

-La idea de tener un nieto me gusta mucho, Soledad. Pero no me gusta nada eso de no casarse. Pero a vos lo que te da miedo es la situación política ...

-Pacheco va a seguir gobernando con decretos y Medidas Prontas de Seguridad. Los jóvenes no se van a quedar quietos. La violencia va a aumentar. Yo tengo miedo por Gabriela y Santiago.

-¿Qu´e podemos hacer, Soledad? Yo no me puedo imaginar que le pase algo a Gabriela.

-No sé que hacer. Por eso estoy horrible, Gaspar.

La cámara, inmóvil, se oscurece.

# Capítulo 11 1963: 27 años después.

La cámara, situada en una esquina, enfoca una calle con tránsito en un solo sentido. Se puede observar un movimiento intenso de vehículos avanzando hacia la cámara.

La vestimenta liviana de los peatones sugiere un clima cálido. El cielo presenta algunas nubes blancas de aspecto inofensivo. Estamos cerca del atardecer.

La luz del semáforo ha cambiado y los autos se detienen. La cámara enfoca el más cercano, un Mercedes Benz negro.

La cámara se acerca al ruidoso taxímetro del 55 hasta instalarse en su asiento delantero, junto al chofer, encuadrando los dos pasajeros ubicados en el asiento trasero.

-¡S´olo a vos se te ocurre ir a Buenos Aires en el Vapor de la Carrera!

-Pero Soledad, no hay que dejarse llevar por lo que pasó con el "Ciudad de Asunción" en las pasadas vacaciones de julio.

91

-Los salvavidas estaban todos podridos. Los botes eran insuficientes. ¡Murieron cerca de 60 personas! Entre ellas estaba la madre de una compañera de Gabriela en Facultad.

El conductor del Taxi asiente con la cabeza indicando su simpatía con lo expresado por Soledad.

La cámara flashea, desde lejos, al Mercedes desplazándose, a la mayor velocidad posible, por la calle Colonia en dirección al Puerto de Montevideo.

-Soledad, esas cosas no se van a repetir. Han corregido esas fallas y ahora estos barcos son muy seguros. Podemos viajar tranquilos.

La cámara se eleva a unos treinta metros de altura enfocando el Taxi y, acelerando el tiempo en tal forma que, luego de tres segundos, el Mercedes ha ingresado al Puerto, estacionando frente a un edificio. La cámara se desvanece.

Gaspar y Soledad se dirigen -seguidos por la cámara- a un edificio para hacer los trámites requeridos por la Aduana uruguaya.

En el interior del local se ven mostradores donde se debe hacer cola para ser atendido. Gaspar y Soledad se instalan en una de ellas. Las personas que están adelante hablan con preocupación. Algo grave ha ocurrido. Gaspar intenta informarse.

-*i*Disculpe, hay algún problema con el barco?

-¡Asesinaron a Kennedy!

 $-i$ Cómo? *i*Mataron a Kennedy?

-Un francotirador lo mató en Dallas. hace unas pocas horas.

 $-iGaspar$ , qué barbaridad!  $iY$  Jacqueline?

-Ella está bien. Mataron sólo al Presidente Kennedy.

 $-i$ Qué pasará con Cuba? ¿Cómo estará Fidel?

-Soledad, no creo que las cosas cambien mucho para los cubanos.

Los cientos de pasajeros producen un fuerte murmullo mientras hablan casi exclusivamente del asesinato de Kennedy.

Gaspar y Soledad consiguen pasar los controles de la Aduana, La cámara los escolta en dirección al muelle donde está la rampa de acceso al Vapor de la Carrera.

Mientras Gaspar y Soledad suben al barco, la cámara muestra la conocida silueta del "Ciudad de Corrientes", en el atardecer montevideano.

-Kennedy muerto y vamos a viajar en el siniestro Vapor de la Carrera, Gaspar, *jqué nervios!* 

-Calma Soledad, ahora nos acomodamos en el camarote y después iremos a cenar al Restaurante.

La cámara persigue a Gaspar y Soledad hasta que ingresan al camarote. La imagen se desvanece.

La cámara muestra al Vapor de la Carrera saliendo del puerto.

Ya es de noche y las luces del barco se reflejan de manera inestable en la tranquila superficie del Río.

 $-i$ Qué tal está tu milanesa?

-Muy bien. Muy bien.

La cámara enfoca la mesa desde atrás de Gaspar. Se observa su mano sosteniendo un vaso de cerveza y Soledad se ve de frente comiendo su milanesa con papas fritas.

-Soledad, estás en otro planeta. ¿En qué estás pensando?

-En nada. Estoy escuchando a los de la mesa de tu derecha.

Soledad habla en voz baja, casi susurrando.

 $-i$ Gaspar, no estás escuchando lo que hablan esos dos muchachos?

-No, no les presté atención.

-El de más acá -que se llama Enrique- le dice al otro que él es docente del IME, de la Facultad de Ingeniería. ¡Del IME! ¿Te das cuenta?

-Soledad, ni se te ocurra hacerle la preguntita de los TABLE NUMBERS. Disfrutemos de esta comida y de esta cerveza helada, por favor.

La cámara recorre la sala desde el punto de vista de Gaspar. La imagen se enlentece al pasar por la mesa de los dos jóvenes que continúan hablando animadamente. Finalmente, la cámara llega hasta Soledad que simula estar comiendo distraidamente. Sin embargo, Gaspar sabe que toda su capacidad cerebral está concentrada en sus oídos.

-Gaspar, no lo vas a creer, Enrique lleva una valijita con programas en rollos de cinta perforada de cinco canales para ser procesados por Clementina en el Instituto del C´alculo de la Facultad de Ciencias Exactas de la Universidad de Buenos Aires. Supongo que Clementina debe ser una gran matemática ...

-Soledad, no vamos a ir a la UBA a hacerle la preguntita a Clementina, ¿de acuerdo?

-Ahh Gaspar, esto se está poniendo interesante, Clementina es la primera computadora de uso científico del Río de la Plata. Vino de Inglaterra y ; tiene cinco mil válvulas de vidrio!

-¡Que potencia! La radio de casa tiene cinco válvulas. Clementina debe ser enorme y el calor que debe producir.

-Gaspar, escuchá, los ingleses, para enseñarles a programar la computadora mandaron a Cecile Popplewell, alumna de un tal Alan Turing.

-¿Dicen si es linda la inglesita?

-No sé, Gaspar, no dicen nada. Me imagino que los matemáticos son muy discretos en esas cosas.

-Mirá que son seres humanos ...

-Ahora hablan de alguien veterano que debe ser de nuestra edad. Se llama Manuel Sadosky y dirige todo lo que tiene que ver con Clementina que funciona día y noche y con cerca de 100 personas a su alrededor contando técnicos y científicos. Buen dato, ¿no?

 $-iNo!$ 

Gaspar y Soledad están terminando sus respectivos flanes con dulce de leche,

-Está bien, no vamos a ir a la UBA. Pero a este jóven no lo dejo escapar.

-Mirá que dejaste la cartera en el camarote y no tenés el papel para mostrar.

-No importa, mi inglés no es tan malo.

Gaspar pone cara de resignación.

La cámara enfoca a Soledad aproximándose a Enrique.

-Enrique, perdone, soy uruguaya, mi nombre es Soledad. Sin querer escuché que usted es docente del IME...

-Sí, en efecto. ¿En qué la puedo ayudar, Soledad?

-Sólo una pregunta: por casualidad, el término TABLE NUM-BERS ¿tiene relación con las computadoras como Clementina?

-No, no me resulta conocido. No he visto ese término en los programas de Clementina. Lamento no poder ayudarla.

-Muchas gracias de todos modos, Enrique. Ha sido un gusto conocerlo y le deseo éxito en la UBA, con sus programas.

-El gusto es mío, Señora. Gracias, espero que los programas que llevo se entiendan bien con Clementina, cosa que no siempre ocurre.

Gaspar y Soledad se dirigen a la cubierta. La cámara se desplaza delante de ellos, enfocándolos.

-Simpático Enrique ¿no?

-Sí, era agradable. Y me dí cuenta que no es oriundo de Montevideo. Si me apurás, te diría que su acento es de Florida. Soledad, mirá, *jqué* hermosa noche!

La cámara enfoca el rostro de Soledad.

-Esto de Clementina me dejó pensando, Gaspar. Yo me dedico a preparar a mis alumnas a comportarse como Clementina. Les enseño a leer el pentagrama. Las educo con una disciplina estricta y ellas, finalmente, ejecutan la partitura -el programa- igual que Clementina pero, eso sí, con un piano. ¿Esto es bueno o malo?

La cámara se aleja hasta incluir a Gaspar en la escena.

-Soledad, mirá esa luna llena. No te va a dar la respuesta pero te va a ayudar a vivir con la pregunta.

-Ay sí, Gaspar, tenés razón. ¡Qué hermosura!

La cámara los enfoca de espaldas apoyados en la baranda de la cubierta. Se ve parte de la luna entre ambos.

-Dígame Señora, ¿qué le parece si la invito a pasar a nuestro camarote?

 $-i$ No será una propuesta indecente? Bueno, no importa, acepto igual. Y no me digas nada de que te gusta ver mi rostro de felicidad. Aunque te diré que me siento feliz.

-Yo no digo nada ...

La cámara los sigue hasta la puerta del camarote. Al mejor estilo recatado del Holliwood de los 50, la puerta del camarote se cierra y la cámara retrocede alejándose del Vapor de la Carrera.

Luego de girar hacia la derecha, la cámara da comienzo a un vuelo rápido a pocos metros del agua.

En el horizonte se observa una boya luminosa y, en la medida que la cámara se acerca, se pueden distinguir, a la luz de la luna, los restos de un barco semi-hundido. La cámara planea a su alrededor mostrando los daños ocasionados por el incendio en la mayor parte del "Ciudad de Asunción". La proa, sin embargo, está intacta, a merced de los depredadores y el lecho de barro del Río de la Plata.

## Capítulo 12

### 1959: 23 años después.

La cámara enfoca una ascensorista, impecablemente uniformada. Está sentada en un asiento plegable y maneja con destreza una manija giratoria.

-Planta baja. Productos de limpieza y telas.

La cámara la enfoca de espaldas abriendo la puerta del ascensor.

-Adelante, por favor. ¡Bienvenidos!

La cámara gira hacia la derecha para recibir a Gaspar y Soledad ingresando al amplio y elegante transportador vertical. El aparato comienza a ascender y gracias al delicado enrejado de sus paredes, la cámara puede mostrar cada piso antes que la ascensorista abra sus puertas.

 $-Ropa$  de dama, lencería.

La cámara enfoca a Soledad.

99

-No Gaspar, hoy vamos a lo tuyo que no tenemos mucho tiempo.

La cámara gira hacia Gaspar.

-De acuerdo. Y Gabriela no quiso saber nada de venir con nosotros...

La cámara vuelve a Soledad.

-No, se fue con sus compañeras de preparatorios. Sólo va a las tiendas que tienen ropa de moda, aquí no entra ni loca. ¡Imaginate!

 $-Ropa$  de hombres, zapatería masculina.

La cámara sigue a Gaspar y Soledad cuando salen del ascensor.

-Señorita Soledad, Señor Gaspar, ¿cómo están? ¿En qué puedo ayudarlos?

-Qué tal, Mauricio. Hoy vamos solamente a la zapatería. Quédese tranquilo que nos arreglamos solos.

Gaspar y Soledad caminan por los amplios corredores hasta llegar a la zapatería.

La cámara muestra una hilera de asientos donde los clientes se sientan para ser atendidos. Un vendedor recibe a Gaspar y Soledad.

-Señor Travieso, Señorita, ¿en qué puedo ayudarlos?

-Hola Martín, vinimos por zapatos para mí.

La cámara enfoca a Soledad.

-Qué tal, Martín. Los de siempre, marrones. El número en el catálogo es 4207.

-Perfecto. Y su número era 43, ¿no?. Por favor, tomen asiento. Ya vengo con los zapatos.

La cámara se aleja para cubrir toda la escena mientras Gaspar y Soledad se sientan. A la derecha de Gaspar, se puede observar a otro cliente prob´andose sus zapatos. Frente a ´el, se puede ver un vendedor sentado en una suerte de taburete bajo, con uno de sus lados inclinado y recubierto de goma para apoyar los zapatos que el cliente va a calzar. Gaspar mira hacia la derecha y observa con atención. Luego, se sonríe.

-Ingeniero Cisa, qué bien le sienta ese casimir!

La cámara muestra un hombre delgado, con anteojos, también sonriente.

-Hola, Gaspar. ¡Sí! este es uno de los tuyos.

-Ingeniero, le presento a mi esposa Soledad. El es el Profesor Agustín Cisa, Director del Instituto de Electrotécnica de la Facultad de Ingeniería.

-Un placer conocerla, Soledad.

-Mucho gusto, Ingeniero.

La cámara encuadra a Agustín y Gaspar sentados.

-¡Qu´e manera de llover durante la Semana de Turismo! All´a en

Salto, en sus pagos, parece que la cosa también estuvo fea ...

-S´ı, la semana pasada fue muy lluviosa en todos lados. Hoy de mañana parecía que estaba mejorando, pero ahora de tarde, se está nublando de nuevo.

-Ingeniero, ¿aguantará la Represa del Rincón del Bonete?

-Sí, Gaspar, esa represa aguanta, quedáte tranquilo.

La cámara se retira para permitir el ingreso de Martín con los zapatos. Se sienta en uno de los taburetes para probárselos a Gaspar.

-Ingeniero, disculpe que aproveche la oportunidad, pero la radio de la cocina de casa, me está haciendo un zumbido bastante molesto. Tiene once años. ¿Serán las dichosas válvulas? No quiero cambiarla por una de esas portatiles japonesas a transistor con ruido a lata.

La cámara enfoca a Soledad que escucha el diálogo entre Cisa y Gaspar. Está atenta aunque distendida.

-Puede ser, Gaspar. Las válvulas tienen una vida útil y chau, hay que cambiarlas. Pero hay que respetarlas; con ellas se hacen poderosas máquinas electrónicas como, por ejemplo, las computadoras. Traéme la radio al Instituto y te la vichan los muchachos.

El rostro de Soledad ha cambiado súbitamente. Está mirando atentamente al Profesor. El diálogo continúa.

-Gracias, se la voy a llevar. Al Parque Rodó, ¿no?

-Sí, claro, hace ya 10 años que nos mudamos al edificio nuevo.

Soledad se ha levantado de su asiento. La cámara la enfoca caminando alrededor de los vendedores para acercarse al Profesor Cisa.

Soledad abre su cartera y toma un papel. Está cuidadosamente plegado y ella lo despliega delicadamente.

-Perdone, Ingeniero Cisa, le puedo hacer una pregunta técnica que, tal vez, le resulte algo extraña: la frase TABLE NUMBERS, ¿puede tener alguna relación con las válvulas?

La cámara sigue el papel que va de la mano de Soledad a la del Profesor.

-Soledad, no recuerdo haber visto alguna vez este término asociado a las válvulas.

La cámara sigue el papel mecanografiado de un lado y manuscrito del otro hasta llegar nuevamente a las manos de Soledad.

-Gracias de todos modos, me imaginé que esa iba ser la respuesta pero no quería quedarme con la duda.

Soledad retorna sonriente a su asiento.

La cámara enfoca al Profesor Cisa que ha concluido con las pruebas y se retira con sus zapatos nuevos.

-Bueno, Gaspar, me marcho; traéme la radio. Adiós Señora Soledad y disculpe que no la pude ayudar.

-¡Por favor! Un gusto conocerlo, Ingeniero.

La cámara muestra a Gaspar probando sus zapatos.

-Gaspar, qué agradable me pareció el Ingeniero.

-Sí, es una noble persona.

-¿Te quedan bien, Gaspar?

-Muy cómodos. Martín, los llevamos.

-Muy bien, por favor, acompañenme.

La cámara sigue a Gaspar y Soledad que, a su vez, siguen a Martín por los pisos de madera perfectamente lustrados. La cámara acelera el tiempo de tal forma que, en tres segundos, Gaspar y Soledad están bajando en el ascensor con sus zapatos nuevos. De pronto, se oye un potente trueno que hace temblar al veterano edificio de principios del siglo XX. Todo el mundo comienza a hablar.

-Ay, Gaspar, yo no puedo creer. ¡Más lluvia, de nuevo!

Al llegar a la planta baja, se oye el ruido de la lluvia. Gaspar y Soledad se acercan hasta una de las puertas de salida. La cámara los enfoca desde la vereda, bajo la lluvia. Está diluviando.

-¡Mir´a como llueve, Soledad! Son las seis y media y es de noche. El auto está a tres cuadras por San José.

-Gaspar, volvamos al London. ¡Vamos a comprar un paraguas!

Gaspar y Soledad desaparecen entre la inquieta clientela y los vendedores de la gran tienda.

La cámara comienza a elevarse. Se oye el ruido del tránsito de la Avenida 18 de Julio y la lluvia acompañada de truenos.

La cámara enfoca la Avenida en dirección a la Ciudad Vieja. El discreto letrero del London París contrasta con la cantidad y variedad de luces de neón de las tiendas montevideanas reflejándose sobre la calle y los vehículos mojados.

La cámara ha alcanzado la cúpula del edificio del London París. Se ve, del lado izquierdo de la imagen, la esfera de uno de los tres relojes y el aspecto de 18 de Julio es imponente bajo la intensa lluvia y los rel´ampagos en el horizonte.

La cámara consigue llegar, finalmente, al Atlas que sostiene al mundo, el punto más alto del London París. Un relámpago lo ilumina totalmente y la cámara se desvanece.

106  $CAP\'ITULO$  12. 1959: 23 AÑOS DESPUÉS.

### Capítulo 13

#### 1949: 13 años después.

La cámara recorre un área portuaria desde una distancia apreciable. El cielo está nublado. Las ramas de algunos árboles sugieren algo de brisa y no se ve lluvia.

La cámara continúa su rotación hasta enfocar una angosta calle empedrada. Las construcciones que se ven parecen ser del siglo XIX o, con un poco de optimismo, principios del XX.

En la calle se observan automóviles de las primeras décadas del siglo XX.

La cámara se detiene frente a la entrada de un edificio de tres pisos con balcones de hierro y decoraciones de mosaicos azules en las paredes.

Gaspar y Soledad -con Gabriela de su mano- salen del edificio. La cámara retrocede enfocándolos de frente mientras caminan por la angosta vereda. Gaspar y Soledad se ven jóvenes y Gabriela viste una túnica blanca con una moña celeste. En una de sus manos sostiene una cartera escolar de cuero.

107

 $-i$ Que lindo era ese piano, mamá!

-S´ı, la verdad que comparado con el pobre que tenemos en casa, este piano suena con una fuerza, con un brillo ...

-Es un excelente piano alemán Grotian Steinweg de 1927. Mañana ya lo llevan a casa. Ahora s´ı, Soledad, vas a poder trabajar a gusto con tus alumnas.

Se siente un lejano ruido de motores de intensidad creciente.

-Papá, ¿Qué es ese ruido tan fuerte?

-Es un hidroavión que llega al Puerto desde Buenos Aires. Son ingleses; los compraron hace dos o tres años y son más grandes y m´as ruidosos que los viejos Junker alemanes que CAUSA usaba durante la guerra.

El ruido ha desaparecido y Gabriela ha dejado de escuchar a su padre para concentrarse en un perro que ladra desde un balcón.

Se acercan a la esquina donde se observa un local comercial. La cámara muestra una anciana retirándose y saludando al panadero.

-Hasta luego, Don Manuel.

-Buenas tardes, Doña Luisa.

Gaspar y familia ingresan a la panadería.

-¡Don Manuel, cómo le va?

-¡Pero si es Gasparito! Buenas tardes, Se˜nora Soledad. ¡Esa ni˜na
está cada vez más linda!

-Muchas gracias, Don Manuel.

-¿Que les puedo ofrecer?

-Una docenita de esos bizcochos tan ricos.

La cámara enfoca a Don Manuel mientras pone un papel en uno de los platos de la balanza y va colocando los bizcochos que Soledad señala. Finalmente, los envuelve y Soledad le paga con monedas.

Don Manuel señala hacia la ventana. La cámara se aleja lo suficiente pata incorporar a Gaspar en la escena.

-¿Gaspar, aquel Ford del 38, es el tuyo?

-Sí, el mismo desde hace siete años. Vamos a ver ahora, después de la post-guerra, que nuevos modelos llegan.

La cámara enfoca, a través de la ventana de la panadería, un vehículo negro en la vereda de enfrente, en dirección al puerto montevideano. En la angosta vereda, junto al Ford, se ven varias cajas y dos sillas. Tanto las cajas como las sillas poseen carteles blancos con las letras IME en rojo.

-Gaspar, creo que vas a tener que cambiar de lugar al auto. Justo ahí, los matemáticos están de mudanza. ¡Hombre, que se nos van del barrio! Me da pena, eran buenos clientes.

-Pero claro, Don Manuel, Cerrito 73, ese es el viejo local de la Facultad de Matemáticas. Bueno, ahora se llama Facultad de Ingeniería.  $i$ <sup>Y</sup> a donde se mudan?

-Al Parque Rodó. Tienen un edificio nuevo allí.

-Sí, sí, Soledad y yo conocemos muy bien ese lugar.

-Mira, Gaspar, aquel joven que sale con una caja, dicen que es inteligentísimo. Es Ingeniero y se apellida Massera. Me contaron que el año pasado estuvo becado en una universidad norteamericana.

-Voy a sacar el Ford de ah´ı para que puedan hacer la mudanza sin problemas. ¡Hasta la vuelta, Don Manuel!

La cámara, desde la vereda, muestra a Gaspar cruzando la calle en dirección al joven Massera.

-Buenas tardes, quédese tranquilo que ya le saco el coche.

-Gracias, si lo corre un poco hacia adelante, ya no nos molesta.

Gaspar sube al Ford, enciende el motor y avanza unos metros. La cámara gira con rapidez a la derecha y se ve a Soledad con Gabriela acercándose a Massera.

-Buenas tardes, Ingeniero Massera. Mi nombre es Soledad y Don Manuel nos dijo que usted es matemático y quisiera hacerle una pregunta si no le molesta.

-Hola Soledad, en realidad soy un aficionado a las Matemáticas, pero con gusto tratar´e de responder a su pregunta.

La cámara muestra los dedos delgados de Soledad sacando un papel de su cartera. Está cuidadosamente plegado y ella lo abre delicadamente. La escena se desarrolla sin prisa.

-¿Le resulta conocida la frase TABLE NUMBERS?

Soledad le muestra el papel a Massera.

-No, Señora, la frase no me dice mucho. Está incompleta y no es fácil imaginar el resto. Pero podemos llamar al Director de nuestro Instituto, Don Rafael Laguardia a ver si él puede darnos una respuesta.

Gaspar ingresa a la escena con cara de  $\lambda$ que está haciendo Soledad?

-De ninguna manera, Ingeniero, ya es suficiente con molestarlo a usted. Muchas gracias de todos modos. Perdone, IME ¿es la sigla del Instituto?

-Sí, es el Instituto de Matemática y Estadística de la Facultad de Ingeniería. Se creó hace siete años.

La cámara enfoca a Soledad que se prepara para su última pregunta.

-Don Manuel nos dijo que usted estuvo becado en Estados Unidos. Lo felicito y perdone la indiscreción: ¿aprovechó usted los viajes en ferrocarril para estudiar y tener buenas ideas?

La cámara enfoca el rostro de Massera con una expresión de sorpresa y alegría.

.

-¡Sí! Yo viajaba en ferrocarril dos o tres días por semana de Nueva York a Princeton. Los trenes, muy cómodos, permitían estudiar en el trayecto.

La cámara muestra la cara de Soledad tratando de disimular sus emociones.

-Yo amo viajar en tren y leer poesía en ellos. Pero me produce admiración imaginar a un científico resolviendo un problema importante en el ambiente tan especial de un ferrocarril y tan sólo con la ayuda de un papel, un lápiz y una goma.

La cámara enfoca a Gaspar que extiende su mano para saludar a Massera. Soledad comprende que su esposo ha comenzado la retirada.

-Espero que puedan trabajar cómodamente en el Parque Rodó.

-Sí, aquí estamos muy apretados. Gracias y un gusto conocerlos.

La cámara sigue a Gaspar y familia en dirección al Ford.

La cámara enfoca de frente el auto. Gabriela se instala en el asiento trasero. Soledad, por su parte, se sienta en el asiento delantero junto a Gaspar.

La cámara enfoca a Soledad y Gaspar, desde la vereda, por la ventanilla.

-Soledad, mirá hacia atrás discretamente. El que está hablando con Massera debe ser Don Laguardia.

-Sí, es muy probable, parece muy simpático.

-Bueno, te cuento que el casimir a cuadros que tiene, es de los

nuestros.

-Felicitaciones, Gaspar, se ve que ustedes conocen el gusto de los matemáticos ...

El Ford inicia su marcha.

La cámara se aleja elevándose. Desde la altura, la Ciudad Vieja se ve cada vez más pequeña.

-Muy agradable el Ingeniero Massera, ¿no? ¡Y qué casualidad, iba en tren a Princeton!

-¡Y vos le tiraste la pregunta en el medio de la mudanza!

-Gaspar, ¿no te das cuenta? Hay algo que nos une a todos ellos y no sabemos qué es.

#### $-i$  Y quienes son *ellos*?

La cámara sobrevuela el puerto enfocando un hidroavión que se prepara para despegar.

Las voces en OFF predominan sobre el ruido de los motores.

-No lo sé, Gaspar, por eso pregunto sobre los TABLE NUM-BERS. Cada vez que hago la pregunta me siento feliz. Me siento libre. Siento que hago lo que tengo que hacer.

-Soledad, y a mí me gusta ver ese rostro de felicidad.

El cuatrimotor ha comenzado a ganar velocidad. El Sunderland, finalmente, se desprende de la estela blanca de agua y se eleva girando hacia el oeste en una tarde gris.

### Capítulo 14

### 1944: 8 años después.

La cámara enfoca a Gabriela, sentada en el piso de parquet, jugando a servir el té con una amiga imaginaria. La acompañan una colorida muñeca de trapo y una pequeña, de porcelana.

 $-i$ Querés un poquito de té, Puchi? Bueno, sí, dame.

La cámara ha comenzado a moverse y recorre dos sillones y una mesita hasta alcanzar un mueble de madera que contiene un radio-receptor y un tocadiscos. La radio está encendida aunque con volumen bajo. Se escucha la voz de un periodista. No está hablando de futbol.

... Hitler no deja de amenazar con sus super-armas secretas. Pero los resultados están a la vista. La bomba voladora V1 no ha logrado quebrar la moral de los londinenses y, mucho menos, detener la victoriosa marcha de las fuerzas Aliadas. ¡En este momento, París es una gran fiesta! ¡Hitler hace mucho ruido con pocas nueces!

La cámara muestra las dos puertas del balcón abiertas de par en par y luego se concentra en un piano vertical con su teclado des-

cubierto. Contin´ua su recorrido pasando por la puerta de entrada que está entornada.

Pero del bando aliado hay verdaderas armas secretas que, sin mucho ruido, están sosteniendo su avance. Recientes revelaciones de altos mandos ingleses han dejado entender que los Aliados poseen una gran capacidad para descifrar los mensajes codificados de la Alemania nazi.

La cámara ha llegado a la mesa del comedor con sus sillas. Soledad está sirviendo la mesa. Coloca dos copas de cristal, de esas que sólo se usan en una ocasión muy especial. La ropa de lana que Soledad y Gabriela visten indica que, en esta tarde montevideana de viernes, hace frío.

 $La combinación de científicos, ingenieros y poderosos cerebros$ electrónicos compuestos de miles de válvulas de vidrio, han constituido una de las armas secretas más letales para derrotar al tercer Reich ...

 $iA tecnción! Nos informan que el Presidente Juan José de Améza$ ga ha llegado a la Avenida 18 de Julio para festejar este momento histórico con todo el pueblo.

Desde la calle, se oyen gritos y bocinas de autos. Soledad apaga la radio, se dirige al balcón y saluda agitando las dos manos. Luego vuelve y abre completamente la puerta de entrada y se queda all´ı, esperando. La cámara se ubica detrás de ella.

Llega Gaspar, Soledad le da un beso, lo toma de la mano y lo conduce al piano. Lo sienta en el taburete de sus alumnas y ella se sienta en el banco del piano. Estira sus dedos, coloca las manos sobre el teclado, respira profundamente y, sin partitura, comienza a ejecutar La Marsellesa.

La cámara gira hacia el balcón. Se oye a la gente tarareando la Marsellesa de Soledad. Gaspar se levanta y camina hacia el balcón. Saluda y aplaude a los vecinos. Luego retorna junto a Soledad.

Al finalizar la Marsellesa, Soledad cierra cuidadosamente la tapa de madera del teclado y se levanta. Gaspar y Soledad se abrazan con fuerza. La cámara los enfoca de abajo, desde el punto de vista de Gabriela.

Soledad no deja de abrazar a su esposo. Los segundos pasan. Y continúan pasando. La cámara sólo muestra el rostro de Gaspar que, recién ahora, está comprendiendo la magnitud de lo que está ocurriendo en su casa, en Montevideo, en su país, en el mundo.

La cámara gira 180 grados.

'

 $-i$ Otro poquito más de té, Puchi? Sí, está muy rico.

### Capítulo 15

### 1936: 0 años después.

Se ven árboles, columnas y viviendas pasando con rapidez por la ventanilla. Es un día soleado con muy pocas nubes.

Luego de unos segundos, la cámara gira hacia la izquierda y se observa el interior de un vagón de tren estructurado por un pasillo central y, a ambos lados, parejas de asientos enfrentados. Entre los asientos hay una pequeña mesa.

Como suele ocurrir desde la crisis del año 29, el coche no está repleto de pasajeros. De todos modos, los asientos situados junto a las ventanillas están ocupados en su totalidad.

La cámara continua girando hacia la izquierda hasta encuadrar el par de asientos más cercanos.

En el primer asiento, se puede observar un hombre de espaldas leyendo hojas de papel mecanografiadas. Cada tanto, hace correcciones con un lápiz. La cámara enfoca, con una atención innecesaria, cuando borra alguna anotación usando una goma roja que luego vuelve a guardar en el bolsillo superior de su camisa blanca.

En el asiento de enfrente hay, también junto a la ventana, otro pasajero del sexo masculino. Viste un traje de casimir color habano. Está leyendo un periódico. Su pelo brilla -debidamente peinadogracias a una abundante dosis de fijador Gomina o similar. Ambos pasajeros parecen jóvenes, probablemente de veintipocos años.

La cámara toma nuevamente el corredor del vagón. Con su típico uniforme, piel negra y voz ronca, el Inspector del tren pasa anunciando la próxima estación.

-Next, Princeton Station.

El tren comienza a reducir su velocidad. El joven sentado de espaldas guarda apresuradamente sus papeles. Al levantarse, la cámara muestra una hoja de papel, aparentemente incompleta, tal vez rasgada por un tirón, atrapada entre el asiento y el respaldo. La escena es rápida y no permite ver más detalles.

Se escucha el ruido del tren deteniéndose. El joven con sus papeles, es el único pasajero del vagón que pretende descender en Princeton. La cámara lo enfoca, de espaldas, caminando por el corredor.

Al llegar al final, colisiona con una dama que intenta ingresar, con su maleta, al ferrocarril.

De todos modos, el joven logra descender a tiempo y la mujer alcanza, finalmente, su codiciada meta: el único asiento disponible junto a una ventanilla.

La cámara enfoca a la recién llegada que acomoda su maletín en uno de los estantes disponibles arriba de la ventana. Finalmente, se sienta ágilmente casi en un perfecto giro de ballet.

-¡La gran peste!

La joven observa con rabia su media enganchada en uno de los torillos del asiento del tren.

La cámara toma, de medio cuerpo, al joven sentado frente a ella que ahora ha bajado su periódico y la mira atentamente.

-¿Argentina o uruguaya?

La cámara gira hasta enfocar a la joven.

-Uruguaya, Usted disculpe pero cuando se me enganchan las medias de seda me pongo furiosa. ¿Y Usted? ¿Argentino o uruguayo?

-Uruguayo. Gaspar Travieso, a sus órdenes.

-Mucho gusto. Me llamo Soledad Santoro.

La cámara recorre, de cerca, el rostro de Soledad, sus ojos negros y su boina roja, incapaz de contener el enrulado que vuela hasta cubrir, parcialmente, sus cuatro collares azules.

La cámara desciende por el vestido beige claro hasta la media rasgada. La imagen no deja dudas: Soledad es muy delgada y, seguramente, no llega a los veinte años.

La cámara retoma a Gaspar.

-¿Estudia en la Universidad de Princeton?

-No, en realidad fui a un concierto de piano organizado por la

Universidad.

La cámara sobrevuela rápidamente el campus de la Universidad. Se observan las clásicas edificaciones de estilo inglés recubiertas de hiedras.

 $-i$ Entonces, está de paseo por aquí?

La cámara gira hasta incluir el rostro de perfil de Soledad con la luminosa ventanilla de fondo.

-Vine hace tres meses con mi madre. Ella es violinista y la invitaron a tocar en Nueva York. Yo la acompaño. ¿Y Usted?

La cámara vuelve hacia Gaspar.

-Yo vine con mi tío. Vinimos a tratar de vender casimires uruguayos. Pero esta gente no es nada fácil. Igual valió la pena, nos vamos con buenos contactos. ¿Ustedes están residiendo en Nueva York?

-Sí, estábamos, pero en unas pocas horas salimos en tren para Miami y el 30 de agosto embarcamos para Montevideo. Mi madre me está esperando en la terminal de Nueva York.

-Nosotros embarcamos el próximo lunes 24 de agosto desde Nueva York. Vamos en el Bremen, el transatlántico alemán que es una verdadera maravilla.

La cámara gira, a la izquierda, hasta centrarse en Soledad.

-Usted disculpe, pero no es un barco alemán, es un barco nazi.

La cámara gira, rápidamente, a la derecha.

-Por favor, Soledad. Evitemos la política. La excelencia de ese barco hay que reconocerla. Carlitos Gardel llegó a Nueva York en el Bremen. ¡Pensar que ya pasó más de un año de su trágica muerte! Tal vez viajó en este coche donde estamos nosotros. Tal vez estuvo sentado en uno de estos asientos ...

La cámara salta al rostro de Soledad.

-No quiero parecer mal educada, pero "tal vez" también Federico Garc´ıa Lorca estuvo en este vag´on durante su estad´ıa en Nueva York. Pero Federico no murió en un accidente de aviación. Lo asesinaron los falangistas españoles por amar la libertad.

La cámara vuela al rostro de Gaspar.

-Bueno, él era homosexual, ¿no?

La cámara enfoca de cerca el rostro de Soledad. Sus ojos se han oscurecido aún más, sus dientes se aprietan y su pelo parece erizado. La boina roja va a estallar.

-¿Hay que matar a todos los homosexuales? ¡Por suerte que con Carlos Gardel ya nos ahorramos el trabajo! ¡Y se le escapó el que estaba sentado en mi lugar! ¡Qué pena!

La cámara enfoca a Gaspar reacomodándose en su asiento. Está asustado y no sabe como calmar la fiera que tiene enfrente.

-No me malentienda, Soledad, no pienso que haya que matar a alguien por ser homosexual o por su raza o religión. ¡Y no sea mala con Carlitos, por favor!

La cámara vuelve al rostro de Soledad con cierta lentitud.

-Gaspar, lo que está pasando en España me tiene muy mal. Me angustia mucho. Va a morir mucha gente y van a destruir la República. Y mientras esto pasa en España, Hitler organiza sus Olimpiadas a todo lujo y se prepara para la guerra. ¿Que le parece?

La cámara gira a la derecha hasta encontrar a Gaspar.

-Perdone mi atrevimiento, ¿Usted, es comunista?

La cámara se aleja hasta lograr el ingreso de Soledad en la escena.

-No, soy Socialista.

-Bueno, más o menos lo mismo ...

-Usted se equivoca, Gaspar. Para nosotros la libertad y la democracia son muy importantes. No creemos que todo sea perfecto en la Unión Soviética. ¿Y Usted, Gaspar?

-Mi familia es herrerista. Yo no le presto mucha atención a la política.

La cámara se mueve hasta situarse detrás de Gaspar y enfocando a Soledad.

-O sea que su familia está con la dictadura de Terra.

-Sí, como muchos otros uruguayos. La economía anda bien a pesar de la crisis que todavía se puede ver por aquí. Se están haciendo grandes obras como la represa hidroeléctrica de Rincón del Bonete.

-Gaspar, grandes obras sin libertad, a mí, no me sirven ...

La cámara gira hasta enfocar el corredor del vagón mostrando nuevamente al Inspector de voz ronca anunciando ka llegada a la "New York Penn Station", en pocos minutos,

La cámara retoma su posición detrás de Gaspar.

-Ya falta poco para llegar. Soledad, seré sincero y directo; no estoy comprometido pero estoy acostumbrado a agradar a las damas. Sin embargo, con Usted es diferente. No sé como explicarlo, pero así lo siento. Si no le molesta, quisiera pedirle su dirección en Montevideo para poder comunicarme con Usted. Si le parece muy atrevido, le aclaro que comenzaré enviándole una carta.

-Bueno, Está bien, Gaspar, Usted me parece una persona de bien.

La cámara se concentra en Soledad. Ella mira a su alrededor y descubre, a su derecha, una hoja de papel atrapada entre el asiento y su respaldo. La libera de su sitio. Verifica que, de uno de sus lados, no está impresa.

 $-i$ Tiene Usted algo con qué escribir?

-Sírvase mi lapicera, por favor.

La cámara enfoca a Soledad apoyando el trozo de papel sobre la mesita que separa los asientos. Soledad se dispone a escribir su dirección.

El tren está aminorando su velocidad.

La cámara enfoca su delgada mano, el papel rasgado y la elegante lapicera fuente de Gaspar.

La cámara se acerca más y se puede distinguir perfectamente un anillo en su dedo mayor. El anillo está decorado con una fusa.

La cámara se acerca aún más y se ve la pluma dorada entre los dedos de Soledad. Comienza a escribir la dirección.

De pronto se detiene, levanta la pluma y vuelve a colocarle el capuchón. La enrosca completamente y la devuelve a Gaspar.

-¡Esto es injusto, si le doy mi dirección Usted queda dueño de la situación! Si Usted quiere comunicarse conmigo lo hace y si no quiere no lo hace. ¡Y yo no puedo hacer nada!

-¡Pero Soledad, cómo puede pensar así!

La cámara enfoca, muy cerca y de frente, el rostro de Soledad.

-Le propongo algo más justo: nos encontramos dentro de un mes, el 22 de setiembre de 1936, en el Pabellón de Música del Lago del Parque Rodó, a las 17 horas. Ambos tenemos la posibilidad de no asistir a la cita y todo se termina. ¿Que le parece, Gaspar?

La cámara enfoca los ojos brillantes de Soledad.

La cámara se aleja. Su mano izquierda tiene el papel con la dirección incompleta.

Ahora la cámara gira hasta ingresar el rostro sonriente de Gaspar.

-Me gusta ver ese rostro de felicidad, Soledad, y acepto gustoso su desafío.

-Guardar´e este papel como recuerdo de este viaje a Princeton.

La cámara enfoca a Soledad intentando leer el trozo de papel.

-Gaspar, qué extraño lo que se puede leer del otro lado:

#### TABLE NUMBERS, ICATION TO PROBLEM.

#### ring

-Supongo, Soledad, que esa hoja era de la persona que descendió en Princeton. La que casi se choca con Usted.

-Se chocó, Gaspar, casi se le vuelan todos los papeles.

La cámara abandona a Gaspar y Soledad y toma todo el corredor del vagón. Los pasajeros se están preparando para descender. La cámara se desvanece.

La cámara enfoca un andén de la Estación de Nueva York. Se ve, a su derecha, un tren que llega a la terminal. La cámara comienza a moverse en sentido contrario alejándose del tren que se detiene.

Se observa mucha gente pero no es posible determinar si Soledad y Gaspar están descendiendo.

La cámara sale de la Estación, se eleva y las luces de la ciudad emergen en un hermoso atardecer de verano.

En su vuelo, la cámara rodea el rasca-cielos Chrysler sin detectar algún simio gigante trepando por su fachada.

Tal vez algo decepcionada, opta por desvanecerse.

129

.

# ´ Indice general

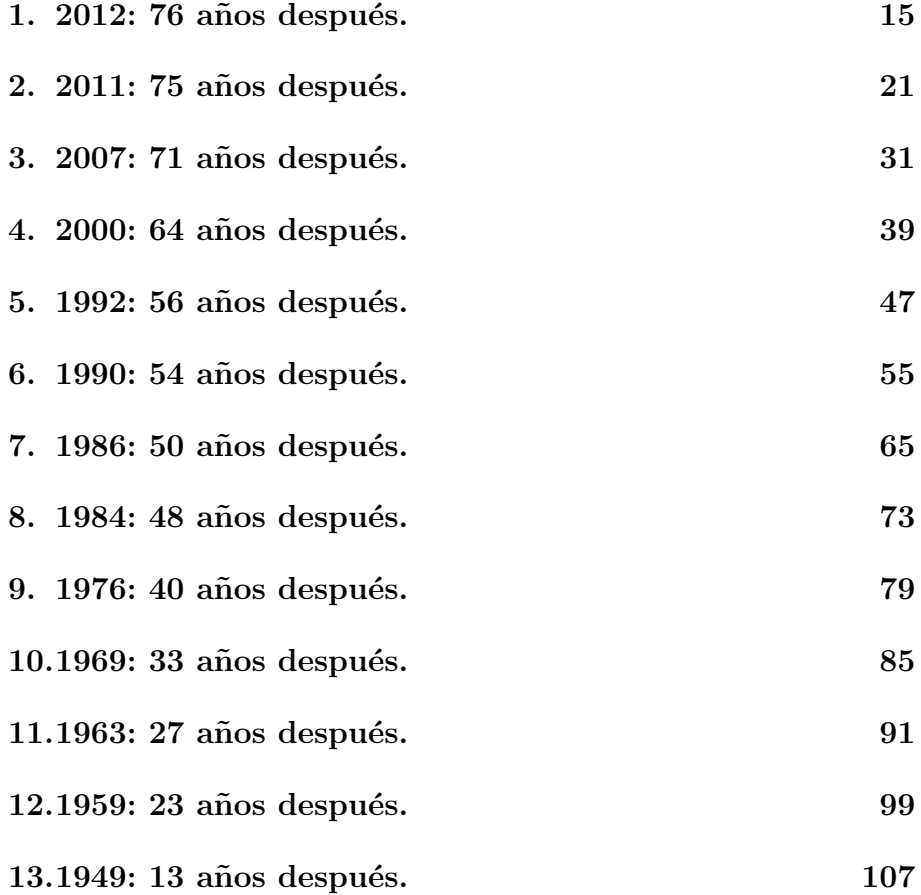

 $\begin{aligned} \text{132} \qquad \qquad & \text{132} \qquad \text{133} \\ \text{134} \qquad \qquad & \text{135} \qquad \text{136} \qquad \text{137} \qquad \text{138} \qquad \text{138} \qquad \text{139} \qquad \text{139} \qquad \text{139} \qquad \text{130} \qquad \text{130} \qquad \text{130} \qquad \text{131} \qquad \text{132} \qquad \text{133} \qquad \text{130} \qquad \text{130} \qquad \text{131} \q$ 

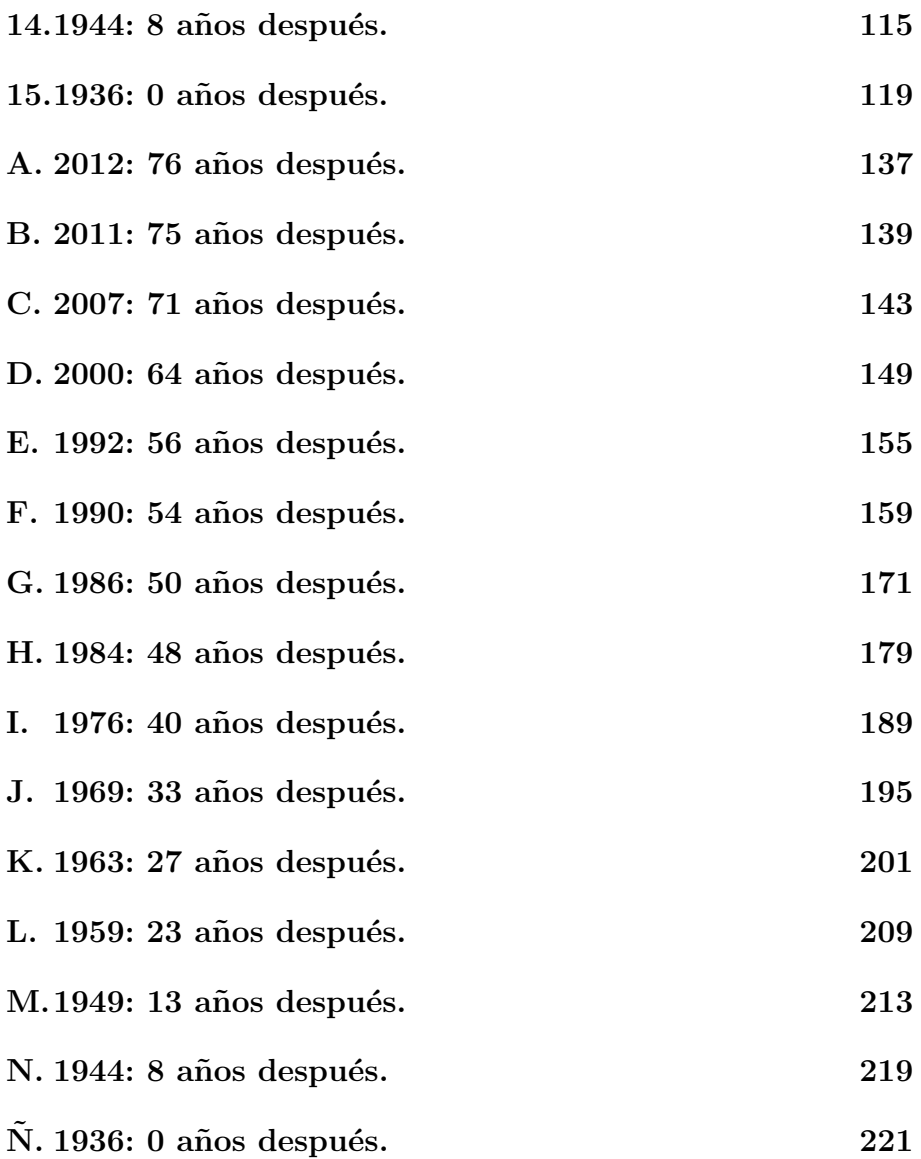

 $\acute{I} \text{NDICE}$   $\text{GENERAL}$ 

 $\mathcal{L}^{\text{max}}_{\text{max}}$ 

ÍNDICE GENERAL

### Detrás de la cámara

El mundo de Soledad y Gaspar no siempre se corresponde con los hechos históricos. Peor aun, varios eventos históricos han sufrido modificaciones, en algún sentido, con el exclusivo fin de adaptarlos al guión del Romance de las Máquinas Universales.

A modo de ejemplo, no pudimos resistir la tentación de subir, justo el d´ıa del asesinato de Kennedy, al Vapor de la Carrera a Soledad, Gaspar y a un joven docente del IME "casualmente" llamado Enrique, aún sabiendo que esa fecha no era válida.

Pero, para Soledad, ese día era perfecto.

Claro está, esta libertad literaria requiere una sección, al final de la película, para poner las cosas en su lugar y, de paso, adjuntar referencias bibliográficas.

En estos apéndices, entonces, los lectores curiosos podrán, por ejemplo, saber que recuerda Enrique Caba˜na de sus viajes a Buenos Aires en el Vapor de la Carrera.

ÍNDICE GENERAL

## Apéndice A

### 2012: 76 años después.

#### Sobre el piano.

El piano de esta historia está inspirado en uno verdadero. En los años 50, mi padre compró en Casa Praos, para mi hermana, un Grotian Steinweg alem´an construido en 1927. En la actualidad, está en la casa de mi hija Angela. Se encuentra en buen estado y lleva sus a˜nos con dignidad, soportando varias generaciones de niños y jóvenes de mi familia.

#### Sobre Elisa.

Para modelar la conducta de Elisa, nos apoyamos en las opiniones de mi hijo Marcos de 12 años. El me sugirió la banda inglesa "One Direction" como apropiada para Elisa. Su vocabulario forma parte, también, de su asesoramiento. Para el color de las medias tomé en cuenta los criterios de mi nieta Irene, de cuatro años.

APÉNDICE A. 2012: 76 AÑOS DESPUÉS.

### Apéndice B

### 2011: 75 años después.

#### Sobre el paper de Alan M. Turing.

El paper de Turing On Computable Numbers [2] es considerado, junto con An unsolvable problem of elementary number theory [1] de Alonzo Church, el punto de partida de la Ciencia de la Computación.

Ambos trabajos tratan básicamente sobre lo mismo pero, en el caso de Church, desde la Lógica Matemática (Cálculo Lambda) y, en el caso de Turing, desde sus máquinas universales.

Juntos, abren el camino para fundar una nueva ciencia.

El paper de Church se publica en la primera mitad de 1936. Al mismo tiempo, Turing, de 23 años, estaba escribiendo su trabajo que, al conocer la publicación de Church, la cita y compara resultados con ella. La publicación de  $On Computable Numbers$  ocurrirá a finales de 1936.

#### Sobre Alan M. Turing.

Alan Turing era, efectivamente, homosexual. En esa época, en Inglaterra, la homosexualidad era, al mismo tiempo, un delito y una enfermedad.

Esto lo condujo, en los comienzos de los 50, a optar entre la cárcel y un tratamiento con hormonas en un hospital británico. Eligió lo último hasta que, finalmente, se suicidó en 1954.

#### Sobre los edificios de la Facultad y el In-Co.

El actual edificio de la Facultad de Ingeniería [3] se comenzó a construir en 1936, inaugurándose, en forma parcial, en 1945.

El nuevo edificio del InCo fue oficialmente inaugurado en diciembre de 2012.

#### Referencias

- 1. A. Church, An unsolvable problem of elementary number theory , American J. of Math., 58(1936), p. 345–363.
- 2. A. M. Turing, On Computable Numbers, with an Application to the Entscheidungsproblem , Proceedings of the London Mathematical Society, Vol. 42, p. 230–265, 1936, ISSN "0024-6115".
- 3. J. J. Cabezas, Seminario sobre Alan Mathison Turing, Facultad de Ingeniería, Montevideo, Uruguay, 2012.

http://www.fing.edu.uy/inco/seminarios/

turing100

4. Edificio de la Facultad de Ingeniería, Red Académica Uruguay, 2012.

http://www.rau.edu.uy/universidad/inge.htm

APÉNDICE B. 2011: 75 AÑOS DESPUÉS.

# Apéndice C 2007: 71 años después.

#### Sobre la Generación 83.

La Generación 83 surge, en la Universidad de la República, durante la militancia estudiantil anti-dictatorial, en los años 1983-1984. Por lo tanto, la Generación 83 refiere a estudiantes de la UdelaR que ingresaron entre los años 1976 y 1983.

Uno de sus principales símbolos es, probablemente, la "Marcha del Estudiante" en septiembre de 1983, en la que miles de estudiantes salieron a la calle para reclamar el cese de la intervención de la Universidad.

Esta generación será, a partir de 1985, el soporte principal para la construcción del sistema científico-académico uruguayo, tal como lo conocemos en la actualidad.

El Profesor Alfredo Viola es un genuino miembro de la Generación 83.

Se graduó como Ingeniero de Sistemas en Computación en 1986. En el mismo año, obtuvo un cargo docente (grado 2, 30 horas se-

manales) en el InCo.

En 1995, se doctoró en la Universidad de Waterloo, Canadá, en Matemáticas, opción Ciencias de la Computación.

El Profesor Viola no fue el único miembro de la Generación 83 -del InCo- en recorrer este camino.

Para finales de los 90, el InCo tenía, en su plantel docente, residiendo en Uruguay, 14 doctores en Computación. De ellos, 10 pertenecían a la Generación 83 (en orden alfabético):

- 1. Gustavo Betarte, doctorado en Suecia, Gen. 83.
- 2. Héctor Cancela, doctorado en Francia.
- 3. Cristina Cornes, doctorada en Francia, Gen. 83.
- 4. Juan Vicente Echague, doctorado en Francia, Gen. 83.
- 5. Alejandro Gutiérrez, doctorado en Francia, Gen. 83.
- 6. Regina Motz, doctorada en Alemania, Gen. 83.
- 7. Alberto Pardo, doctorado en Alemania, Gen. 83.
- 8. Luis Petingi, doctorado en USA.
- 9. Alfredo Olivero, doctorado en Francia.
- 10. Raul Ruggia, doctorado en Francia, Gen. 83.
- 11. Paula Severi, doctorada en Holanda, Gen. 83.
- 12. Nora Szasz, doctorada en Suecia.
- 13. Alvaro Tasistro, doctorado en Suecia, Gen. 83.
- 14. Alfredo Viola, doctorado em Camadá, Gen. 83.
Estos 10 docentes de la Generación 83 son, en realidad, sólo una parte minoritaria de la presencia de la Generación 83 en el InCo.

En sólo 15 años (1985-2000), el InCo pudo construir un plantel docente con una formación y experiencia académica adecuadas a sus funciones y desafíos.

Algunas memorias de esta generación pueden encontrase en [2].

#### Sobre la casa del Tuba en la Floresta.

Desde hace más de una década, esta residencia balnearia ha funcionado, en varias ocasiones, como un centro académico informal.

Por su parte, el paper que Jean-Marie y Alfredo están escribiendo en la Floresta fue publicado en 2010 [1].

En cuanto al hermoso ciprés de la casa de la Floresta, lamentabkemente, fue tirado por una intensa tormenta en 2007.

El siguiente intercambio de e-mailsi (febrero 2013) con Alfredo Viola nos da una idea sobre las posibilidades del turismo "académico" en la Floresta:

1. Juan José Cabezas

Hola Tuba

Recién estoy retomando la actividad.

Esta información es muy bien recibida.

Además, cuando puedas, mandame el nombre del francés con el que estabas en 2006-2007 en la Floresta.

Ah, Gastón me ayudó a determinar la fecha de la reunión del a˜no 1984 en el Sindicato de la Bebida: s´abado 30 de junio.

Gastón -simplemente- miró en su notebook. Tiene todas las agendas de su vida digitalizadas!!

abrazos Juanjo

2. Alfredo Viola

Gastón un grande!

Los franceses que estaban conmigo eran Jean-Marie Le Bars  $y$  Julien Clément.

En estos momentos justo tengo, en mi casa en La Floresta, a 4 franceses y 4 argentinos trabajando en conjunto por un proyecto de colaboración científica STIC-AMSUD. Es la reunión inicial. Fueron los franceses que NO quisieron ir a Montevideo y querían venir a La Floresta.

Así que me compré dos pizarrones, ellos trajeron un proyector y armamos una sala de conferencias en el living de casa. En la mesa grande del comedor (es un solo ambiente) tenemos todas las laptops para laburar y comer, y al costado damos las charlas. Estamos pasando FENOMENAL! y además estamos trabajando muy bien y el trabajo rinde mucho! Ellos estan tan contentos que quieren venir más seguido! La verdad qeu así da gusto hacer investigación! Daniel Panario se iba a venir de Florianópolis donde está de sabático, pero al final no pudo. Así que la casa sigue generando "historia científica"  $:-$ )

Julien es precisamente uno de los franceses que esta aquí.

Un abrazo!

Tuba.

.

### Referencias

- 1. Jean-Marie Le Bars, Alfredo Viola, Equivalence classes of Boolean functions for first-order correlation, IEEE Transactions on Information Theory 56(3): 1247-1261 (2010).
- 2. Laura Arbilla et al., La increíble historia del Instituto de Computación (en  $24$  e-mails), separata de la revista Tres, Montevideo, Uruguay, diciembre 1998.

http://www.fing.edu.uy/~jcabezas/Docs.html

148  $APÉNDICE C. 2007: 71 AÑOS DESPUÉS.$ 

# Apéndice D

# 2000: 64 años después.

### Sobre la entrevista a Manuel Sadosky.

Manuel Sadosky (1914-2005) fue un matemático argentino considerado como uno de los principales precursores de la Computación en el ámbito universitario, en ambas márgenes del Río de la Plata.

Como merecido reconocimiento a su trayectoria, la UdelaR le otorgó, en 2004, el título honorífico Doctor Honoris Causa de la Universidad de la República.

La entrevista a Manuel Sadosky, hacha por Laura Bermúdez y María E. Uruguhart en noviembre de 2000, marca el comienzo de un fruct´ıfero trabajo orientado al rescate de la memoria oral de los pioneros de la Computación en Uruuguay.

Marita, en charla de corredor en el InCo, me había contado de sus recuerdos sobre aquel día soleado y los Jacarandás en flor.

Luego, por e-mail, ambas complementaron los recuerdos de ese día:

1. Laura Bermúdez (01-04-2013)

149

Hola Juanjo!

antes que nada: enhorabuena por el trabajo: es una forma de  $difundir el conocimiento y es bueno para tí, diría que es algo$  $terap\'eutico (con perd\'on de la palabra).$ 

 $y s$ i, fuimos con Marita un precioso  $y$  luminoso día a Buenos Aires a entrevistar a Manuel Sadosky.

Nos recibió en su apartamento de la calle Paraguay. Casa que su hermana Delia había conservado durante todo el exilio de  $Sadosky y que él volvió a habitar a su vuelta. estaba-si no re$ cuerdo mal- de pantalón y camisa. Hacía calor. tuvimos una  $conversación$  muy distendida y lo pudimos grabar y filmar. Así que Marita te puede mostrar las fotos, así se sabe seguro c´omo estaba vestido.

Algo que recuedo con ternura es que su señora, Katun, lo acompa˜n´o durante toda la entrevista, sentada en un banquito bajo, del otro lado de la mesa ratona que se encontraba frente al sillón donde estaba su marido. su cara era muy dulce y mostraba mucha admiración por él.

Por otro lado, nos enteramos que cuando Sadosky volvió del exilio -viudo de Cora Ratto-, a habitar ese apto, no le funcionaba el teléfono. Iba reiteradas veces a la casa de una vecina a realizar sus llamadas, esa vecina terminó siendo su compa˜nera hasta la muerte: Katun Troise.

Espero te sirvan estos recuerdos.

cariños Laura

2. María Urquhart (03-04-2013)

HOla

Tengo la foto y además la filmación.

Me acuerdo también que nos trajo ejemplares de la revista que publicaban con los estudiantes y .... Gunter. La pila de libros comenz´o a amontonarse sobre la mesita.

Me hizo mucha gracia cómo describió la evolución del cálculo a partir de la m´aquina de calcular de Pascal y como describió el proceso del "me llevo" al hacer la suma, porque Pascal era el que le hacia las cuentas a su padre que era contador :-)

 $Trataré de agregar algo más....$ 

abrazo

MArita

En [1], Marita y Laura presentan la primer publicación basada en su entrevista a Manuel Sadosky en 2000.

#### Sobre Massera y las Máquinas de Turing.

La anécdota de José Luis Massera sobre el libro de Alan Turing sobre Máquinas Universales la escuché directamente de Massera.

Durante la primera mitad de los 90, Massera y yo fuimos coordinadores de las áreas de Matemática e Informática, respectivamente. Por esto, nos veíamos todas las semanas en las reuniones de la Directiva del PEDECIBA. A la salida, frecuentemente, nos íbamos juntos. De esas charlas, entre otras cosas, recuerdo esta historia del Penal de Libertad.

En [2], Laura Bermúdez y Ana Diamant rescatan esta historia que conecta de una forma curiosa a Massera con Alan Turing.

### Sobre los Responsables del CCUR-InCo en el siglo XX.

Se consideran los responsables de los servicios académicos en Computación de la UdelaR durante el período 1967-2000.

- 1. Ing. Luis Osin, CCUR (1967-1971).
- 2. Ing. Dolores Alía de Saravia, CCUR (1971-1973).
- 3. Ing. Breogán Gonda, InCo (1975-1976).
- 4. Capitán de Fragata Jacinto Avilés, InCo (1976-1983).
- 5. Ing. Jorge Forcella, InCo (1983-1984).
- 6. Ing. Juan José Cabezas, InCo (1986-1993).
- 7. Dr. Hermann Steffen, InCo (1993-1994).
- 8. Ing. Joaquin Goyoaga, InCo (1994-1998).
- 9. Ing. María Urquhart, InCo (1998-2000).
- 10. Dr. Raul Ruggia, InCo (2000-2002).

### Sobre cantidad de egresados de Computación en el siglo XX.

Los datos son extraídos de la Web de la Bedelía de la UdelaR [3]. Se advierte que, en algunos casos, los procedimientos de canje de títulos pueden producir distorsiones en la información. Esto es especialmente válido entre Computador Universitario e Ingeniero de Sistemas en Computación.

Se consideran todas las carreras de grado en Computación de la Facultad de Ingeniería durante el período 1970-2000.

- 1. Computador Universitario 16
- 2. Analista Programador (Plan 74) 1283
- 3. Ingeniero de Sistemas (Plan 74) 401
- 4. Analista en Computación (Plan 87) 907
- 5. Ingeniero en Computación (Plan 87) 393

### Referencias

1. Laura Bermúdez, María E. Urquhart, Salvando la memoria de la computación en la Universidad de la República, Uruguay, a partir de los recuerdos del Profesor Manuel Sadosky, Reporte Técnico 03-19, INCO - PEDECIBA Informática, Facultad de Ingeniería,

UDELAR, Montevideo, Uruguay, 2003.

Web: http://www.fing.edu.uy/inco/pedeciba/

bibliote/reptec/TR0319.pdf

- 2. Ana Diamant, Laura Bermúdez, José Luis Massera. Matemático, Científico, Docente, Investigador. Testimonios para la experiencia de enseñar. FHCE de la Universidad de la República Oriental del Uruguay - Facultad de Psicología de la Universidad de Buenos Aires, República Argentina. ISBN: 978-9974-0-0109-1, 1999.
- 3. Bedelías de la Universidad de la República, SECIU, 2013, Uruuguay.

http://www.bedelias.edu.uy

# Apéndice E

# 1992: 56 años después.

#### Sobre el acto en el Teatro Solís.

El acto de conmemoración de los 100 años de los primeros egresados de ingeniería se realizó el 23 de octubre de 1992, a las 11 horas, en el Teatro Solís de la ciudad de Montevideo [1].

El evento tuvo una indudable trascendencia para toda la Facultad de Ingeniería, pero, para el InCo, se transformó en un hito histórico:

El primer egresado de un programa de posgrado de la Facultad era del InCo. Y aun más, no era un egresado, era una egresada.

Por primera vez desde 1985, la Facultad podía constatar que algo positivo estaba ocurriendo en el caótico y desordenado Instituto de Computación.

155

#### Sobre los primeros ingenieros en 1892.

La primera promoción de ingenieros se produjo en 1892. Luego de haber realizado una carrera de cuatro años de duración, egresan con el título de Ingeniero cuatro estudiantes que constituyen los primeros ingenieros nacionales y que son [1]:

- 1. Eduardo García de Zúñiga, Ingeniero de puentes y caminos, cuya tesis se titula "Un viaducto metálico". Presidía el tribunal de examen el Rector de la Universidad de la República, Dr. Alfredo Vázquez Acevedo.
- 2. Pedro Magnou, Ingeniero Civil.
- 3. Manuel S. Milans, Ingeniero Civil.
- 4. Jos´e Serrato, Ingeniero de puentes y caminos, cuya tesis se titula "Proyecto y Anteproyecto de carreteras".

#### Sobre los primeros masters en 1992.

Se presenta la lista -en orden cronológico- de egresados de programas de maestría de la Facultad de Ingeniería para 1992 [1]:

- 1. Patricia Peratto, docente del Instituto de Computación. El título de su tesis es "Course-of-values recursion in Martin-Löf's Type Theory", su defensa fue el 5 de diciembre de 1991. El tribunal estuvo integrado por Walter Ferrer, Herman Steffen, Juan José Cabezas y Jorge Vidart.
- 2. Paula Severi, docente del Instituto de Computación. El título de su tesis es "The meaning of type", su defensa fue el 5 de diciembre de 1991. El tribunal estauvo integrado por Enrique Cabaña, Herman Steffen, Juan José Cabezas y Jorge Vidart.

- 3. Raul Ruggia, docente del Instituto de Computación. El título de su tesis es "Manipulación de Esquemas de Bases de Datos para el Modelo de Datos de C++", su defensa fue el 2 de octubre de 1992. El tribunal estuvo integrado por Herman Steffen, Juan José Cabezas y Jorge Vidart.
- 4. Guillermo Calderón, docente del Instituto de Computación. El título de su tesis es: "A resolution rule for Martin-Löf's logical framework", su defensa fue el 28 de diciembre de 1992. El tribunal estuvo integrado por Nora Szasz, Alvaro Tasistro, Juan José Cabezas y Jorge Vidart.
- 5. Eduardo Giménez, docente del Instituto de Computación. El título de su tesis es: "A command for inductive sets in ILF", su defensa fue el 28 de diciembre de 1992. El tribunal estuvo integrado por Nora Szasz, Alvaro Tasistro, Juan José Cabezas y Jorge Vidart.
- 6. José Cataldo, docente del Instituto de Mecánica de los Fluidos e Ingeniería Ambiental. El título de su tesis es: "Simulación" física de flujos tipo capa límite atmosférica", su defensa fue el 31 de diciembre de 1992. El tribunal estuvo integrado por Rodolfo Gambini, Julio Borghi, Rafael Guarga y César Farrel.

Se hace notar que, aun cuando los títulos eran emitidos por la Facultad, todos los egresados del InCo eran, en realidad, egresados del PEDECIBA.

### Sobre el Area de Informática del PEDE-CIBA.

El Programa para el Desarrollo de las Ciencias Básicas fue creado en la segunda mitad de los 80. Contaba de cinco áreas: Biología, Física, Informática, Química y Matemática. Su Director y Sub-Director eran, respectivamente, el Dr. Roberto Caldeiro Barcia y el Ing. Enrique Caba˜na.

Para 1992, el Area de Informática del PEDECUBA, instalada en una sala del InCo, se había transformado en uno de los principales soportes para el crecimiento acad´emico del InCo.

En la actualidad, el número de egresados de maestría y doctorado ha superado el centenar.

La importancia de este Programa en el desarrollo científicotecnológico de la Informática uruguaya, ha sido analizada por Jorge Vidart en [2].

### Referencias

...

1. Laura Bermúdez, Juan José Cabezas y María Urquhart, Primeros egresados de las carreras de Grado y Posgrado de la Facultad de  $Ingenier\'ia (UDELAR-Uruquay), Artículo publicado en los analog$ del Simposio de Historia de la Informática en América Latina y el Caribe (SHIALC 2010), Asunción, Paraguay, 2010.

http://www.fing.edu.uy/inco/pedeciba/

bibliote/reptec/TR1016.pdf

2. Jorge Vidart, Software en el Uruguay: de la investigación científica a la exportación, Revista Uruguay Ciencia, No.6, enero 2009, p. 9-13.

http://www.uruguay-ciencia.com/articulos/

SoftwareUCN6.pdf

# Apéndice F 1990: 54 años después.

### Sobre el logotipo del unicornio.

Los primeros PCs llegaron al InCo en 1986. Dado que, al principio, no había papel membretado para sus impresoras, se crearon, de forma espontánea, algunos logotipos "libres" del InCo. El más popular fue, sin dudas, el unicornio con el texto en latín nil novus sub sol. En los años 90, con la llegada de nuevas tecnologías, el unicornio dejó de utilizarse.

Después de 27 años, la duda era ¿quién lo creó?

Mis sospechas se dirigían hacia Jorge Sotuyo, de manera que el 10 de diciembre de 2012, le envié un e-mail con el objetivo de despejar mis dudas:

Hola Jorge

estoy reconstruyendo algunas historias nuestras del InCo.

Te van a llegar mas preguntas pero la primera es esta:

159

El logo con el unicornio tenía la frase "In.Co. nil novus sub sol" ?? en que año se hizo: 1986? Quién o quienes lo crearon?? vos? Sergio Machuca? ...

saludos Juanjo

La respuesta fue rápida, corta y clara:

Sí, fue en 1986. Yo creo casi seguro que fue Juanvi (Juan Vicente Echague).

Saludos, Jorge S.B.

### Sobre el rol de Suecia en el desarrollo del InCo.

El golpe de estado militar en Chile, ocurrido el 11 de setiembre de 1973, conmovió fuertemente a la sociedad sueca generando un amplio movimiento de solidaridad con los perseguidos de las dictaduras latinoamericanas. Como consecuencia, miles de exiliados latinoamericanos obtuvieron refugio en Suecia. Una parte de los refugiados optó por hacer estudios universitarios.

Durante el periodo 1985-1992, el InCo integró ocho exiliados uruguayos, cinco de ellos egresados de las universidades suecas. A continuación se presenta la lista de "retornados" indicando el país de origen (en orden alfabético):

- 1. Fernando Brum Venezuela.
- 2. Juan José Cabezas Suecia.
- 3. Sylvia da Rosa Suecia.
- 4. Roberto Oliveira-Mattos Suecia. Para ser exactos, el Ing. Oliveira-Mattos no integró el plantel docente del InCo. Fue fundador (1989) y director del Centro de Cálculo (CECAL) de la Facultad de Ingeniería. El CECAL, ubicado en la sala original de la IBM 360, se fusionó con el InCo en el año 2000.
- 5. Hermann Steffen Francia.
- 6. María Urquhart Suecia.
- 7. Jorge Vidart Francia.
- 8. Omar Viera Suecia.

La cooperación sueca con el InCo y el CECAL se desarrolló vigorosamente durante la última década del siglo XX. Varios profesores de las Universidades de Estocolmo y Gotemburgo visitaron la Facultad de Ingeniería en Uruguay y la ESLAI en Argentina dictando cursos y apoyando diversas actividades académicas.

Simultáneamente, docentes o estudiantes avanzados uruguayos y argentinos viajaron a Suecia para hacer cursoa o programas de posgrado.

Para finales de los 90 y como resultado de esta cooperación, dos uruguayos y tres argentinos se habían doctorado en la Universidad de Gotemburgo (en orden alfabético):

- 1. Gustavo Betarte
- 2. Daniel Fridlender
- 3. Verónica Gaspes
- 4. Alvaro Tasistro
- 5. Nora Szasz

#### Sobre los primeros e-mails uruguayos.

El primer nodo de correo electrónico uruguayo comenzó a funcionar, en el InCo, el 2 de diciembre de 1988.

Una década después, en una separata de la revista Tres [1], se publicó parte de esa historia:

... Puedo recordar perfectamente a Carpani corriendo por el In-Co con el PC buscando una línea telefónica que funcionara para hacer la conexión a la hora señalada. Atrás iba yo con cables, tecla- $\phi$  do y el bendito modem desesperado por lograr la comunicación con el nodo "dcfcen" de Argentina para recibir los preciosos mensajes de todo el mundo que llegaban al Uruguay y, al mismo tiempo, enviar los nuestros que la computadora había recolectado a lo largo del día.

Hace 10 años (¡apenas 10 años!) el Uruguay comenzaba a preocuparse por nuestras comunicaciones con las redes internacionales de computadoras. Pero no había ningún servicio concreto. Y de pronto, el "último orejón del tarro", como le decían al InCo, informa que ha instalado un nodo de comunicación con las redes universitarias internacionales. El nodo "incouy" fue el primer nodo uruguayo funcionando regularmente y el único hasta 1990. Se instaló con la invalorable ayuda de Julián Dunayevich y su gente de la Universidad de Buenos Aires contactados gracias a Jorge Vidart en ese entonces director de la ESLAI.

Tan importante e histórico hecho no salió en la tele ni en la prensa. Solo una breve carta al Decano Abete da cuenta de que el Uruguay había ingresado al mundo de las redes internacionales de  $computadoras.$  He aquí la histórica cartita (en su formato original luego de emigrar de una computadora a otra en estos 10 años):

Montevideo, 8 de Diciembre de 1988

Sr. Decano de la Facultad de Ingenier!a Ing. Luis Abete P r e s e n t e ---------------

Por la presente deseo informarle que a partir del d!a 2 de diciembre del a\$o en curso el nodo experimental uruguayo de la Red UUCP qued" instalado y funcionando regularmente en el quinto piso de esta Facultad. La supervisi"n y mantenimiento de este nodo esta a cargo del Departamento de Programaci"n del Instituto de Computaci"n.

La Red UUCP es una red por computadoras interuniversitaria utilizada por la mayoria de las instituciones cientificas en todo el mundo.

La instalaci"n de este nodo cont" con el apoyo y la cooperaci"n de docentes de la Facultad de Ciencias exactas y Naturales de la Universidad de Buenos Aires.

Esta cooperaci"n implic" entre otros aspectos el viaje de tres expertos argentinos a Montevideo para dictar cursillos sobre la Red UUCP y adiestrar nuestro personal en los aspectos tecnicos de la red. Estas actividades contaron con el apoyo econ"mico del PEDECIBA.

Considerando que la conexi"n a la Red UUCP puede ser de gran utilidad para otras areas de esta Facultad en particular y de la Universidad en general le sugiero difundir la informaci"n adjunta sobre la Red UUCP.

Sin mas, saluda a Ud. Atentamente

#### Juan Jose Cabezas Director del Instituto de Computaci"n

-----------------

Cuando le presenté esta carta a nuestro querido Decano me preguntó si este tipo de comunicación utilizaba las líneas telefónicas de la Facultad y si requería tiempos importantes de comunicación. Le respondí que si. El Decano -algo preocupado- me dijo que esto iba a aumentar la tarifa de ANTEL, ya muy alta para el presupuesto de la Facultad.

El nodo "incouy" fue debidamente identificado a nivel internacional. Esta es la ficha que podía leerse en las bases de datos UUCP de todo el mundo en aquellos años:

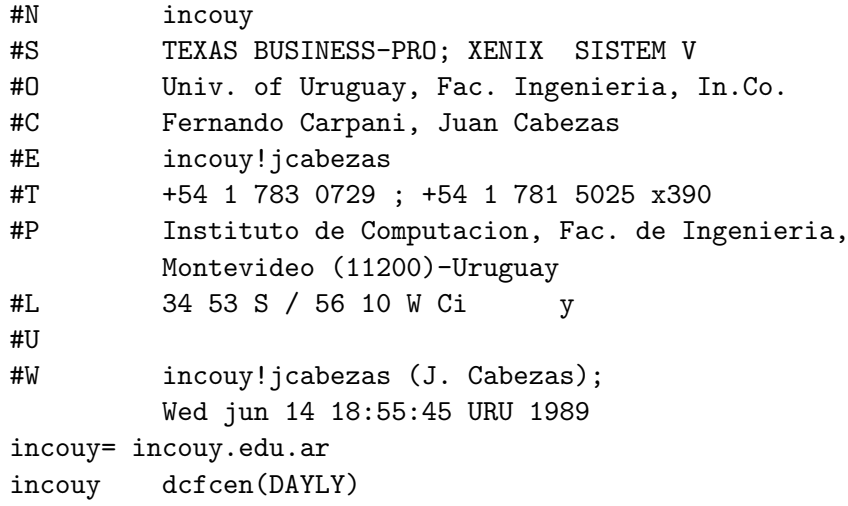

El PC utilizado -una Texas Business Pro- fue amablemente cedida por Juan Grompone en aquel entonces encargado del Departamento de Arquitectura del Computador.

Y cuales fueron los primeros "mails" que llegaron al Uruguay desde el exterior (sin contar Argentina)? Según nuestros archivos el primero fue una carta de Gaston Gonnet seguida por una de Hermann Steffen para culminar con un tercer y cuarto puesto para Alfredo Viola.

 $-$ \*\* Este es el primer E-mail enviado desde el exterior (fuera \*\* del Rio de la Plata) \*\* recibido en Uruguay por el recien creado nodo "inco". ------------------------------------------------------------ Received: by watmum.waterloo.edu; Thu, 1 Dec 88 11:19:45 EST Date: Thu, 1 Dec 88 11:19:45 EST From: ''Gaston H. Gonnet'' <uunet!watmath!watmum.waterloo. edu!ghgonnet> Message-Id: <8812011619.AA17225@watmum.waterloo.edu> To: atina!dcfcen!inco!jcabezas Subject: Bienvenidos a la red!! (segundo intento) Status: R

Espero que este mensaje llegue a destino, y que sea el primero de muchos. Por otra parte ya nos estamos empezando a preparar para el viaje a Montevideo. Estaremos por alla el 8 de diciembre.

\*\* Este es el segundo E-mail recibido por el nodo uruguayo -----------------------------------------------------------

----------------------------------------------------------

id AA00256; Fri, 2 Dec 88 10:56:41 +0100 Date: Fri, 2 Dec 88 10:56:41 +0100 From: uunet!mcvax!sabre-madonna.inria.fr!steffen ( ) Message-Id: <8812020956.AA00256@sabre-madonna.inria.fr> To: jcabezas@inco.EDU.AR Status: R Estimado Juanjo : Felicitaciones, el correo electronico del IN.CO. funciona !! Les envio el texto que recibi para que confirmen detalles sobre el camino de acceso -si necesario-. En cuanto al texto en si tengo la impresion que contiene errores de transmision. Uds veran. Bien, espero que el envio de mensajes funcione bien en el otro sentido. Si es asi va seguramente a facilitar y agilizar la comunicacion. Hasta pronto entonces y saludos a todos.

--------------------------------------------------------- \*\* Este es el tercer E-mail recibido por el nodo uruguayo ---------------------------------------------------------

Message-Id: <8812061258.AA26636@watdragon.waterloo.edu> Date: Sat, 3 Dec 88 11:56:41 +0100 To: atina!dcfcen!inco!jcabezas Status: RO

Hablando con Gaston , me dijo que recibio mail de Vidart y tuyo. Me alegro mucho de que puedan comunicarse con el mundo. No he podido mandar carta, pero espero mandar algo por Gaston. Por ahora las cosas marchan bastante bien.Las notas son buenas

```
y se aprende mucho.Para el Term que
viene me ofrecieron Teacher Asistant y Research Assistant.
Un abrazo a todos,y espero que llegue el mail.Tuba.
Que novedades hay por ahi?
```

```
-------------------------------------------------------
** Observen que este mail ya contiene la palabra
** magica "incouy" utilizada para indicar que el
** nodo inco era uruguayo.
--------------------------------------------------------
```

```
From dcfcen!atina!uunet!watmath!watdragon.waterloo.
    edu!aviola
Mon Dec 12 19:32:19 1988
Received: by watdragon.waterloo.edu; Sat, 10 Dec 88
    10:25:02 EST[
Date: Sat, 10 Dec 88 10:25:02 EST
From: Alfredo Viola <uunet!watmath!watdragon.waterloo.
    edu!aviola>
Message-Id: <8812101525.AA15632@watdragon.waterloo.edu>
To: atina!dcfcen!incouy!jcabezas
Subject: Alegria de la Comunicacion.
Cc: aviola
Status: R
```

```
Avise a Mariano del mail.
Mande tarjeta,carta,y otras cositas por Gaston que
viajo el 8 de dic. Quede gratamente sorprendido que ya
el anio que viene hay maestrias. Quienes van a dictar
los cursos? Como le fue a la gente que se presento a
la Embajada de Francia? Abrazos a toda la barra. Tuba.
```
---------------------------------------------

Durante su corta vida el nodo "incouy" llegó a tener mas de

100 usuarios de la Facultad de Ingeniería, la Universidad de la República y otras instituciones. Un informe de la inolvidable Laura Arbilla nos da una idea de los usuarios en los últimos días de vida del nodo.

--------------------------------------------- Aqui estan los usuarios del BPro al 1/oct/91. Ciao, Laura. Especiales: de administracion: root system sysadm uucp asg sysinfo network dos de comunicaciones: seciu ufisi uesta ucema elmer otros: informix prologc docente inco staller et2mod5 et2mod4 accsa Docentes: carpani jcabezas steffen arbilla betarte severi peratto cornes gimenez mayr urquhart gfried beto dallaix meerhoff almada calderon coitino crispino goyoaga gutierre martinez moscatel oroza paiz ruggia sanz wonsever prada erosa decola estevez machuca deleon oiz vareika wagner rodrigue vaz fiorina garbarin bove facal cancela folle ferreira pardo marty brum font guerrero tasistro jvidart tocar ameneir pereira rmotz Usuarios Externos: matematicas: pedeciba ecabana fraiman(I.M.E) electro: canetti-Electro rossi casamayo simon jtierno cecal: eriksson oliveira(Ce.Cal) otros:

```
fabbri rubino holz tasende jcoch faraone-Fac.
Derecho grompone
No Docentes INCO:
library bedelia deposito
Docentes afuera:
jorgesb consens viola cukierma gperez girardi
------------------------------------------------
```
 $El$  nodo "incouy" nació como un nodo experimental. Y de ese modo se retiró. En los comienzos de los 90 las comunicaciones se transladaron gradualmente a Seciu y al Cecal. Ida Holz -amiga del  $InCo, ex-vecina mia y$  directora de Seciu- captó probablemente mejor que nadie la perspectiva de esta experiencia y dedicó un gran esfuerzo en la construcción de la RAU (Red Académica Uruguaya). . En 1992 el nodo "incouy" ya estaba fuera de servicio y los uruguayos empezaban a hablar de Internet.

### Referencias

1. Laura Arbilla et al, La increíble historia del Instituto de Computación (en  $24$  e-mails), separata de la revista Tres, Montevideo, Uruguay, diciembre, 1998.

http://www.fing.edu.uy/~jcabezas/Docs.html

170  $APÉNDICE F.$  1990: 54 AÑOS DESPUÉS.

# Apéndice G

# 1986: 50 años después.

### Sobre las visitas al Congreso.

Luego de la recuperación de la Democracia, la vida en el InCo, con su intenso trabajo docente, sus dificultades y desafíos, fue conformando un grupo humano que, para 1986, ya era el corazón del Instituto.

Este grupo estaba integrado mayoritariamente por docentes de grado 1 y 2, es decir, jóvenes de veintipocos años que aun eran estudiantes de grado o se habían recibido recientemente.

El grupo se completaba con algunos estudiantes avanzados y unos pocos "veteranos" venidos del exilio.

Las idas al Congreso eran una parte importante de la vida del grupo. Allí se discutían temas o ideas con una libertad y tranquilidad que los corredores del InCo no podían ofrecer. Del Congreso surgieron muchas de las políticas que luego se impulsaron en el In-Co y en la Facultad.

Diversos aspectos de la vida de este grupo están relatados por

171

sus protagonistas en [1].

#### Sobre la situación del InCo en 1986

El primer capítulo del Informe anual (julio 1986 - junio 1987) enviado al Consejo de la Facultad de Ingeniería, el 30 de noviembre de 1987, por Juan José Cabezas, Director del Instituto de Computación, describe la delicada situación del InCo en los primeros años luego del retorno de la Democracia:

#### La crisis del Instituto.

Al finalizar el período de la intervención de la Universidad, el INCO era un esqueleto de cátedras en proceso acelerado de desmembramiento y un puñado de cargos del Instituto. No existían  $estructuras$  o personas encargadas de las tareas de dirección y la cantidad de estudiantes que ingresaban a las carreras de computación pasaba de 250 a un orden cercano al millar.

Durante el año 1985, comienza a funcionar la comisión de Area concentrando su atención en dos puntos:

- 1. la reforma de contenidos de las materias del Plan 74.
- 2. la reorganización del personal del INCO a partir de departamentos en lugar de cátedras y los consiguientes planes de llamados para cargos interinos del Instituto.

Al comenzar el año 1986, el personal docente (aprox. 25) de $dicó sus esfuerzos en la implementación de la Reforma de conte$ nidos aprobada por el Consejo. Paralelamente, la matrícula de la materia Introducción a la Computación de primer año de las carreras de computación alcanzaba el record histórico de 1270 inscriptos.

Al comenzar el segundo semestre de 1986, el equipo docente comienza a tomar conciencia de que con el Plan 74 vigente y los recursos disponibles, el INCO se transformaba en un callejón sin salida. Comienza, entonces, un importante período de reflexión y an´alisis de los problemas del INCO.

#### Los nuevos planes de estudio.

Este período concluye con la aprobación por parte del Claustro  $y$  el Consejo de un nuevo Plan de Estudios de computación.

El nuevo Plan de Estudios (Plan 87) comienza a implementarse en el año en curso, en tanto que las inscripciones para las materias de las carreras del Plan 74 son suspendidas. Comienza, pues, el período de transición entre los dos planes que, previsiblemente, se ha de extender hasta 1989.

 $Es\;indiscutible\;que\; la\;implantación\; del\; Plan\; 87\; no\; resuelve\; ins$ tantáneamente los problemas y carencias del INCO.

Sin embargo, este plan de estudios juega un rol decisivo en tanto presenta una perspectiva y una orientación en el área de la informática con la que el personal del Instituto se siente comprometido y, por lo tanto, estimulado en su trabajo.

#### La reestructura del Instituto.

Durante 1986, la fisonomía del Instituto cambió radicalmente. Desaparecen las cátedras y el Instituto comienza -con lentitud y dificultad- a construir los cinco departamentos en que fue estructurado:

- Dpto. de Arquitectura de Computadores
- $\blacksquare$  Dpto. de Cálculo Numérico
- $\blacksquare$  Dpto. de Investigación Operativa
- $\blacksquare$  Dpto. de Programación
- $\blacksquare$  Dpto. de Teoría de la Computación

Desde los primeros llamados a concurso para cargos interinos en los diferentes departamentos pudieron detectarse las siguientes tendencias:

- Casi total inexistencia de aspirantes en condiciones de calificar para grados 4 y 5.
- Muy pocos aspirantes en condiciones de calificar grados 2 y 3.
- $\blacksquare$  Los científicos uruguayos en el área de la informática residentes en el exterior no suelen retornar por el sólo estímulo de un llamado a concurso para cargos del INCO.
- Los profesionales que ingresan al Instituto como docentes (grados 2 y 3) presentan, a menudo, deficiencias serias en cuanto a la actualización de sus conocimientos.
- La enorme cantidad de estudiantes de las carreras de computación permite realizar con éxito llamados a concurso para cargos de grado 1.
- $\blacksquare$  El interés por cargos con alta dedicación (mas de 20 horas semanales) es inversamente proporcional al grado del cargo.

 $\blacksquare$  Los departamentos de Cálculo Numérico e Investigación Operativa son dramáticamente poco atractivos para los posibles aspirantes a cargos docentes del INCO. Por ejemplo, en el Dpto. de Cálculo Numérico se han hecho tres llamados sucesivos para un cargo de grado 2. Los tres llamados quedaron desiertos. Dicho departamento posee un sólo docente.

#### Las primeras señales positivas.

Pese a las enormes dificultades que el panorama general del IN-CO presenta, algunas se˜nales positivas parecen reafirmar que el ca $mino$  que sequimos, aunque doloroso, es viable  $y$ , tal vez, el único que permite actuar en el presente con la vista en el futuro:

- 1. Con el apoyo del PEDECIBA y la Facultad; con la orienta $ción y ayuda de la ESLAI (Argentina); con la cooperación de$ docentes uruguayos y argentinos no pertenecientes a nuestra Facultad; el INCO logra formar en seis meses un grupo de docentes capacitados en forma minimamente aceptable para dictar la materia Lógica de primer año del Plan 87 (se adjuntan informe y certificados).
- 2. El Departamento de Arquitectura de Computadores (1 gr. 5, 1 gr.3, 4 gr. 2 y 9 gr.1) ha alcanzado un nivel de estabilidad mínimo (en relación al resto del INCO) que le ha permitido atender con regularidad las materias que le son afines de las  $carreras$  de ingeniero eléctrico y de sistemas en computación. Este departamento poseía un sólo docente a mediados del año 1986.
- 3. En el correr de este año, alrededor de cuarenta docentes habrán participado en cursos cortos (dos a tres semanas) de capacitación o post-grado desarrollados en la Argentina. Los cursos se realizan en el marco de los acuerdos del PEDECIBA y la Universidad con la ESLAI (Escuela Superior Latinoamericana de

Informática), el CLEI (Centro Latinoamericano de Estudios en Inform´atica) y la EBAI (Escuela Brasilero Argentina de Informática) (se adjuntan informes y certificados). Paralelamente, dos docentes becados por el PEDECIBA viajan a Canadá y Suecia para realizar estudios de post-grado (maestrías) durante un año y medio.

#### Caracterización de la etapa.

Se han dado los primeros pasos básicos -reestructura, Plan 87, actualización- para construir un Instituto de Computación capaz de enfrentar en forma integral las tareas que le son propias:

- 1. Formación de profesionales universitarios en el área de la In $form\'atica.$
- 2. Proyectos de investigación científica y de desarrollo de tecnologías en el área de la Informática.
- 3. Formación de post-grado en el marco del PEDECIBA.
- $\mu$ . Dictado de materias relacionadas con la Informática de utilidad para otras carreras de la Universidad.
- 5. Asistencia técnico-científica en el área de la Informática a organismos públicos o privados.

En síntesis, en el período Julio 86-Julio 87 el INCO ha redefinido el marco y la orientación general de su actividad, tratando de crear las bases que permitan un desarrollo estable en el futuro.

#### Referencias

1. Laura Arbilla et al., La increíble historia del Instituto de Computación (en 24 e-mails), separata de la revista Tres, Montevideo, Uruguay, diciembre 1998.

http://www.fing.edu.uy/~jcabezas/Docs.html

# Apéndice H

# 1984: 48 años después.

### Sobre la reunión.

La primer pista sobre la existencia de la reunión me la dio Jorge Vidart en octubre de 2012. Vidart recordaba una reunión, a finales de la dictadura, en un local del Sindicato de la Bebida en el Prado. No recordaba más detalles.

Me propuse buscar más información.

Desde un punto de vista histórico este evento era muy importante. Podría ser, tal vez, el primer encuentro formal entre los "expatriados" del CCUR y los jóvenes del InCo. Pero era necesario saber más sobre esta reunión.

#### Reconstruyendo la reunión.

Gustavo Betarte (Gustún), compañero de sala en el InCo, me confirma la existencia de la reunión. El recuerda haber ido y me da nombres de otros asistentes.

179

Con estos datos, envié algunos e-mails y las respuestas no tardaron en llegar.

El 19 de noviembre de 2012, Alvaro Tasistro (Tato) me responde lo siguiente:

Juanjo, recuerdo una charla de ese tipo donde estuvieron Jorge y Gastón. Efectivamente, había mucha gente y tiene que haber sido  $a$  mediados o finales del  $84$ , necesariamente cuando todavía no se pod´ıa hacer ese tipo de cosas dentro de Facultad.

Yo tengo el recuerdo de que hacía frío ... pero esto es muy vago  $\ldots$  eran todos estudiantes  $\ldots$  Juanvi no estaría????

El 20 de noviembre, Alfredo Viola (Tuba) agrega nuevos elementos:

Recuerdo una charla en el sindicato de la Bebida con Gastón. Ahí conocí a Gastón. No sabía quien era, y no sabía que era Waterloo. Ah´ı, si mal no recuerdo, hablaron de estudios de posgrado en el extranjero. Jorge presentó lo de la ESLAI, y Gastón lo de Waterloo. Creo que incluso Jorge mencionó algo que se iba a crear algo llamado Pedeciba, y no entend´ı mucho en su momento a que se refería!  $:-)$ .

Ahora teníamos una idea más clara del encuentro, cosa que confirmaba nuestras sospechas sobre su importancia.

El problema era que nadie recordaba la fecha. Un día de 1984 era demasiado vago.

El 27 de noviembre de 2012 Alberto Pardo (Albertico), aporta valiosos datos durante una charla en mi sala del InCo:

1. Hacía un frío horrible.

2. Gastón tenía un Montgomery azul y bufanda.

3. Yo (Alberto Pardo) estaba en un comité de base y, allí, nos
llegó la noticia de la reunión. Nos reuníamos los sábados, así que debió ser un sábado muy frío de 1984.

- 4. El lugar era como un galpón, con bancos largos y una mesa al frente.
- 5. Regina fue también a la reunión, pero, en ese entonces, no nos conocíanos.

#### ¡Pero aun no teníamos la fecha!

El 11 de enero de 2013, nos reunimos con Gastón Gonnet y pudimos determinar, finalmente, la fecha. Gastón -para nuestra suerteha digitalizado sus agendas viejas. En particular, la de 1984. Gracias a ello, pudimos saber que él viajó de Chile a Argentina para luego llegar a Uruguay el jueves 28 de junio de 1984. Su estadía fue inferior a una semana. Por lo tanto, hay un sólo sábado en ese período: el sábado 30 de junio de 1984.

El 19 de febrero de 2013, Laura Almada ofrece, a través de Oscar Sans, nuevos elementos sobre la reunión:

Cuando le comenté a Laura que había recibido tu mail, se acordó que había sido por el Prado, según ella esa fue la primera vez que escuchó a Jorge decir la frase de que hay organizaciones que "ascienden a las personas hasta su primer nivel de incompetencia".

Además, coincide con Tato en que yo también estaba (aunque mi memoria sigue diciendo lo contrario).

La imagen que tiene es que era un lugar chico  $(100 \text{ le } \text{pareció co-}$ mo mucho), que era mas tipo reunión (no conferencia ni charla) y que había un escritorio donde se apoyaron Gastón y Jorge (es decir, mas bien poco ceremonioso, simplemente apoyados delante del escritorio).

Cree recordar que la gente le hacía preguntas en relación a cómo eran las cosas en el "primer mundo" ¿se usa Cobol?, ¿qué es eso de la programación estructurada?, etc. Ella tiene el recuerdo que muchas cosas eran preguntas de estudiantes más avanzados := ).

### Sobre los jóvenes que hablan con Soledad.

Luego de casi tres décadas ¿qué pasó con los jóvenes que hablan con Soledad em aquel helado sábado de 1984?

- Laura Almada culminó su carrera en Ingeniería en Computación y fue docente del InCo. En la actualidad, se desempeña profesionalmente en el Centro de C´omputos del Parlamento uruguayo.
- Gustavo Betarte se doctoró en Suecia y es docente del InCo. En la actualidad, además, desarrolla actividad profesional en Montevideo.
- Juan Vicente Echague obtuvo su doctorado en Francia y fue docente del InCo. En la actualidad, desarrolla su actividad profesional en Buenos Aires.
- Regina Motz se doctoró en Alemania y es docente del InCo.
- Albrto Pardo se doctoró en Alemania y es docente del InCo.
- $\blacksquare$  Alvaro Tasistro culminó su doctorado en Suecia y fue docente del InCo. En la actualidad, es docente de la Universidad ORT Uruuguay.

 $\blacksquare$  Alfredo Viola se doctoró en Canadá y es docente del InCo.

### Sobre los profesores Gonnet y Vidart.

Desde el 1 de marzo de 1985, los profesores Gonnet y Vidart pudieron ingresar nuevamente a la Facultad de Ingeniería. Ambos jugaron un rol fundamental en el período de la transición de la dictadura a la democracia.

La Facultad de Ingeniería reconoció sus contribuciones académicas, tamto en el plano nacional como en el internacional, otorgándoles títulos honoríficos:

- $\blacksquare$  Jorge Vidart recibió, en diciembre de 2012, el título honorífico Profesor Ad Honorem de la Facultad de Ingeniería.
- Gastón Gonnet recibió, en marzo de 2013, el título honorífico Doctor Honoris Causa de la Facultad de Ingeniería.

A continuación, se incluyen las fundamentaciones de las propuestas de ambos títulos honoríficos por un grupo de profesores titulares del InCo.

#### Gastón Gonnet

Gaston Henry Gonnet nació en Uruguay en setiembre de 1948.  $En 1968, habiendo concluido sus estudios secundarios, inaresó co$ mo docente al recién creado CCUR (Centro de Computación de la Universidad de la República). Al mismo tiempo, fue estudiante de la nueva carrera de Computador Universitario, habiéndose graduado en agosto de 1973.

A pesar de su juventud, Gonnet ya tenía contacto con las grandes computadoras de esa época gracias a su trabajo en la empresa IBM en Uruguay.

Poco tiempo después de la intervención de la UDELAR en 1973, Gonnet se radicó en Canadá.

En 1977, se doctoró en la Universidad de Waterloo transformándose rápidamente en un científico destacado internacionalmente en el ´area de Algoritmos y Computabilidad.

En 1980, Gonnet co-fundó el Grupo de Computación Simbólica en la Universidad de Waterloo. De ese grupo surgió el proyecto Maple, que produjo el conocido Sistema de Algebra Computacional de amplio uso en el ámbito científico-tecnológico. En 2011, Gaston Gonnet y Keith Geddes recibieron el Premio ACM Richard Jenks a la Excelencia en Ingeniería de Software aplicada al Algebra Computacional en el Proyecto Maple.

En 1984, Gonnet fue uno de los miembros fundadores del pro $yecto New Oxford English Dictionary.$  Este proyecto permitió crear la primer versión electrónica del Oxford English Dictionary.

 $En 1985, utilizó su año sabático para reformar al Uruguay y ayu$ dar al Instituto de Computación en su reconstrucción luego de la dictadura. En ese período, Gonnet se dedicó a impulsar el proceso de actualización de los programas de estudio vigentes, así como la  $reconstruction$  institucional del InCo. En ese contexto, dictó, entre otros, el primer curso, en la Facultad de Ingeniería, sobre el  $leq_1$ enquaje de Programación C.

Promovió, también, el primer programa de envio de docentes  $jóvenes$  del InCo al exterior (Canadá) para realizar maestrías y doctorados.

En la actualidad, Gonnet es Profesor en la ETH (Eidgenossische Technische Hochschule) de Zurich en donde lidera el CBRG (Computational Biochemistry Research Group).

En los últimos años, Gonnet ha estado apoyando a la Universidad de la República en la puesta en marcha de la Maestría en  $Bio-informática.$ 

La extensa producción científica de Gonnet se puede observar a través de sus numerosas publicaciones en las revistas científicas m´as importantes del ´area en el mundo. A esto se puede agregar, la publicación de varios libros científicos y su constante participación en las conferencias internacionales de la disciplina.

Queremos recordar, de esta rica y abundante producción, el popular libro Handbook of algorithms and data structures (1984) y su participación en la Latin American Theoretical Informatics Conference (Latin) por su especial importancia para nuestro continente. En particular, se˜nalamos su rol de Chair en Latin 2000, realizada en Uruguay.

En más de cuatro décadas de actividad académica, Gonnet ha contribuido en forma considerable al avance y desarrollo de de las Ciencias de la Computación, destacando especialmente su aporte en las disciplinas de Análisis de Algoritmos, Algebra Computacional, Ingeniería de Software y Bio-informática.

Considerando la importancia de su contribución a las Ciencias de la Computación y su valioso aporte al desarrollo de la Computación en la Facultad de Ingeniería y, muy especialmente, en el Instituto de Computación, proponemos a Gaston Gonnet para otorgarle el título de Doctor Honoris Causa de la Facultad de Ingeniería de la Universidad de la República.

 $Firmas$  del grupo proponente (en orden alfabético): Gustavo Betarte Juan José Cabezas Héctor Cancela Alberto Pardo Regina Motz María Urquhart Omar Viera Alfredo Viola Dina Wonsever

#### Jorge Vidart

Jorge Vidart nació en Montevideo el 5 de octubre de 1941.

Vidart es Ingeniero Industrial egresado de la UDELAR y fue docente fundador del CECUR (Centro de Computación de la Universidad de la República) en 1967.

A partir de la intervención de la UDELAR en 1973, se radicó en Francia, en donde realizaría su doctorado en Informática en la Universidad de Grenoble, integrando el equipo que construyó el primer compilador del lenguaje de programación lógica PROLOG.

Luego de culminar su doctorado, se trasladó a Venezuela para desempeñarse como profesor de la Universidad Simón Bolivar.

 $En 1984$ , a finales de la dictadura militar uruguaya, comenzó a dar charlas y cursillos de su especialidad a docentes y estudiantes de nuestra Facultad. Estas actividades debían hacerse afuera de la Facultad ya que Vidart no tenía permiso para ingresar a la misma. A pesar de esto, la asistencia a estos eventos fue sumamente exitosa.

Desde su creación en 1985, fue Director de la ESLAI (Escuela Superior Latinoamericana de Informática) en Argentina. Esta institución académica -pionera en muchos aspectos- fue creada por Manuel Sadosky, Ministro de Cultura del gobierno de Alfonsín y Director de nuestro CECUR en sus primeros años de vida (Sadosky recibió el Honoris Causa de la UDELAR en 2004).

La ESLAI jugó un rol fundamental en el rápido proceso de reconstrucción del Instituto de Computación (InCo) en la segunda mitad de los 80. En esos años, decenas de jóvenes docentes y estudiantes de nuestra Facultad fueron a la ESLAI para hacer cursos  $de\,actualización\, y\, posgrado.$ 

Jorge Vidart participó en la creación del PEDECIBA y fue el primer responsable del Area de Informática en 1986. En ese mismo a˜no, integr´o el equipo que dise˜n´o el primer plam de estudios de Ingeniería en Computación de 5 años de duración en Uruguay.

En 1988, integró el equipo del Area de Informática del PEDE-CIBA que diseñó el primer programa de Maestría en informática del Uruguay. Asimismo, en 1991, fue miembro del tribunal de tésis de la primer egresada del Programa y primer estudiante en recibir un título de maestría de la Facultad de Ingeniería.

En su rica trayectoria académica, Jorge Vidart ha dictado más  $de$  40 conferencias sobre temas de informática, fue miembro del Comité de Programa de 14 conferencias internacionales y posee más de 20 publicaciones de trabajos realizados. También fue asesor del BID, de la UNESCO y del PNUD.

En particular, deseamos destacar su actividad en el Centro Latinoamericano de Estudios en Informática (CLEI). En 2008, el CLEI le otorgó el premio "Honor al Mérito Latinoamericano en Informática" por su contribución al desarrollo de la Informática en América Latina.

En la actualidad, reside en Uruguay, es empresario en el área de las Tecnologías de la Información (TI) y posee un cargo de Profesor Honorario en el Instituto de Computación. Además, mantiene un rol destacado en la Cámara Uruguaya de Tecnologías de la Infor $mación$  (CUTI).

Por estos antecedentes y considerando su constante e

invalorable aporte al crecimiento y desarrollo académico de la Computación -tanto en la enseñanza de grado cómo en la formación de investigadores- en la Facultad de Ingeniería y, muy especialmente, en el Instituto de Computación, proponemos otorgar al Dr. Jorge Vidart el Título Honorífico de Profesor Ad-Honorem de la Facultad de Ingeniería de la Universidad de la República.

 $Firmas$  del grupo proponente (en orden alfabético): Héctor Cancela Alberto Pardo Regina Motz María Urquhart Omar Viera Alfredo Viola Dina Wonsever

# Apéndice I 1976: 40 años después.

### Sobre el viaje de Camila y Juan Carlos.

El vuelo en SAS de Camila y Juan Carlos se inspira en mi experiencia personal con mis hijas durante el exilio. En realidad, los exiliados vivíamos la partida desde Suecia. Pero, luego, nos llegaban las historias de los abuelos del otro lado del Atlántico.

SAS llegaba regularmente a Montevideo en aquellos años. Las azafatas se hacían cargo de nuestros hijos durante todo el viaje.

Desde Montevideo, Pico Trelles, encargado de SAS, hacía lo imposible para ayudar a conectar los exiliados en Escandinavia con sus familias residentes en Uruguay.

### Sobre el InCo durante la dictadura.

No conocemos trabajos publicados sobre la Historia de la Computación en la UdelaR durante la dictadura. Se trata de un período importante cuya historia aun no ha sido investigada. Aquí presen-

189

tamos una breve reseña de esos años con la esperanza de estimular el desarrollo de un futuro trabajo de investigación más ambicioso.

Agradezco la valiosa información amablemente aportada -durante 2013- por (en orden alfabético): Ana Asuaga, Jorge Forcella, Daniel Gascue, Mirta Podestá y Alvaro Tasistro.

#### El segundo semestre de 1973.

En particular, el segundo semestre de 1973 debería recibir una atención especial por su gravedad e intensidad.

El 27 de junio se disuelven las cámaras del Parlamento uruguayo. En setiembre de 1973, se realizan las elecciones universitarias bajo el control de la Corte Electoral. El resultado es favorable a los opositores de la dictadura.

El 27 de octubre muere el estudiante Marcos Caridad Jordán a causa de la explosión de una bomba en la Facultad de Ingeniería.

Ese mismo día, la dictadura interviene la Universidad. El Rector y la mayoría de los Decanos son detenidos.

El personal del Centro de Cómputos de la Universidad de la República (CCUR) presente en la Facultad de Ingeniería al momento de la Intervención es detenido e interrogado. Los interventores sospechan que la IBM 360 contiene información sobre organizaciones subversivas.

Comienza el proceso de depuración ideológica de la UdelaR (y del CCUR). Para finales de 1974, una parte importante de los docentes del CCUR se encontrará en universidades del exterior (Canadá, Francia, Israel, USA, etc.).

#### Los nuevos planes de estudio.

Durante 1974-76, se aprueban los planes de estudio para las carreras de Analista Programador e Ingeniero de Sistemas en Computación (Plan 74). Estos programas substituyen a la carrera de Computador Universitario instalada en 1968.

Ambas carreras tenían una duración de tres años y Analista Programador era, con nueve materias, un subconjunto -de corte transversal- de la carrera de Ingeniería de Sistemas en Computación.

Las inscripciones a las carreras del Plan 74 se extenderán hasta 1986.

Según la página Web de la Bedelía de la UdelaR, se emitieron 401 títulos de Ingeniero de Sistemas en Computación. En tanto, el número de egresados de Analista Programador, según la misma fuente, es 1283.

Los responsables del diseño del Plan 74 fueron el Ing. Julio Cesar Granato y el Ing. Breogán Gonda.

Por su parte, la implementación del Plan 74 estuvo a cargo de los ingenieros Breogán Gonda y Jorge Forcella.

#### La creación del InCo y DICUR.

La Intervención de la UdelaR en octubre de 1973 instaló personal de confianza de la dictadura en los diferentes servicios universitarios.

El CCUR no escapó a la norma: la Ing. Dolores Alía de Saravia, Jefe de Operaciones del CCUR desde 1971, fue substituida por una suerte de triunvirato integrado por Walter Mulins, el Capitán de Navío Jacinto Avilés y un tercer miembro de apellido Molina.

A finales de 1974, se reorganizó el CCUR en dos nuevos servicios:

- la Dirección de Cómputos de la Universidad de la República (DICUR) a cargo de Walter Mulins.
- el Instituto de Computación de la Facultad de Ingeniería. En 1975 Breogán Gonda es designado Director del Instituto. A finales de 1976 Jacinto Avilés es designado Director. En 1983 se designa al Ing. Jorge Forcella como Director del Instituto.

Durante los años 1974-1984, el InCo se dedicó principalmente a la supervisión y coordinación del dictado de las asignaturas del Plan 74. Estas carreras tenían un cupo -para su ingreso- de 200 a 250 estudiantes por año.

Durante la Intervención, los docentes estaban principalmente organizados en cátedras dependientes de un secretario académico del Decano. El InCo, por su parte, disponía de pocos cargos docentes.

En estas condiciones, la gran mayoría de los docentes se contrataban con cargas horarias bajas. Esta política impedía el desarrollo del ambiente académico. La actividad docente quedaba exclusivamente limitada al dictado y evaluación de las asignaturas del Plan 74.

Como consecuencia, para 1985, los contenidos de las materias del Plan 74 estaban, en su mayoría, obsoletos y, por lo tanto, requerían actualizaciones urgentes.

En 1985, ya en democracia, se introducen reformas al Plan 74 con el objetivo de actualizarlo. Simultáneamente, se modifica la organización docente eliminando la estructura de cátedras y creando, en el InCo, una organización basada en departamentos.

#### Cronología del período 1975-1984.

A principios de junio de 2013, le comenté a Marita Urquhat sobre mis dificultades para acceder a expedientes de la época de la dictadura sobre el InCo. En el Instituto no hay expedientes de esos años.

Marita me conectó con María Luisa Cora, Archivóloga de la Facultad.

El 21 de junio de 2013 le presenté a María Luisa, mi interés por conocer fechas sobre los Directores del InCo durante 1974-1985. Le expliqué que del resto del siglo XX ya disponía de esa información.

El 13 de agosto de 2013, María Luisa me dio una colección de expedientes del período 1975-1985 que cubrieron sobradamente la información que buscábamos. Los expedientes confirman y completan la información disponible a través de la memoria oral.

#### Cronograma en base a expedientes

Se presenta la lista de expedientes ordenados cronológicamente. Cada expediente está identificado por su fecha, número y asunto (resumido).

1. Exp. nro. 30-829, Fecha: 02-05-1975.

Asunto: ... Encomendar interinamente al Sr. Cpr. Breogán Gonda la Dirección del Instituto de Computación.

2. Exp. nro. 33-639, Fecha: 08-01-1976.

Asunto: ... entrega del nuevo programa de estudios presentado por Breogán Gonda.

3. Exp. nro. 35-909, Fecha: 19-08-1976.

Asunto: ... Asignar al Cap. de Frag. Ing. Jacinto Avilés la función Director del Instituto de Computación.

4. Exp. nro. 37-000, Fecha: 22-11-1976.

Asunto: ... Jacinto Avilés propone al Prof. Jorge Forcella como Sub-Director del Inst. de Computación.

item Exp. nro. 57-395, Fecha: 18-17-1983.

Asunto: Renuncia al cargo de Director de Instituto Ing. Jacinto Avilés el 1 de julio de 1983. Designación interina del Prof. Jorge Forcella.

5. Exp. nro. 58.571, Fecha: 29-05-1984.

Asunto: ... designación en el cargo de Profesor Titular Gr.5 y la Dirección del Instituto de Computación a Jorge Forcella.

6. Exp. nro. 59-479, Fecha: 03-01-1985.

Asunto: ... Prof. Jorge Forcella renuncia al cargo de Director del Inst. de Computación.

## Apéndice J

## 1969: 33 años después.

#### Sobre el CCUR.

El Centro de Computación de la Universidad de la República (CCUR) fue creado el 7 de noviembre de 1966, por el Consejo Directivo Central de la UdelaR [1][2].

El CCUR era un servicio central de la Universidad con sede en el quinto piso de la Facultad de Ingeniería, en el Parque Rodó.

El 10 de julio de 1967, se creó la Carrera de Computador Universitario cuyos cursos regulares comenzaron en 1968 [1][2].

El matemático argentino Manuel Sadosky fie contratado por la Universidad de la República como Asesor del CCUR. Su experiencia al frente de un centro de cómputación en la Universidad de Buenos Aires, fue sumamente importante para el CCUR. La llegada de Sadosky al Uruguay se debió al golpe militar, sufrido por la República Argentina, a mediados de 1966.

El personal del CCUR estaba formado por un Jefe de Repartición (Ing. Luis Osin hasta 1971, luego Ing. Dolores Alía de Saravia),

195

cinco Asistentes (Ing. Dolores Al´ıa de Saravia, Br. Jorge Vidart, Br. Juan C. Anselmi, Br. Gastón Gonnet y Br. Juan C. Ruglio) y unas veinte personas más entre ayudantes, programadores y colaboradores  $|1|$ .

El CCUR fue el primer servicio universitario en Computación, en Uruguay. En su corta vida (1966-1973), sentó las bases para el desarrollo de la disciplina en nuestro país.

#### Sobre la IBM 360-44.

En diciembre de 1968, se instaló la IBM 360-44, en el quinto piso de la Facultad de Ingeniería, en una sala que fue construida específicamente para esos fines. Esta sala se diseñó y construyó según los patrones establecidos por IBM [1].

La 360 tenía 128 Kb de memoria RAM, en núcleos de ferrita del tamaño de una cabeza de alfiler cada bit [1].

El CPU, la memoria principal y la unidad de discos estaban en un mueble parecido a un ropero de 2 metros de largo por 0.80 de frente y por 1.70 metros de alto [1].

La recorrida de Soledad y Gaspar por el CCUR está inspirada en mis visitas, durante 1969 y 1970, para reunirme con Gastón Gonnet y aprovechar el aire acondicionado de la 360. Yo era estudiante de Facultad y había sido compañero de Secundaria con Gastón. También conocía a Ida Holz, operadora de la 360. Era vecina de la casa de mis padres.

Ida será, a partir de 1985, Directora de la Dirección de Cómputos de la Universidad de la República (DICUR) y posteriormente del Servicio Central de Informática de la Universidad (SeCIU), desempeñando un reconocido papel en la implantación de Internet en Uruguay y América Latina.

En cuanto a la imagen de Artigas producida por la impresora de la IBM 360, sabemos que su autor fue Luis Alberto Giribaldo y como nos recuerda Daniel Gascue en un e-mail de diciembre de 2013:

... El Beto, tal como le decímos, siempre tuvo inclinaciones artísticas. Usando solamente la eñe mayúscula retrató notablemente  $a \text{ Artigas } y \text{ a otros (recuendo a Ho Chi Min, por ejemplo). También,$  $con$  un programa  $FORTRAN$  que imprimía incoherencias, logró que  $la$  impresora 1403 reprodujera algunas melodías, entre las que recuerdo "Danubio Azul".

### Sobre los egresados de Computador Universitario.

Si se ingresa a la web de la Bedelía de la Universidad de la República, podremos encontrar la siguiente lista de 16 egresados de la Carrera de Computador Universitario [3]:

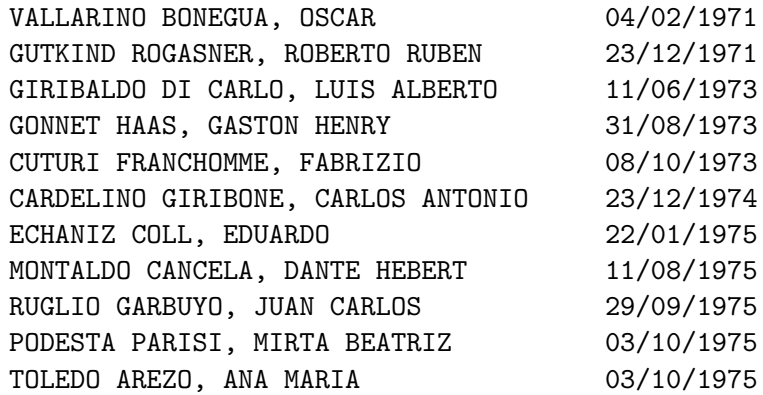

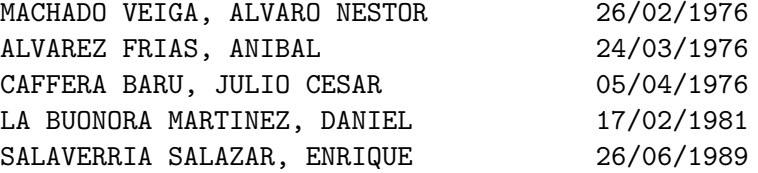

Sabemos que esta no es la lista completa de egresados de Computador Universitario. En aquellos años, existió un mecanismo de canje de títulos entre Computados Universitario y el Plan 74.

Entre otros, por ejemplo, no se encuentran Juan Carlos Anselmi y Félix Pimentel que, junto con Oscar Vallarino defendieron sus trabajos finales en el mismo acto, en el mismo día. Ellos fueron los primeros egresados de la carrera.

#### Sobre Ana Asuaga y Daniel Gascue.

Ana Asuaga y Daniel Gascue son egresados de la Carrera Computador Universitario y no están en la lista de egresados de esa carrera en la Bedelía de la UdelaR.

En cambio, los podemos encontrar en la lista de egresados de Ingeniería de Sistemas en Computación (Plan 74):

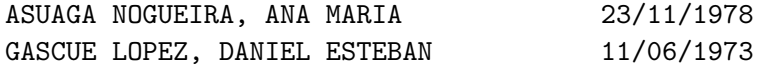

En realidad, Ana Asuaga egresó en setiembre de 1975 con el título Computador Universitario y en 1978 revalidó al Plan 74. Gascue, por su parte, egresó en junio de 1973 con el título Computador Universitario y posteriormente lo "canjeó" por los títulos del Plan 74.

Ana Asuaga y Daniel Gascue son dos excelentes ejemplos del compromiso con la educación universitaria que el CCUR alimentó en los estudiantes de Computador Universitario:

Ana Asuaga

En la transición del InCo a la democracia, en el nacimiento del PEDECIBA, en la creación del grupo de Ingeniería de Software del InCo y en tantas e innumerables otras cosas, Ana Asuaga ha sido una protagonista indudable de la historia del InCo en el siglo XX.

Daniel Gascue

Infaltable, en los órganos de co-gobierno del InCo o de la Facultad. En la primer Comisión de Area del InCo (1985), en el Clautro de Facultad o en la Comisión de Políticas de Educación, Gascue siempre ha estado aportando a la Facultad en todo lo que le fuera posible.

### Referencias

1. Laura Bermúdez, María E. Urquhart, Salvando la memoria de la computación en la Universidad de la República, Uruguay, a partir de los recuerdos del Profesor Manuel Sadosky, Reporte Técnico 03-19, INCO - PEDECIBA Informática, Facultad de Ingeniería, UDELAR, Montevideo, Uruguay, 2003.

http://www.fing.edu.uy/inco/pedeciba/

bibliote/reptec/TR0319.pdf

2. Sergio Nesmachnow, El Centro de Computación de la Universidad de la República: un Instituto Central del plan Maggiolo, Reporte Técnico 08-15, INCO - PEDECIBA Informática, Facultad de Ingeniería, UDELAR, Montevideo, Uruguay, 2008.

http://www.fing.edu.uy/inco/pedeciba/

#### bibliote/reptec/TR0815.pdf

3. Bedelías de la Universidad de la República, SECIU, 2013, Uruuguay.

http://www.bedelias.edu.uy

## Apéndice K

## 1963: 27 años después.

### Sobre la Comisión de Tratamiento de la Información.

El 16 de diciembre de 1963, el rector de la UdelaR, Dr. Mario Cassinoni, avaló la solicitud de un grupo interdisciplinario de docentes de la Facultad de Ingeniería encabezados por el Ing. Rafael Laguardia, que recomendaba la creación de una Comisión de Tratamiento de la Información (CTI)  $[1][2]$ .

La CTI fue presidida por el Ing. Rafael Laguardia (Director del IME), e integrada por: Cr. Mario Bianchi, Ing. Enrique Cabaña, Dr. Pablo Carlevaro, Lic. Sayd Codina, Cr. Ariel Davrieux, Dr. Elio García Austt e Ing. Ricardo Pérez Iribarren [1].

La CTI fue el primer ámbito formal de la UdelaR dedicado a la Computación. Impulsó y organizó cursos de Computación y constituyó el soporte académico que, pocos años después, harían posible la creación del Centro de Computación de la Universidad de la República (CCUR).

201

#### Sobre Enrique M. Cabaña.

Enrique Cabaña es un matemático uruguayo que, en 2012, recibió el Título honorífico Doctor Honotis Causa de la Universidad de la República.

Durante los años 60, fue uno de los protagonistas de los primeros pasos de la Computación académica, en nuestro país.

A su retorno al Uruguay, luego del exilio, Enrique Cabaña fue Sub-Director y posteriormente Director (1996) del Programa para el Desarrollo de las Ciencias Básicas (PEDECIBA).

Desde la Dirección del Programa, Enrique Cabaña fue un invalorable apoyo al desarrollo del Area de Informática del PEDECIBA.

### Sobre los viajes a Buenos Aires.

Enrique Caba˜na, muy probablemente, no fue a Buenos Aires el día que asesinaron a Kennedy.

Los siguientes e-mails, intercambiados con Enrique durante la tarde del viernes 9 de noviembre de 2012, dan una idea más aproximada de como ocurrieron los hechos:

1. Querido Enrique

En las entrevistas que tenemos de Sadosky, relata que tú fuiste en el Vapor de la Carrera con tarjetas perforadas para compilarlas y ejecutarlas en la UBA.

Me surgen las siguientes preguntas:

- a) En qué año era? 1963 1964 1965 o ...
- b) La máquina, era Clementina?

c) El lenguaje, era Fortran?

Y una pregunta de orden personal; si ibas después de julio de 1963, no te daba miedo viajar en el Vapor de la Carrera?

 $Estamos$  armando un curso de historia de la computación  $aqui$  en el InCo y mirando las entrevistas de Sadosky me surgieron las dudas.

Espero que estés bien.

un abrazo Juanjo

2. Querido JJ:

 $Qué a leqría recibir un mensaje de tu parte, y qué vergenza de-$  $\emph{cite}$  que no me acuerdo! O peor aún, desmentir a Sadosky...

Recuerdo haber ido, y no dudo que haya sido en el Vapor de la Carrera, a llevar programas en cinta perforada de cinco canales  $(3 \text{ a un } \text{ lado de los agujeritos de guía y 2 del otro})$ que preparaba con una teletipo alquilada por el Instituto de Matemática y Estadística.

Mandamos esas cintas varias veces por comisionista, y el comisionista volvía con espesos y pesados acordeones de fanfold de grandes dimensiones que documentaban, a veces muy crípticamente, los errores del programa que había viajado en la cinta.

Un par de veces fui en persona para eliminar la intermediación, una de ellas con Granato (Agrim. Julio Granato Grondona), interesado en los resultados del programa de cálculo de loteos mediante el uso de la computadora [3], que se hizo cargo de los gastos del viaje.

 $(E. M. Cabaña, Cálculo de loteos por medio de una compu$ tadora electrónica, Publicaciones del Instituto de Matemática  $y$  Estadística, Montevideo, Uruguay, 3 (1964) 205-216).

La fecha de la publicación pone un límite máximo a la fecha en la que se puedan haber realizado esos viajes.

Mis paseos con tarjetas perforadas los recuerdo hacia la IBM, en la Plaza Independencia, desde que nos dieron acceso a la IBM 1401, y no a Buenos Aires. Desde entonces creo recordar que no volvimos a utilizar a Clementina en Buenos Aires.

Las tarjetas seguramente contenían programas en FORTRAN para la 1401. No estoy seguro de que en Clementina usara FORTRAN... Si había algo menos standard, para esa época, algo as´ı como un BASIC, debe ser en ese lenguaje que  $estarían$  escritas las cintas perforadas... y si no lo había, entonces sería FORTRAN. El lenguaje lo aprendí en el curso de 1961, y seguramente mandé algunos programas en 1962, en cinta perforada, antes de los loteos... Resoluciones de sistemas de ecuaciones lineales que hasta entonces resolvíamos García de Zúñiga, Rossi y yo con las MADAS y la FRIDEN que todavía están en el IMERL.

Creo que el FORTRAN lo aprendí con gente de la IBM de Montevideo, Omar Paganini, Douglas Pallo (no estoy seguro de cómo se deletrea el apellido de Douglas... busqué en internet y me apareció un Chef de Cuisine... no es él). Si no estoy confundido con ese recuerdo, el lenguaje para Clementina, que utilizaba antes, tiene que haber sido otro.

No recuerdo haber temido viajar en el Vapor de la Carrera... Supongo por tu pregunta que el accidente trágico ocurrió en 1963, donde recuerdo que murió un tío de Víctor Ganón, por ejemplo, y si no tuve temor de viajar, debe ser porque mis viajes fueron anteriores al 10 de julio (busqué la fecha en internet).

Espero no haber sido muy contradictorio con el querido Manuel!

Un abrazo, y buena suerte con la historia!!

E.

3. Gracias Enrique!

las cosas van encajando. En realidad, Sadosky no habla de tarjetas perforadas. Yo supuse -equivocadamente- que se trataba de tarjetas perforadas.

Pero si era Clementina, debían de ser rollos de cinta.

Por ahora manejaré las fechas posibles de tus viajes entre 1962 y 1963 (antes de julio).

Sabemos que Clementina comenzó a funcionar regularmente en 1961.

Gracias por tu ayuda Juanjo

4. Me alegro de no desmentir a Manuel... Entonces puedes confiar en mis recuerdos. Es posible que pueda recuperar alguno de los programas y ahí se verá si están en Fortran o no...

E.

- 5. Sí, es probable que no fuera FORTRAN. FORTRAN es de 1957. Hay demasiado poco tiempo entre FORTRAN y la construcción de Clementina.
- 6. Mira Juanjo!! La primera página del artículo  $\beta$  que te mencioné dice en qué lenguaje programábamos!

E

7. Autocode! Pah!!

Gracias por tu ayuda, Enrique.

### Referencias

1. Laura Bermúdez, Juan J. Cabezas y María Urquhart, De Clemen $tina$  al e-mail; una aproximación a la historia de la computación en la Universidad de la República, Uruguay., Reporte Técnico 08-17, INCO - PEDECIBA Informática, Facultad de Ingeniería, UDELAR, Montevideo, Uruguay, 2008.

http://www.fing.edu.uy/inco/pedeciba/ bibliote/reptec/TR0817.pdf

2. Sergio Nesmachnow, El Centro de Computación de la Universidad de la República: un Instituto Central del plan Maggiolo, Reporte Técnico 08-15, INCO - PEDECIBA Informática, Facultad de Ingeniería, UDELAR, Montevideo, Uruguay, 2008.

#### http://www.fing.edu.uy/inco/pedeciba/ bibliote/reptec/TR0815.pdf

3. E. M. Caba˜na, C´alculo de loteos por medio de una computadora electrónica, Publicaciones del Instituto de Matemática y Estadística, Montevideo, Uruguay, 3 (1964) 205-216).

208  $AP \acute{E} \text{NDICE K. } 1963: 27 \text{ A} \tilde{\text{N}} \text{OS} \text{ DESPU} \acute{E} \text{S}.$ 

## Apéndice L

## 1959: 23 años después.

#### Sobre Agustín Cisa.

El Profesor Cisa es un componente escencial de la historia del Instituto de Ingeniería Eléctrica (IIE) de la Facultad de Ingeniería [1].

En su rica y extensa trayectoria académica (1937-1988), fue Director de "Electro" durante 23 años.

Fallecido en diciembre de 1988, el Consejo de la Facultad de Ingeniería aprobó, el 13 de Noviembre de 2008, denominar con el nombre "Ing. Agustín Cisa" al Instituto de Ingeniería Eléctrica [2].

### Sobre la radio a válvulas.

A finales de los 60 ingresé como estudiante a la Facultad. En esa época, visitaba con frecuencia al IIE. En una de esas ocaciones, presencié la escena en donde el Profesor Cisa recibía una radio

209

a válvulas para ser revisada porque "tenía un zumbido muy fuerte".

Me impresionó su amabilidad al recibir el viejo aparato. Era el Director del Instituto y, a finales de los 60, esa radio ya no debía ser muy atractiva desde el punto de vista científico.

Era, simplemente, vocación de servicio con su comunidad.

#### Sobre el Ing. Cisa y el InCo.

A partir de mediados de 1986, fui designado Director del Instituto de Computación de la Facultad.

No eran tiempos sencillos para el InCo y yo no tenía la menor experiencia para dirigirlo.

Por suerte, poco tiempo antes, el Consejo de la Facultad, al borde del ataque de pánico con los problemas del InCo, había designado al Profesor Cisa como Interventor del Instituto.

El "viejo", tal vez por ese enorme caos juvenil del quinto piso, se había encariñado con el InCo.

Lo cierto es que su apoyo era invalorable. Nos asesoraba en todos los detalles de la complicada maquinaria burocrática de la Facultad.

Me indicaba con quién hablar y con quién no, qué discurso usar y cuando. En fin, todo lo que yo ignoraba. Y esto lo hacia con mucha paciencia y comprensión.

Para mediados de 1987, el "viejo" comenzó a dejarme volar solo. Supongo que consideró que lo peor del InCo había pasado.

Sería muy injusto si dejara aquí la impresión de que el Profesor Cisa fue la única persona de "Electro" que nos ayudó en aquellos años.

A partir de 1985, hubo un grupo de docentes y egresados del IIE que, desde el Departamento de Arquitectura de Computadores, fueron de gran importancia para la reconstrucción del plantel docente del InCo (en orden alfabético):

- 1. Sergio de Cola. Docente del InCo hasta el presente.
- 2. Juan Grompone. El Ing. Grompone tiene una extensa y reconocida relación con el desarrollo de la Computación en Uruguay. En particular, fue un referente imprescindible durante la transición y la reconstrucción del InCo en los años 80.
- 3. Jaime Jerusalmi. Fue docente del InCo. Desempeñó un importante rol en los primeros tiempos -en democracia- de las Comisiones de Instituto y de Reválidas del InCo.
- 4. Gabriel Lombide. Fue docente del InCo.

### Referencias

1. Gonzalo Casaravilla, Primeros 100 años de Electro: Los Laboratorios de Electrotécnica, el Instituto de Electrotécnica y el Instituto de Ingeniería Eléctrica., capítulo 2, Facultad de Ingeniería, Montevideo, uruguay, ISBN: 9974-0-0355-5, 2006.

http://www.fing.edu.uy/iie/

institucional/historia/

2. Omar de León, Primeros 100 años de Electro: Los Laboratorios de Electrotécnica, el Instituto de Electrotécnica y el Instituto de Ingeniería Eléctrica., capítulo 4, Facultad de Ingeniería, Montevideo, uruguay, ISBN: 9974-0-0355-5, 2006.

## Apéndice M

## 1949: 13 años después.

### Sobre los hidroaviones de CAUSA.

La evocación de los hidroaviones de CAUSA está basada en una carta de Amalia, la hija de Rafael Laguardia, citada en [1]:

"...vi nacer el Instituto allá en Cerrito 73 (recuerdo que el Correo conocía bien al Instituto por el volumen de correspondencia y así llegó un día una carta dirigida a "Instituto de Matemática, Fa $cultad de Tugeivera Cemito F3, Montevideo, Uruguay". Allá sólo$ estaban Massera y mi padre en un gran salón en el cual lograron hacer dos boxes. Mi madre se ocupaba los sábados y domingos de las tareas de Secretaría y fichaje de los libros; así mis sábados y domingos fueron largos y el único entretenimiento era ver llegar y  $s$ alir al hidroavión de Causa".

213

#### Sobre los carteles del IME.

Las cajas y sillas con los carteles del IME provienen, también de la carta de Amalia, la hija de Rafael Laguardia, citada en [1]:

"En la mudanza estábamos Massera, Pap $\acute{q}$ , Mamá y yo. Pusimos carteles blancos con letras rojas, IME, en cada cosa, hasta las sillas, para no perder lo poco que teníamos. Cuando cargamos todo volamos al Parque Rodó para tratar de poner un mueble en cada cuarto y así tener una planta física adecuada para el futuro"...

### Sobre el joven Massera, los trenes y Princeton.

Los viajes en tren, de Nueva York a Princeton han sido relatados por Massera durante una Conferencia dictada en el Museo Nacional de Antropología, en Ciudad de México, el 6 de marzo de 1998 [2]:

... "Estos temas me apasionaron y aunque pude cambiar ideas sobre ellos con algunos matemáticos que pasaron por la Universidad, fui convenciéndome que Stanford no podía resolverme el problema. Pedí pues a la Rockefeller traslado hacia Nueva York y Princeton, en donde se ocupaban de él, lo que me fue concedido. Viajé por lo tanto al Este y me alojé en una pieza en Nueva York. El plan de trabajo era inscribirme en las dos Universidades y viajar en ferrocarril dos o tres días por semana; los trenes, muy cómodos, permitían estudiar en el trayecto."

### Sobre el casimir a cuadros de Laguardia.

El casimir a cuadros de Laguardia ha sido tomado de un ameno y cálido relato de Enrique Cabaña [3]:

... "Seguramente alguna vez me habían dicho a su paso "ese es Laguardia", señalando un hombre delgado, de cabellos y bigote oscuros, con anteojos de cristales gruesos, traje de casimir a cuadros,  $corbata, y$  un aspecto general afable, pero recién le conocí el día de la primera clase de Análisis Matemático II del año 1956"...

### Sobre la fecha de la mudanza del IME al Parque Rodó.

Adrián Santos, Asistente Académico del Decano, me aportó valiosa información sobre la fecha de la mudanza de los matemáticos al Parque Rodó.

Los siguientes e-mails dan cuenta de ello:

1. Hola Adrián

Yo supongo que la respuesta debería ser "no".

Pero, como generalmente me sorprendés, te la hago:

 $\lambda$ ; Tenés idea de cuando se mudo el IME a la Facultad (Parwue  $Rodó$ ?

Aparentemente ocurrió entre 1946 y 1949. Pero no sé la fecha exacta.

Si tenés algún dato, yo agradecido.

abrazo Juanjo

#### 2. Hola Juanjo,

como sé que soy medio bicho de biblioteca (en cosas de este estilo) me puse a buscar y si bien la respuesta concreta NO la tengo, me animo a decirte con un 99 % que fue en el 1949- 1950 (me inclino m´as hacia el 50, el a˜no de la "mudanza" de los estudiantes con los muebles por 18 de julio (tengo un par de fotos incluso).

Siempre tuve esa idea. La confirmé con un libro de 1986, del CINVE, donde hacían un relevamiento de la "Ciencia y Tecnología en el Uruguay" (si bien no tengo fecha exacta).

Además busqué en el libro que sacó el Archivo de la Udelar sobre Laguardia (Una vida dedicada a la matemática. Documentos del Archivo Laguardia.).

 $Te$  transcribo algunas líneas que encontré al respecto:

"En esta época  $[1951]$  el Instituto funcionaba ya en el nuevo  $edificio de la Facultad de Ingeniería (Parque Rodó), ocupan$ do alguna pieza más de las dos que originalmente se le habían asignado, en lo que se dio en llamar "el corredor de matemática."

Carta al Decano de FING (26 de julio de 1951)

"Como Usted sabe, con motivo del traslado del Instituto al nuevo edificio, se ha hecho imprescindible ir amueblando poco a poco los locales disponibles."
En una carta del 12 de mayo de 1950, Laguardia dice que:

"La correspondencia puede ser dirigida a: Prof. Rafael Laguardia Instituto de Matemática Facultad de Ingeniería Av. J. H. Reissig y Legionarios,"

En la misma carta finaliza diciendo

"Quiero comunicarle la otra novedad: el Instituto se ha mudado al nuevo edificio de la Facultad, donde tenemos seis cómo $das habitaciones a්nuestra disposición y donde tenemos una$ actividad científica que va en aumento cada dia."

abrazo

Adrián

P.D.. en el libro de Laguardia hay cosas de la carrera de Computador Universitario, de la Comisión de la Udelar para traer la primera compu y de Sadosky.

3. Gracias, Adrian!

Que buena información!

 $Si$ , parece lógico suponer que se mudaron fuera del período de clases, es decir, entre diciembre de 1949 y febrero de 1950,

no?

Si esto fuera así, al menos el IME y Electro se mudaron bastante cercanos.

Gracias de nuevo por la ayuda.

abrazo Juanjo

### Referencias

- 1. Rodrigo Arocena t Gonzalo Pérez, Ciencia y tecnología en el Uruguay, Centro de Investigaciones Económicas (CINVE) - Ministerio de Educación y Cultura. Capítulo II: pp. 71-94. Montevideo, Uruguay, 1986.
- 2. José Luis Massera, El científico y el hombre, Premio México de Ciencia y Tecnología 1997, Facultad de Ingeniería, Universidad de la República Oriental del Uruguay, 1998.
- 3. Enrique Caba˜na, Laguardia visto por uno de sus alumnos, Facultad de Ingeniería, Montevideo, Uruguay.

http://www.imerl.fing.edu.uy/Historia/

laguardia.pdf

# Apéndice N

## 1944: 8 años después.

### Sobre las computadoras en la Segunda Guerra Mundial.

Durante la Segunda Guerra Mundial, las primeras computadoras [1][2], aunque primitivas y limitadas, demostraron su enorme potencial en ambos bandos.

Las máquinas Colossus (1943-1945) fueron utilizadas por los británicos para descifrar las diversas variantes de las máquinas Enigma adoptadas por la Alemania nazi para cifrar sus mensajes. Los resultados fueron muy exitosos, dando a los Aliados una ventaja militar inestimable.

En Alemania, la serie de m´aquinas Z, construidas por Konrad Suze, fueron utilizadas en la Luftwaffe para el diseño de sus nuevos aviones.

219

### Sobre Alan Turing y las máquinas Enigma.

Alan Turing jugó, en el período 1939 a 1945, un rol fundamental en el grupo inglés dedicado al trabajo de descifrar los mensajes generados por las máquinas Enigma  $[3][4]$ .

Además, participó en el diseño y construcción de las máquinas Colossus. Y, por supuesto, también las programó.

### Referencias

1. Colossus.

es.wikipedia.org/wiki/Colossus

2. Konrad Zuse.

http://es.wikipedia.org/wiki/Konrad\_Zuse

3. BBC News - Alan Turing: The codebreaker who saved millions of lives, 8 Jun 2012.

http://www.bbc.co.uk/news/technology-18419691

4. Alan Turing Scrapbook - The Electronic War, 30-04-2013.

http://www.turing.org.uk/turing/scrapbook/ electronic.html

# Apéndice N

# 1936: 0 años después.

### Sobre Alonzo Church y el Grupo de Princeton.

La Universidad de Princeton era, en 1936, un referente mundial para la Lógica Matemática [1].

Allí estaba Alonzo Church con sus doctorandos Rosser y Kleene. Allí estaba John Von Newman. También estaba Kurt Gödel, de visita en 1933 y 1935, y, a partir de 1937, residiendo en Princeton.

Todos ellos eran reconocidos matemáticos dedicados a la lógica. Eran jóvenes: Church, Von Newman y Gödel, tenían treinta y pocos años. Los alumnos de Church, 28 o 29 años.

El Grupo de Princeton investigaba -entre otros- al problema propuesto por al matem´atico alem´an Hilbert conocido como el Problema de Indecibilidad (Entscheidungsproblem).

En abril de 1936, Church publica An unsolvable problem in ele-

221

mentary number theory [3] con resultados relevantes para el Entscheidungsproblem de Hilbert.

El Grupo de Princeton hacía, de forma excelente, lo que se podía esperar de un equipo de matemáticos brillantes.

Lo que ignoraban era que, con la llegada de un joven inglés de 24 años, el Grupo de Princeton se transformaría en un grupo fundador de una nueva disciplina científica: la Computación [2].

### Sobre Alan Turing en la Universidad de Princeton.

En mayo de 1936, Alan Mathison Turing somete a consideración de la London Mathematical Society, para su publicación, su trabajo n Computable Numbers, with an Application to the Entscheidungsproblem [4].

Sin conocer la publicación de Church de abril de 1936, Turing llegaba a resultados similares utilizando el novedoso concepto de Máquinas Universalaes.

La London Mathematical Society, luego de tres meses, sugiere a Turing incorporar a su trabajo referencias a la publicación de Church.

En agosto de 1936, Alana Turing, con 24 años, está dedicado a corregir su famoso paper mientras se prepara para transladarse de Londres a Norteamérica para hacer una pasantía en la Universidad de Princeton.

La pasantía evolucionará hacia un doctorado supervisado por Alonzo Church [5]. Turing retorna a Londres en 1938. Los fundamentos teóricos de la Computación ya han quedado establecidos.

Sólo resta transformar las Máquinas Universales de Turing en máquinas reales.

Turing y la Segunda Guerra Mundial se vam a encargar de acelerar el proceso.

Durante la guerra, Turing participa en el diseño, construcción, programación y operación de las máquinas Colossus usadas para decifrar los mensajes codificados de la Alemania nazi.

Por si esto no fuera suficiente, Turing será de los primeros en probar la correctitud de un programa [6] (cortesía de Alvaro Tasistro) y en 1950 fundar una sub-área de la Computación denominada Inteligencia Artificial [7].

### Referencias

1. J. J. O'Connor, E. F. Robertson, Alonzo Church biography.

http://www-history.mcs.st-andrews.ac.uk/Biographies/Church.html

2. J. J. Cabezas, Seminario sobre Alan Mathison Turing, Facultad de Ingeniería, Montevideo, Uruuguay, 2012.

http://www.fing.edu.uy/inco/seminarios/turing100

- 3. A. Church, An unsolvable problem of elementary number theory , American J. of Math., 58(1936), p. 345–363.
- 4. A. M. Turing, On Computable Numbers, with an Application to the Entscheidungsproblem , Proceedings of the London Mathematical Society, Vol. 42, p. 230–265, 1936, ISSN "0024-6115".

5. Alan M. Turing, Systems of Logic Based on Ordinals - Wikipedia, the free encyclopediaa.

http://en.wikipedia.org/wiki/

#### Systems\_of\_Logic\_Based\_on\_Ordinals

6. F. L. Morris, C. B. Jones, An Early Program Proof by Alan Turing, Journal IEEE Annals of the History of Computing archive, Vol. 6 Issue 2, April 1984, p. 139-143, IEEE Educational Activities Department Piscataway, NJ, USA.

http://www.cs.tau.ac.il/~nachumd/term/ EarlyProof.pdf

7. Alan Turing, Computing machinery and intelligence, Mind, 59, p. 433-460. 1950.

http://www.cs.umbc.edu/471/papers/turing.pdf

225

.

APÉNDICE $\tilde{N}$ . 1936: 0 AÑOS DESPUÉS.

 $226$ 

 $\mathcal{L}^{\text{max}}$  .